## **Ускоряем Интернет запросы. Спим спокойно.**

Сергей Федоров DevOops, Санкт-Петербург 30 октября, 2019

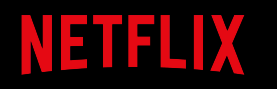

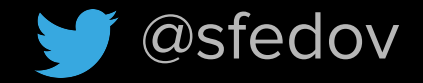

задержка

падение продаж

**+100ms** = **1%** *A 100 ms latency penalty implies a 1% sales loss.*

Amazon, 2009

Liddle, J.: Amazon Found Every 100ms of Latency Cost Them 1% in Sales. http://goo. gl/BUJgV

Загрузка страницы Трафик пользователей

**+3s** = **-53%** *Starting in July 2018, page speed will be a ranking factor for mobile searches.*

> Google, 2018 <https://webmasters.googleblog.com/2018/01/using-page-speed-in-mobile-search.html>

### **\$400M** на прокладку кабеля, чтобы уменьшить задержку между Нью-Йорком и Лондоном на

### **6мс**

**\$66M** за миллисекунду!

*The reduction in latency can improve performance, and even improve profitability and increase sales for some customers.*

#### Hibernia Networks, 2015

[https://www.submarinenetworks.com/en/systems/trans-atlantic/project-express/hiber](https://www.submarinenetworks.com/en/systems/trans-atlantic/project-express/hibernia-express-connects-new-york-to-london-in-under-58-95ms) [nia-express-connects-new-york-to-london-in-under-58-95ms](https://www.submarinenetworks.com/en/systems/trans-atlantic/project-express/hibernia-express-connects-new-york-to-london-in-under-58-95ms)

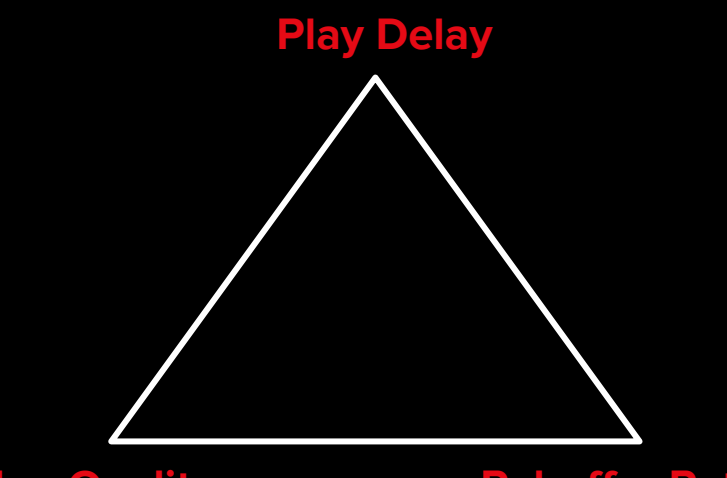

**Video Quality**

**Rebuffer Rate**

*We study tradeoffs amongst QoE metrics: do members prefer faster playback start with lower video quality or do they prefer to wait a bit longer but start at a higher quality?*

#### Netflix, 2017

[https://medium.com/netflix-techblog/a-b-testing-and-beyond-improving-the-netflix-str](https://medium.com/netflix-techblog/a-b-testing-and-beyond-improving-the-netflix-streaming-experience-with-experimentation-and-data-5b0ae9295bdf) [eaming-experience-with-experimentation-and-data-5b0ae9295bdf](https://medium.com/netflix-techblog/a-b-testing-and-beyond-improving-the-netflix-streaming-experience-with-experimentation-and-data-5b0ae9295bdf)

**Быстрый Интернет - это вообще что?**

Скорость сети выше **5 Mbps** не влияет на время загрузки типового сайта.

Зависимость между задержкой и временем загрузки сайта линейна.

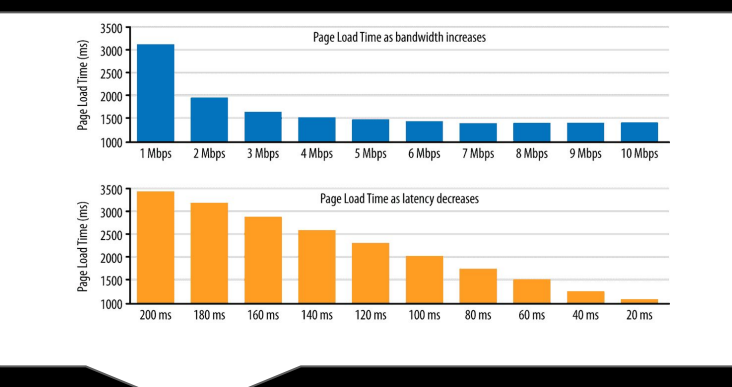

Mike Belshe <https://hpbn.co/primer-on-web-performance/>

#### **О чем будем разговаривать?**

- Как уменьшить задержку (latency) Интернет запросов.
- Как Netflix ускоряет запросы.
- О хорошем сне: operational excellence.

#### **Что вы узнаете?**

- МатЧасть: как сетевые протоколы влияют на задержку.
- Практический подход к решению задачи в стиле Netflix.
- Как проектировать, поддерживать и мониторить fault-tolerant системы.

#### **Netflix: фильмы и сериалы**

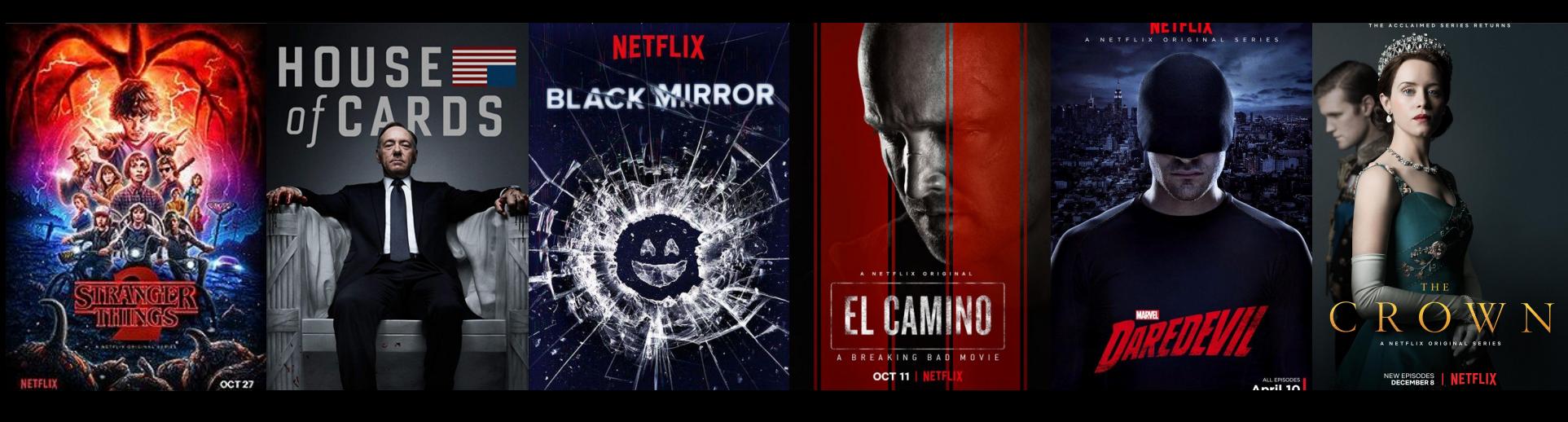

**Stranger** Things

House of Cards Black Mirror El Camino

A Breaking Bad Movie

Daredevil The Crown

## **NETFLIX**

## See what's next.

goodwife

**BALE CARELL** 

GOSLING DITTI

NARC

#### WATCH ANYWHERE. CANCEL ANYTIME.

**JOIN FREE FOR A MONTH** 

**ABOUT NETFLIX** 

# **Внутри Netflix**

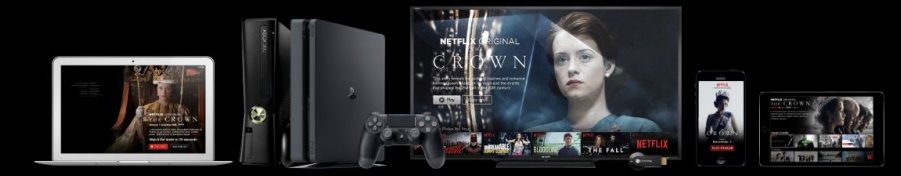

## **Netflix Client**

Тысячи типов устройств Персонализированный UI 4 отдельные команды: iOS, Android, TV, Web Сотни AB тестов

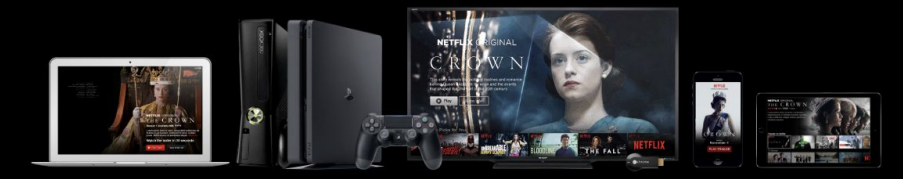

#### HTTP APIs

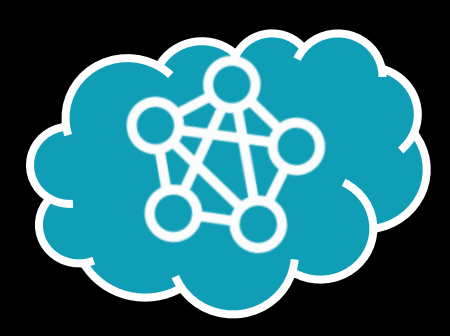

## **AWS Cloud**

Сотни микросервисов Персонализация Control plane **Telemetry** Big Data Encoding

#### VIZCERAL

INSIDE<br>NETFLIX

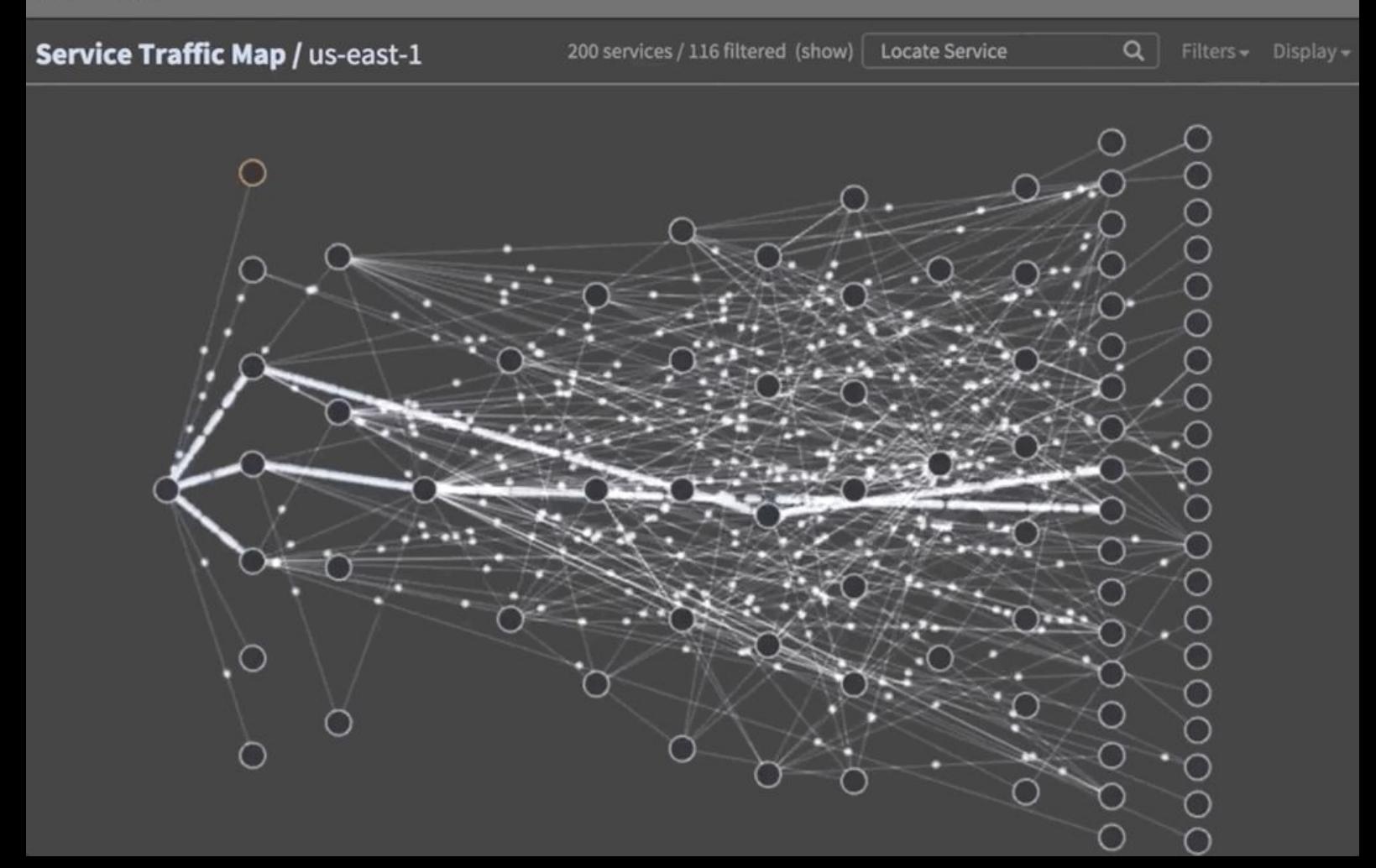

 $\sqrt{}$ 

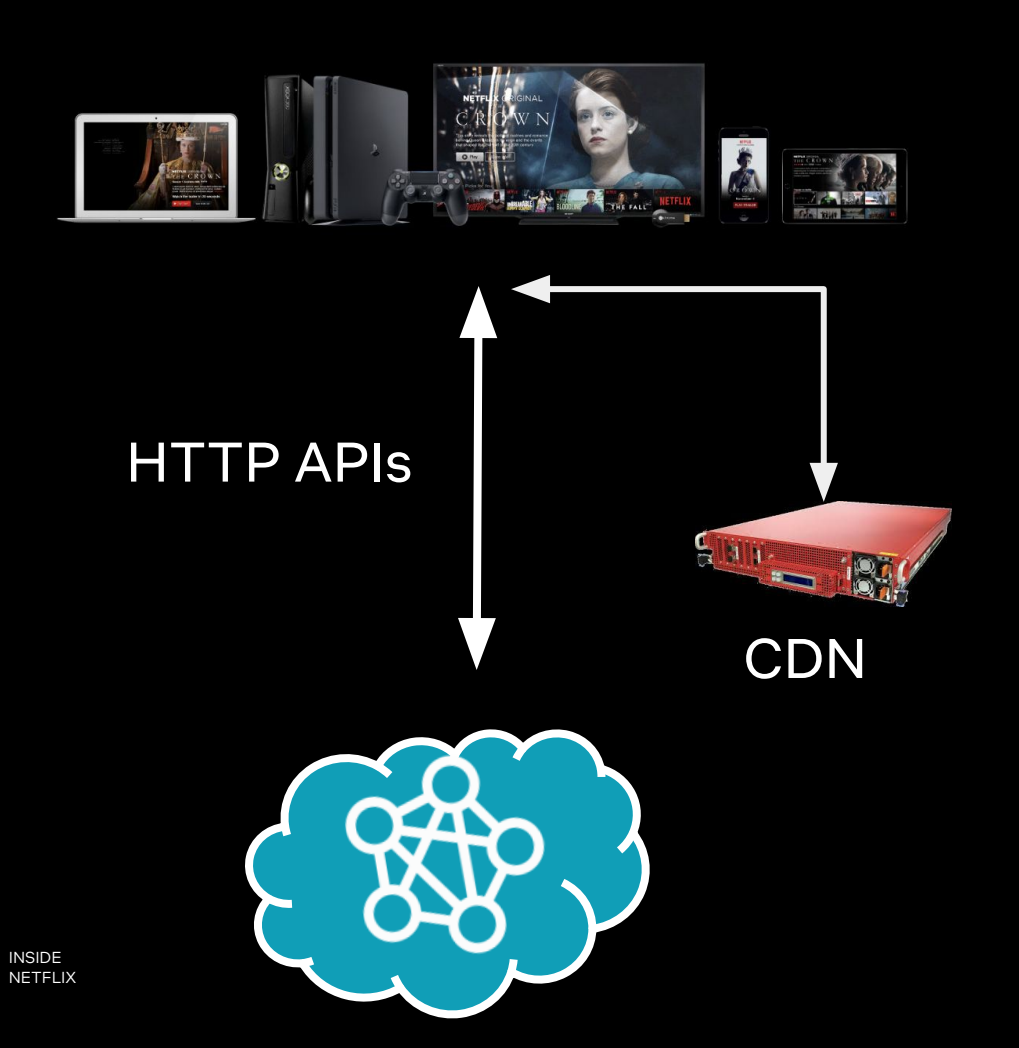

## **Netflix CDN**

## Видео Стриминг Статические Объекты DNS

N

**Netflix CDN Open Connect** 

## OCA

## **Open Connect Appliance**

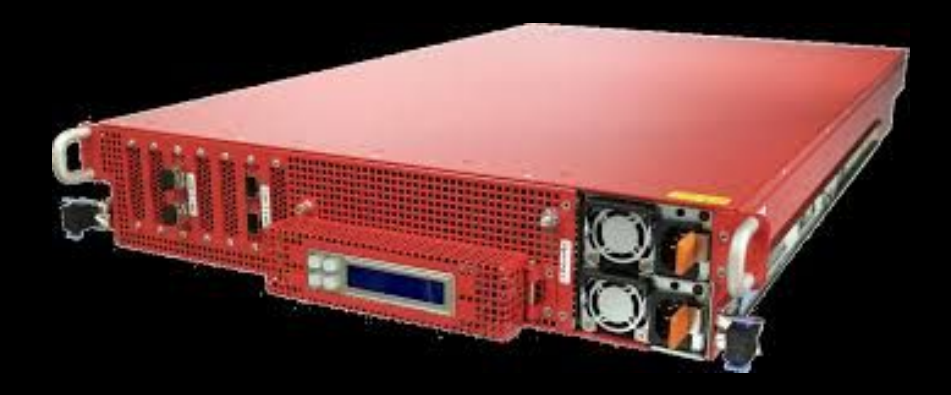

**CDN Edge Server:** 

- **FreeBSD**  $\bullet$
- **Nginx**  $\bullet$
- Lots of SSDs/HDDs  $\bullet$
- Optimized for max network throughput  $\bigodot$

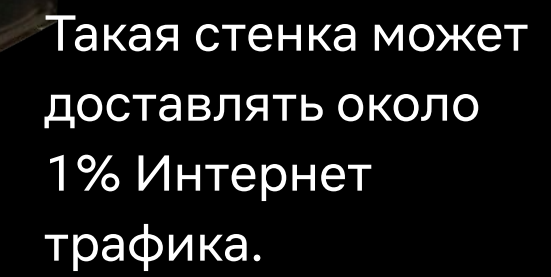

## **Open Connect locations: IX**

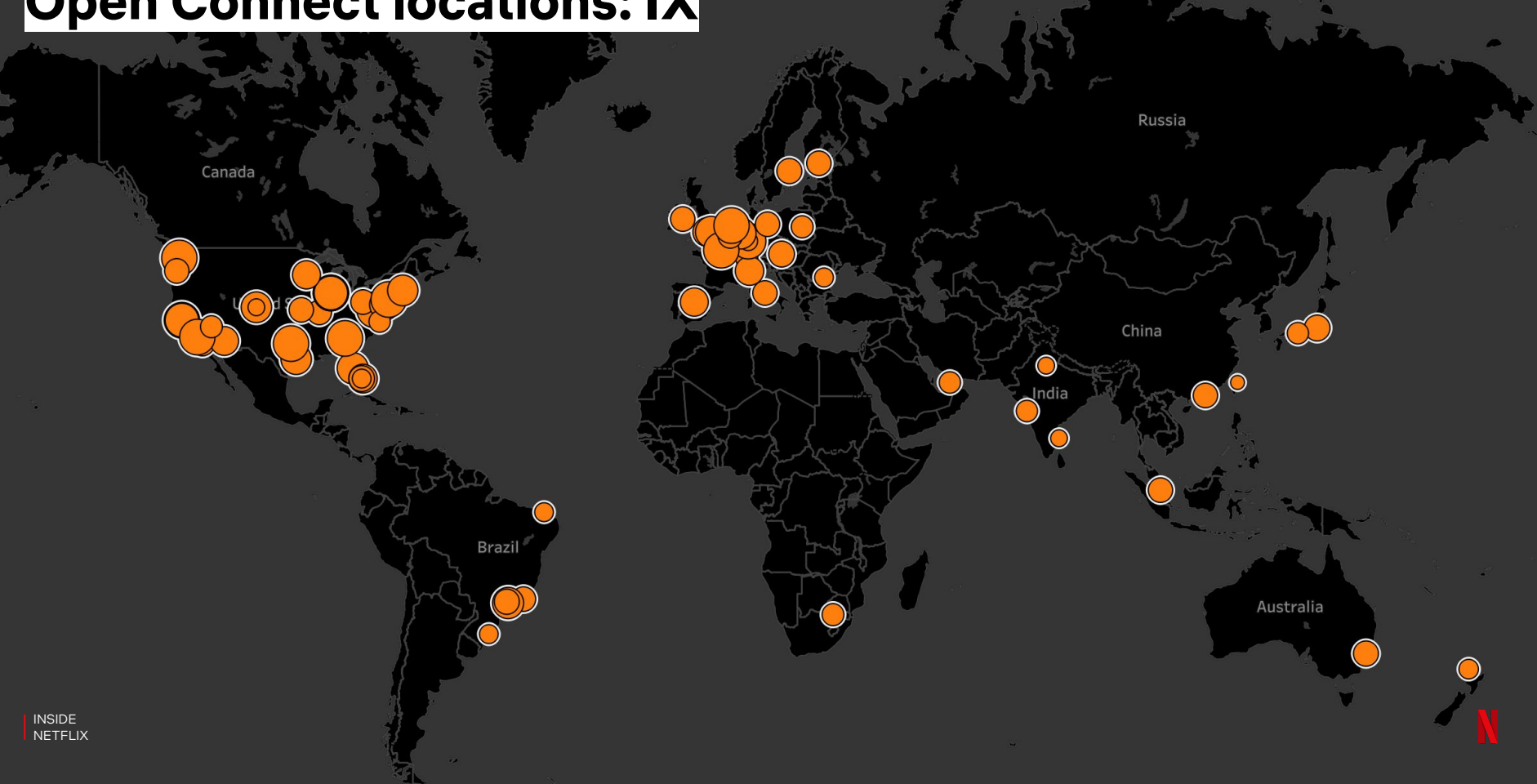

Me .

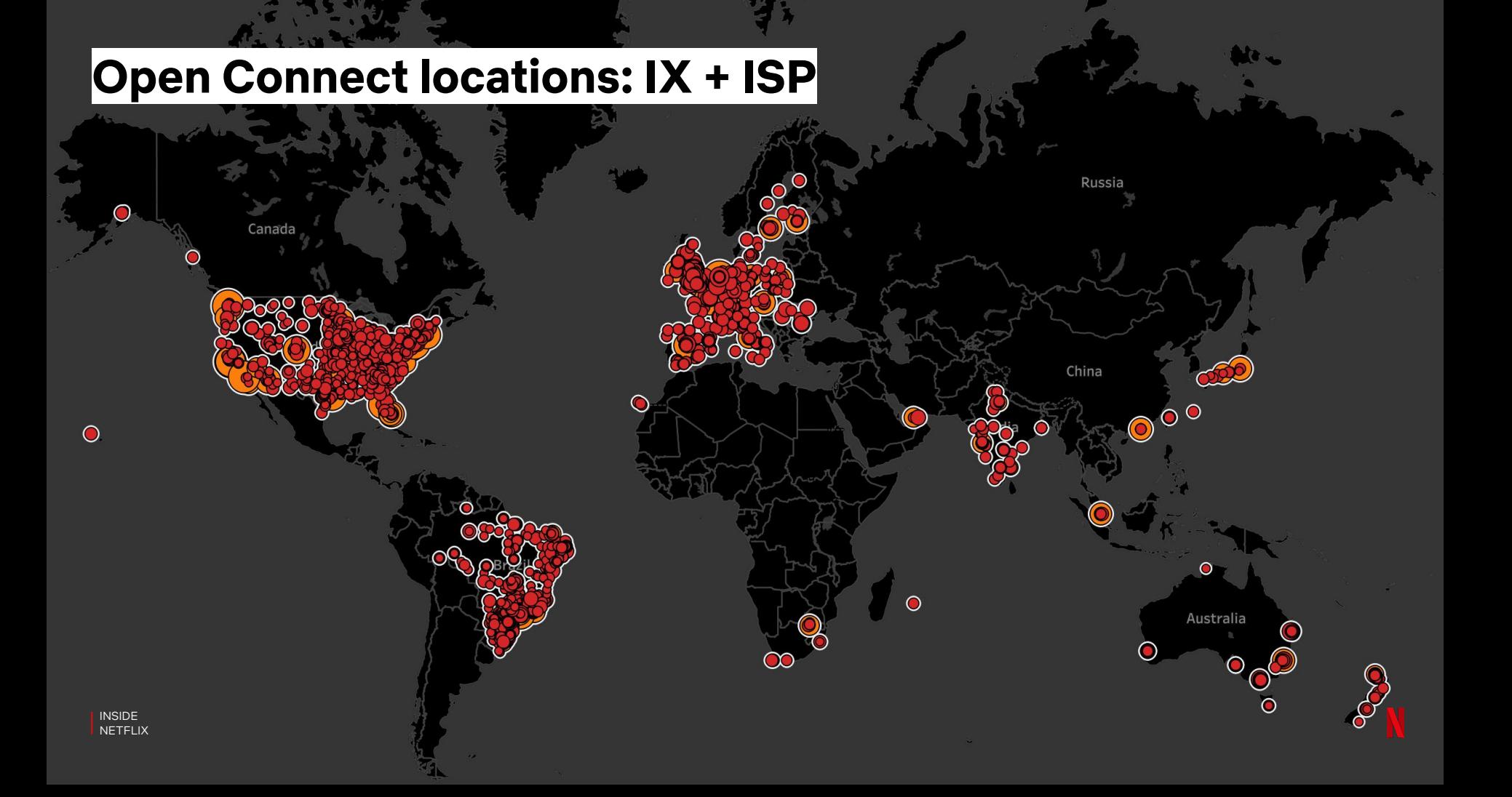

## **Open Connect Backbone Network**

**IETELIX** 

#### **Sandvine report on Netflix traffic**

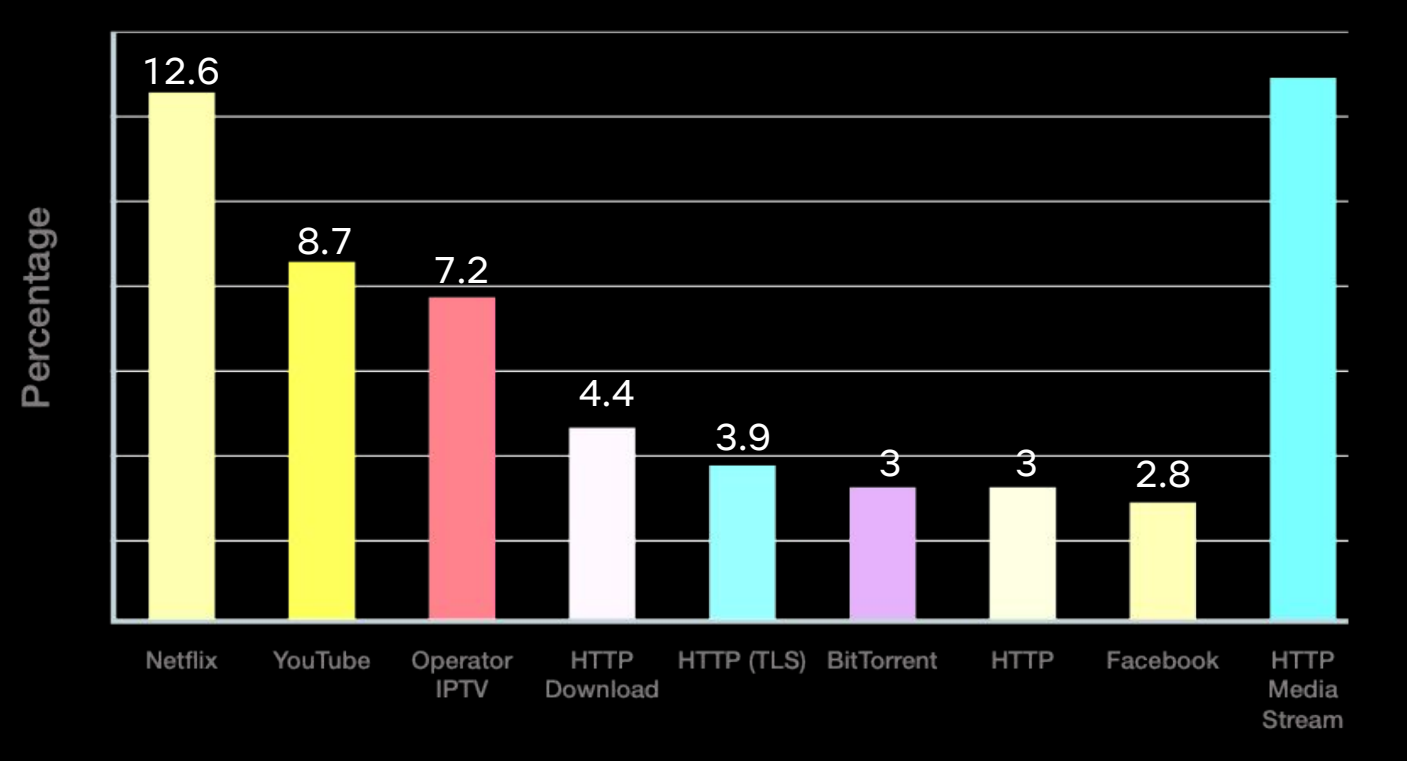

## **12.6% of worldwide downstream traffic**

Source: Sandvine 1H2019 Global Internet Phenomena Report

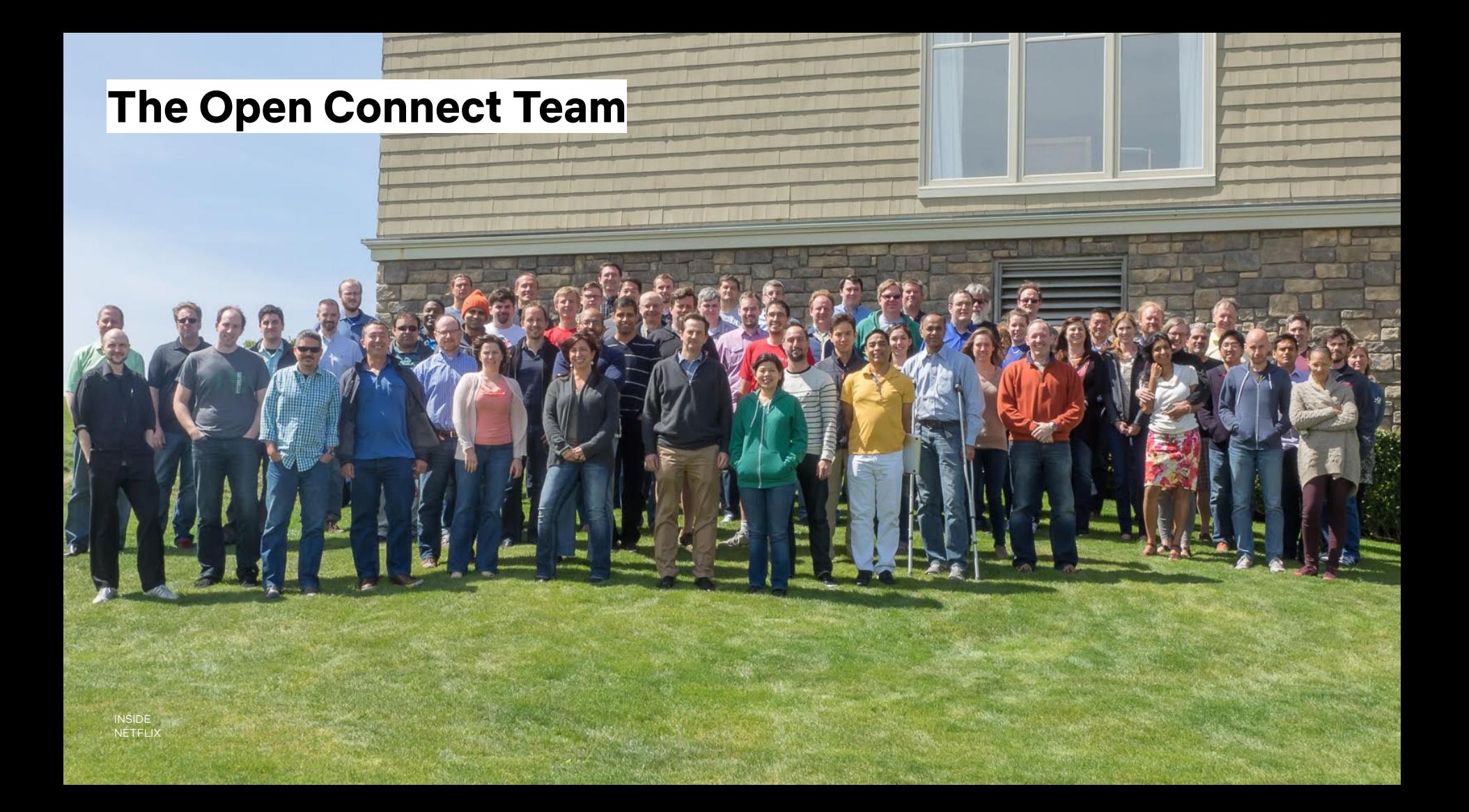

## Немного обо мне

- ННГУ им. Лобачевского'12
- Microsoft Imagine Cup'09
- Past: Intel/Microsoft
- Netflix, 7 years
	- CDN Monitoring
	- FAST.com

NETFLIX

- API acceleration
- $\bigcirc$  QoE optimization

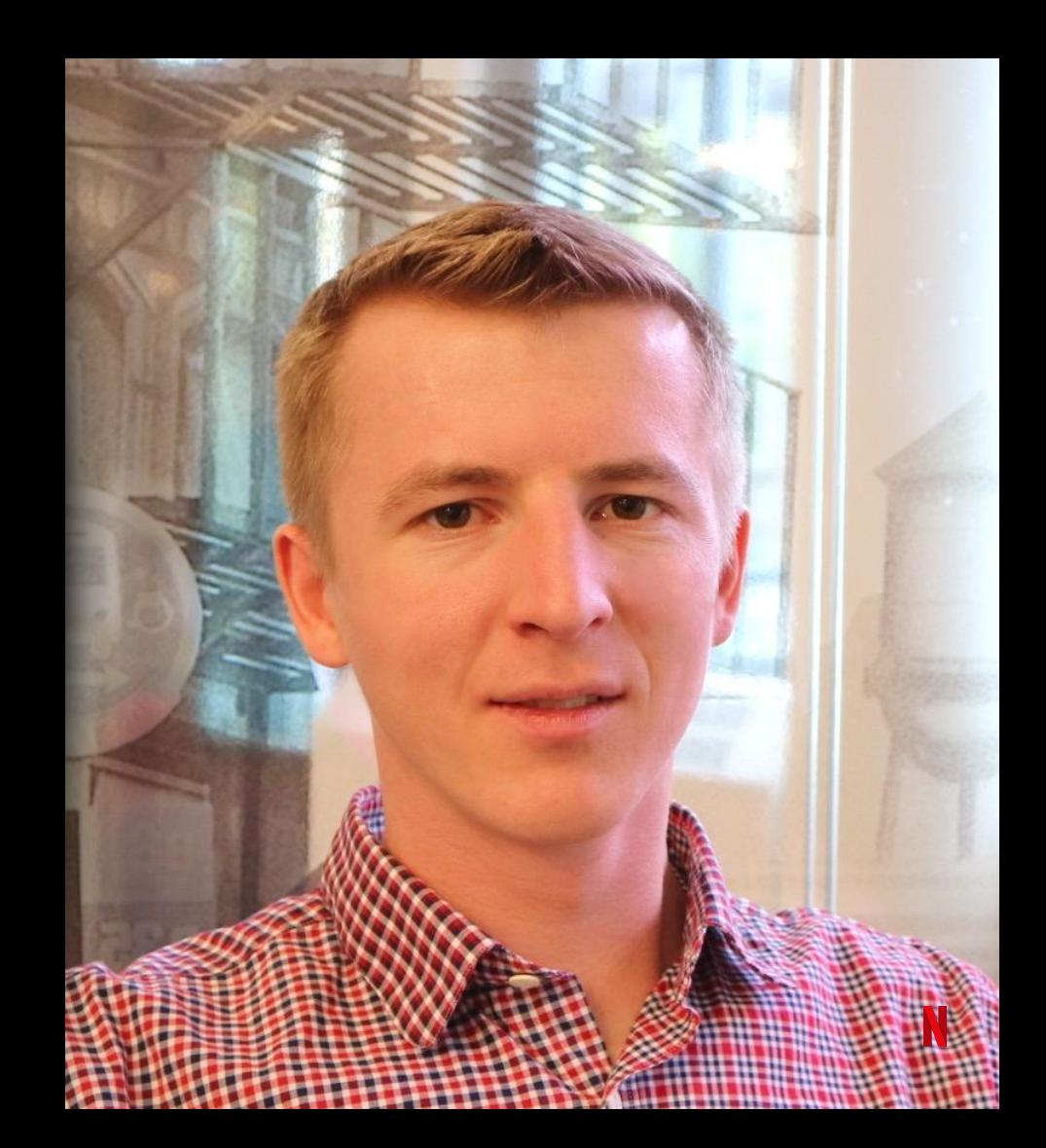

## **Так что там про ускорение Интернета?**

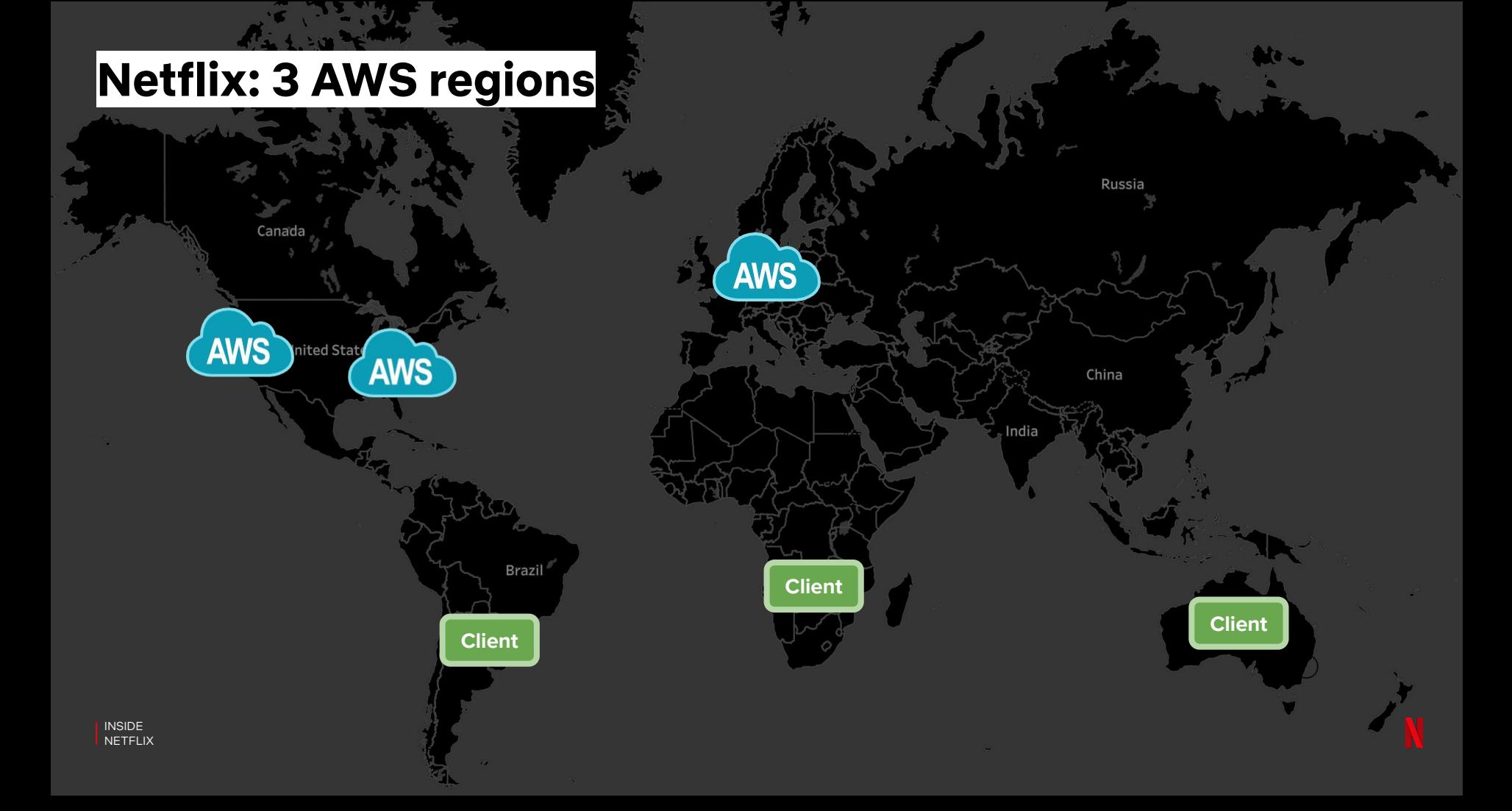

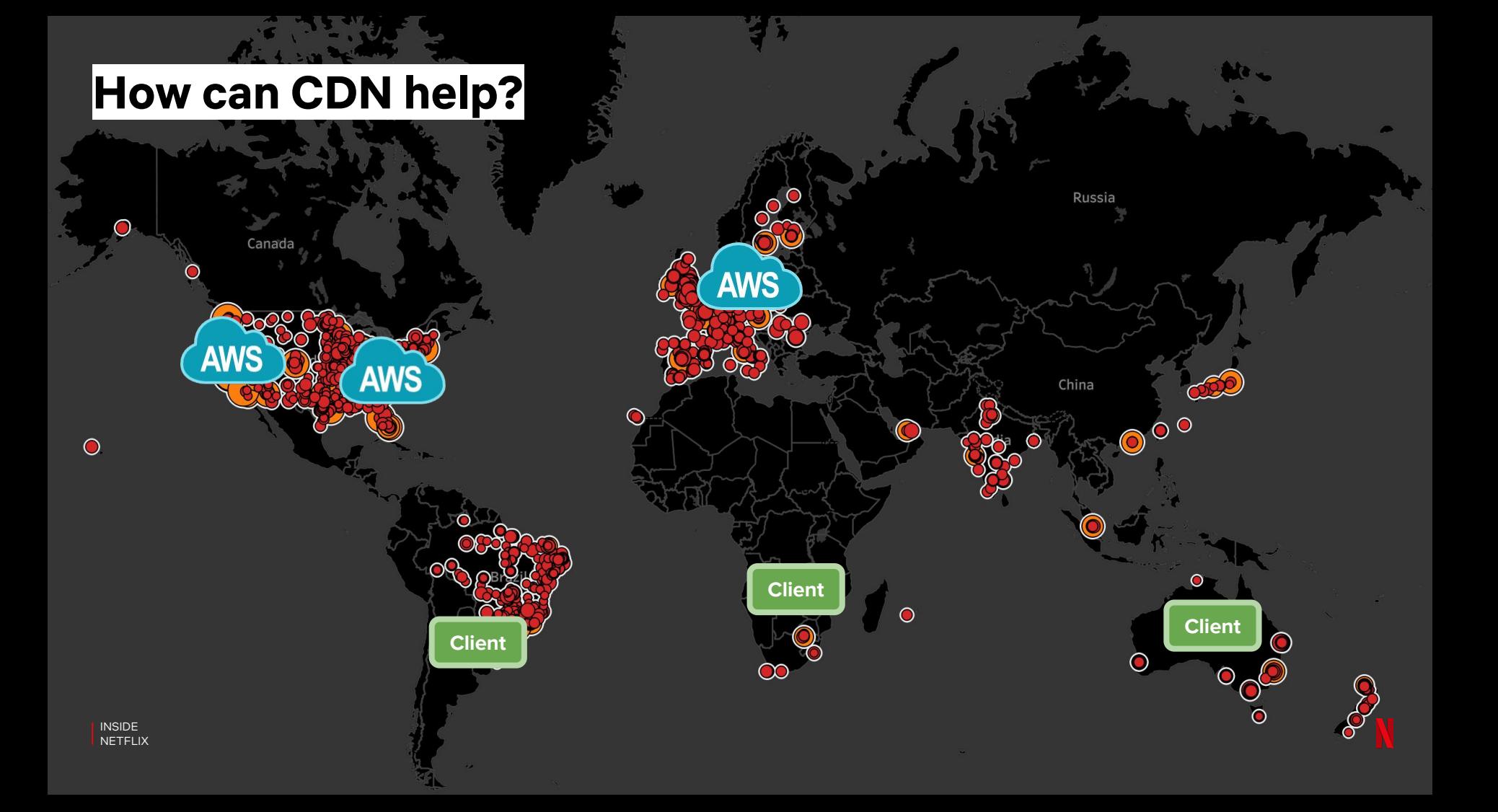

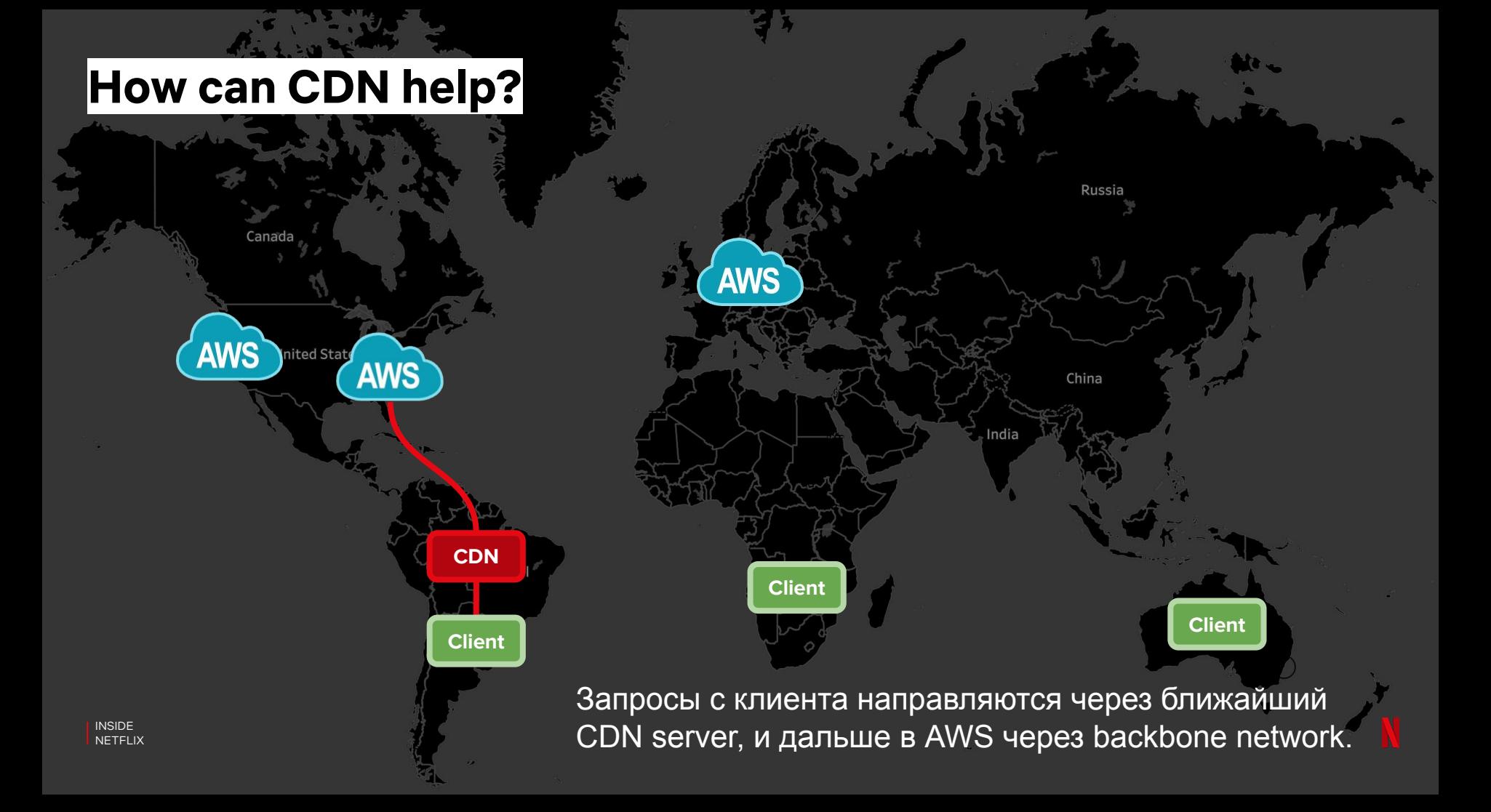

Может ли CDN Прокси **УСКОРИТЬ** запросы в облако?

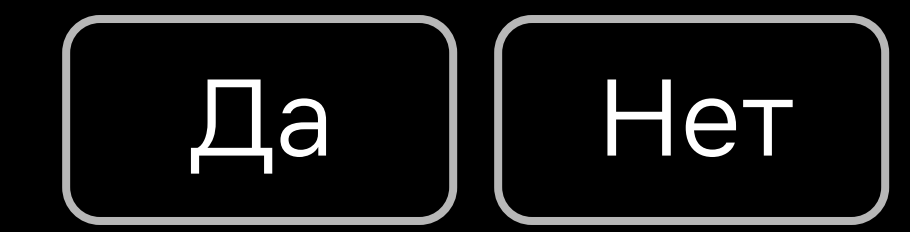

Может ли CDN Прокси **УСКОРИТЬ** запросы в облако?

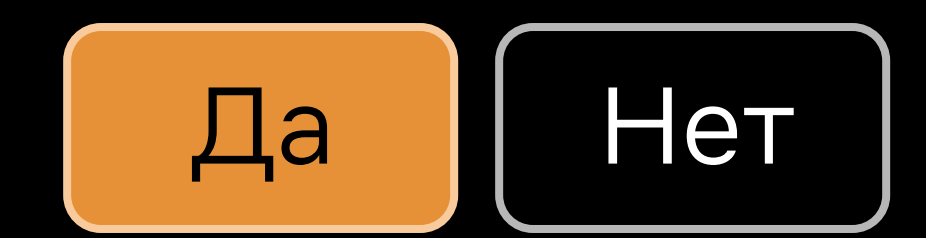

Может ли CDN Прокси **УСКОРИТЬ** запросы в облако?

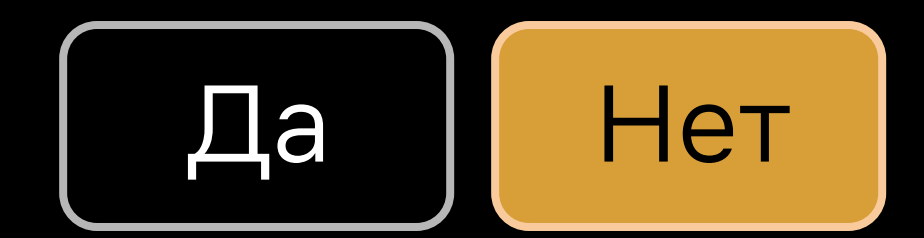

#### **Матчасть: TCP + TLS**

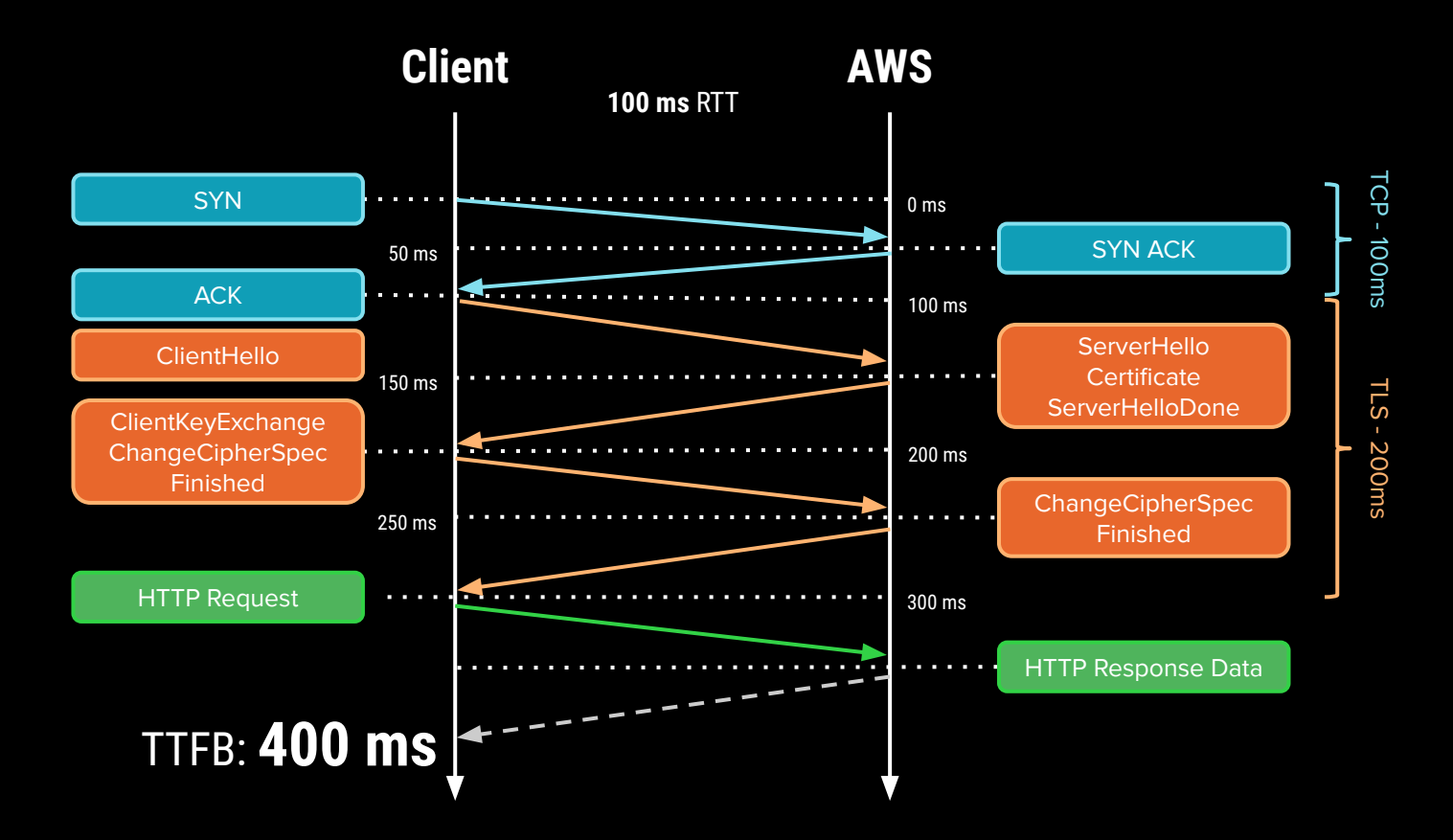

#### **Матчасть: TCP + TLS**

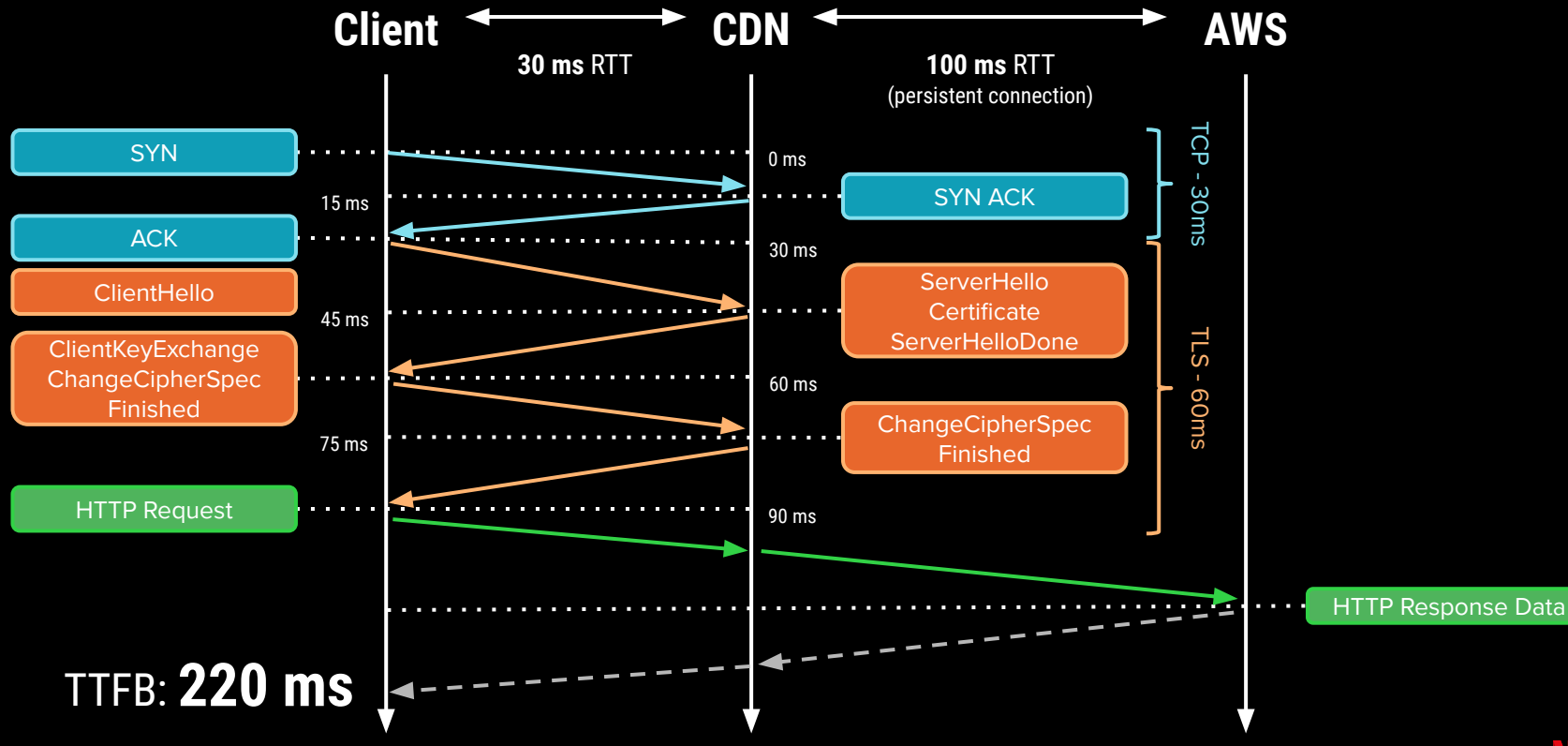

#### **Матчасть: TCP Loss Recovery**

- Потери данных чаще всего происходят в домашней сети (last mile): WiFi, Traffic Shaping, плохой роутер.
- TCP урезает congestion window на каждую потерю пакета:
	- 1+ RTT, чтобы обнаружить потерю
	- 1.5+ RTT, чтобы восстановить
- Чем ниже RTT, тем меньше влияние потерь.

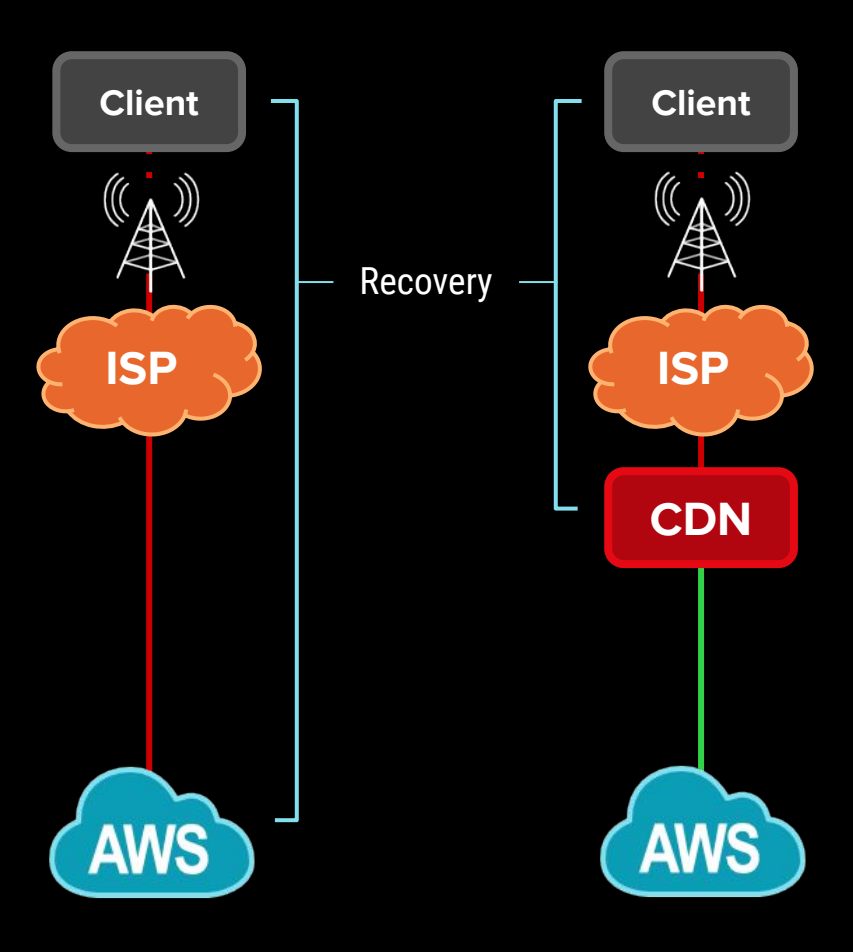

#### **Матчасть: Internet Congestion**

- "Долгая" часть RTT от Интернет провайдера до AWS.
- "Пробки" на соединениях в Интернете, особенно в час-пик.
- Конкуренция с "тяжелым" трафиком стриминг, обмен файлами. Отсутствие контроля над конфигурацией провайдеров.
- Backbone сеть позволяет настроить QoS по типу трафика.

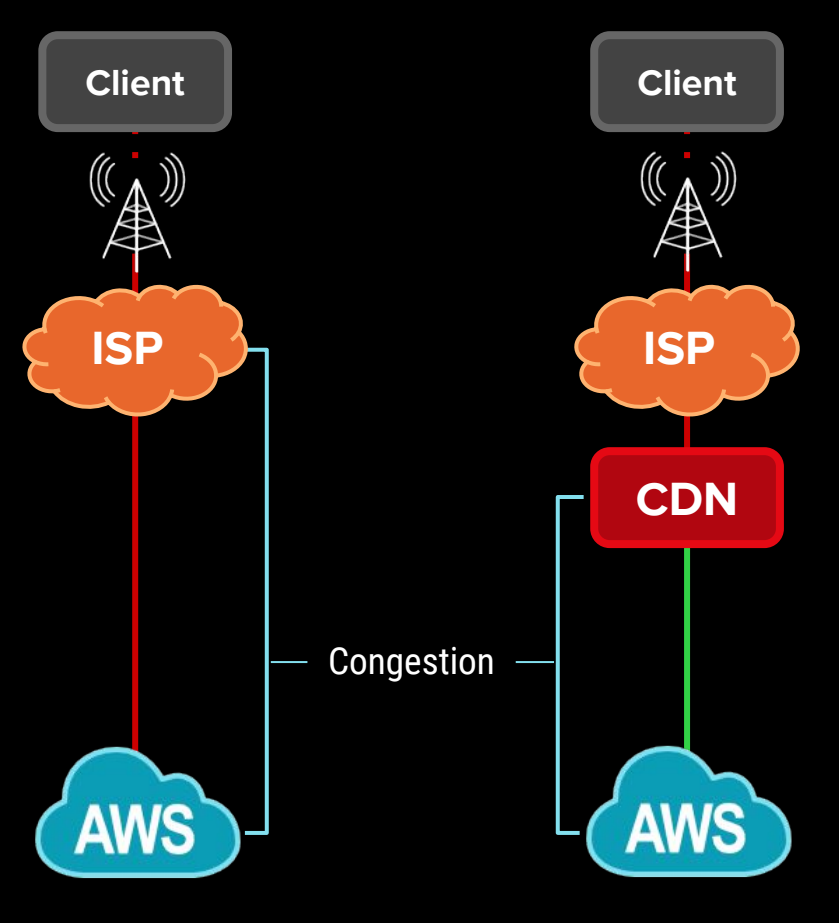

#### **Матчасть: HTTP 2 (+)**

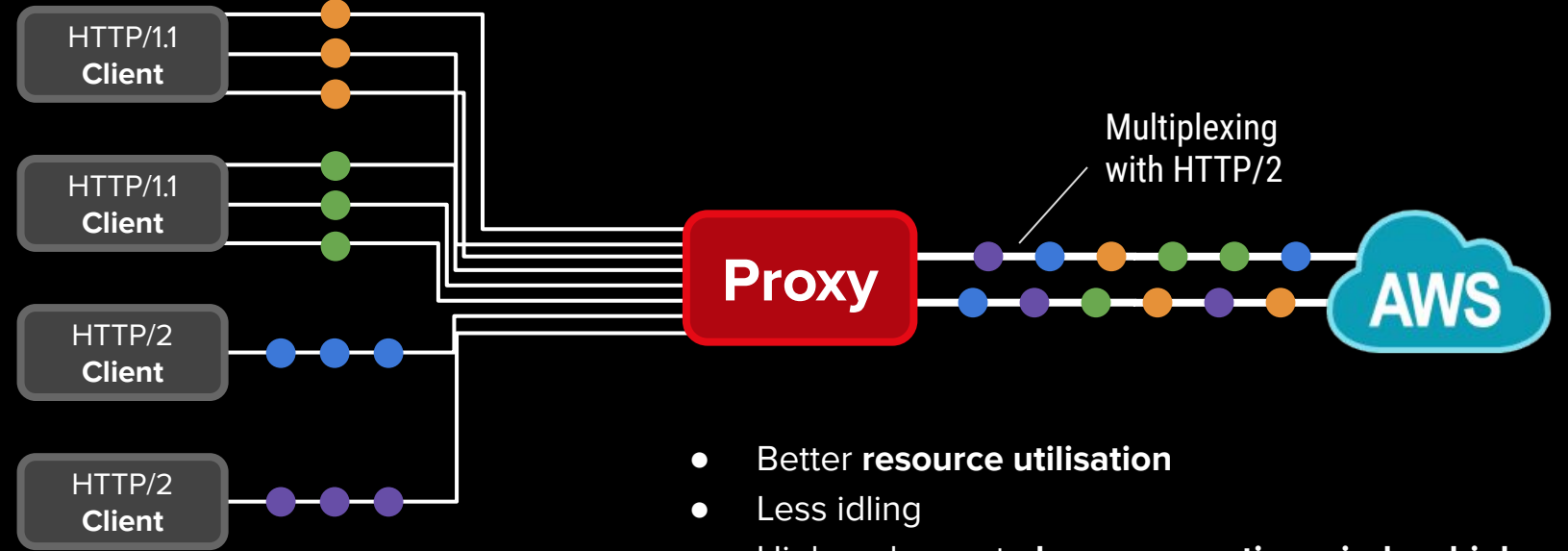

- Higher chance to **keep congestion window high**
- Out of the box **header compression**
- **No head-of-line blocking** at HTTP layer

# **От теории к практике.**
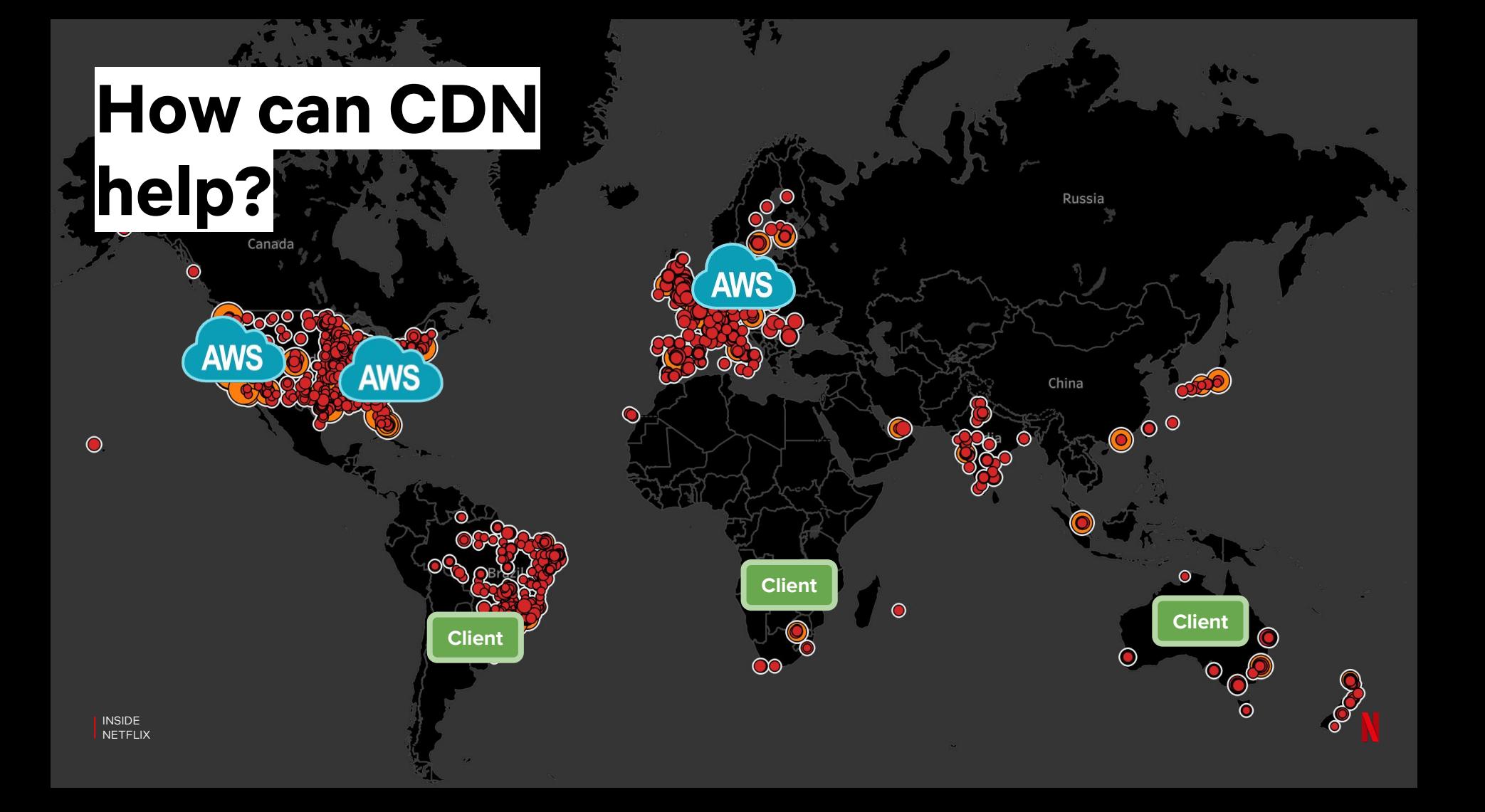

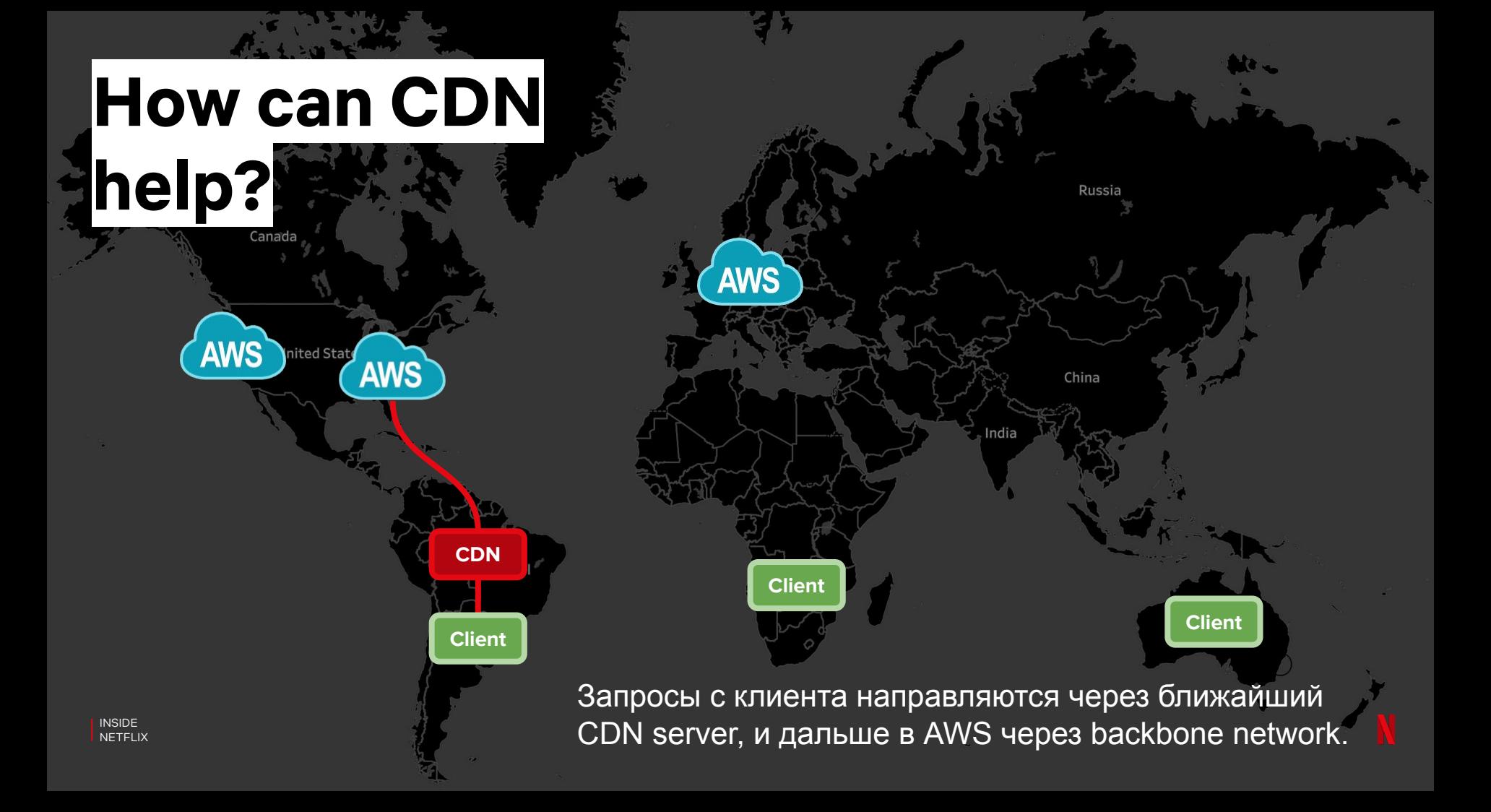

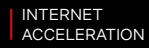

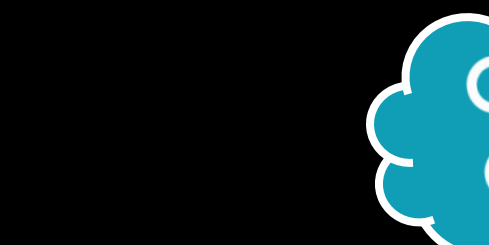

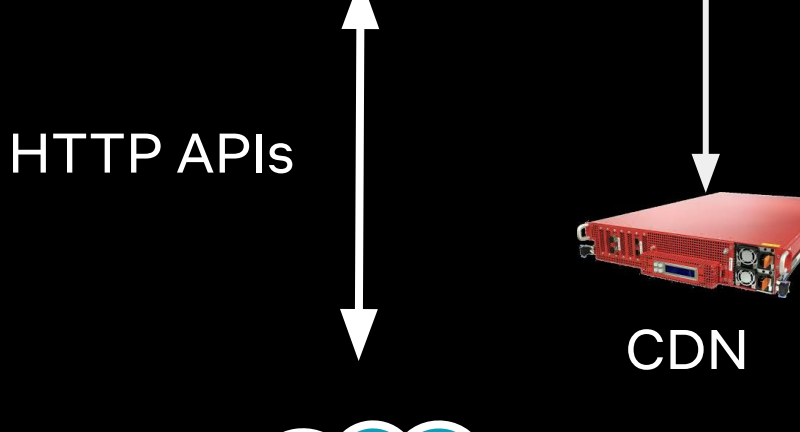

 $\overline{\mathcal{N}}$ 

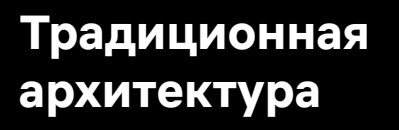

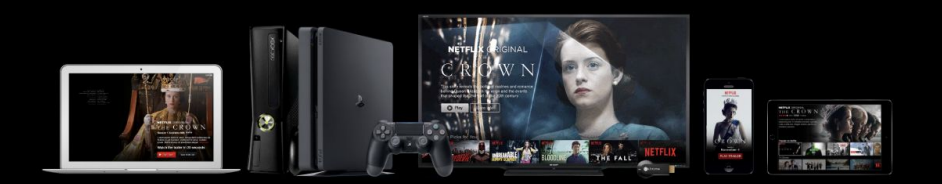

#### **Традиционная архитектура**

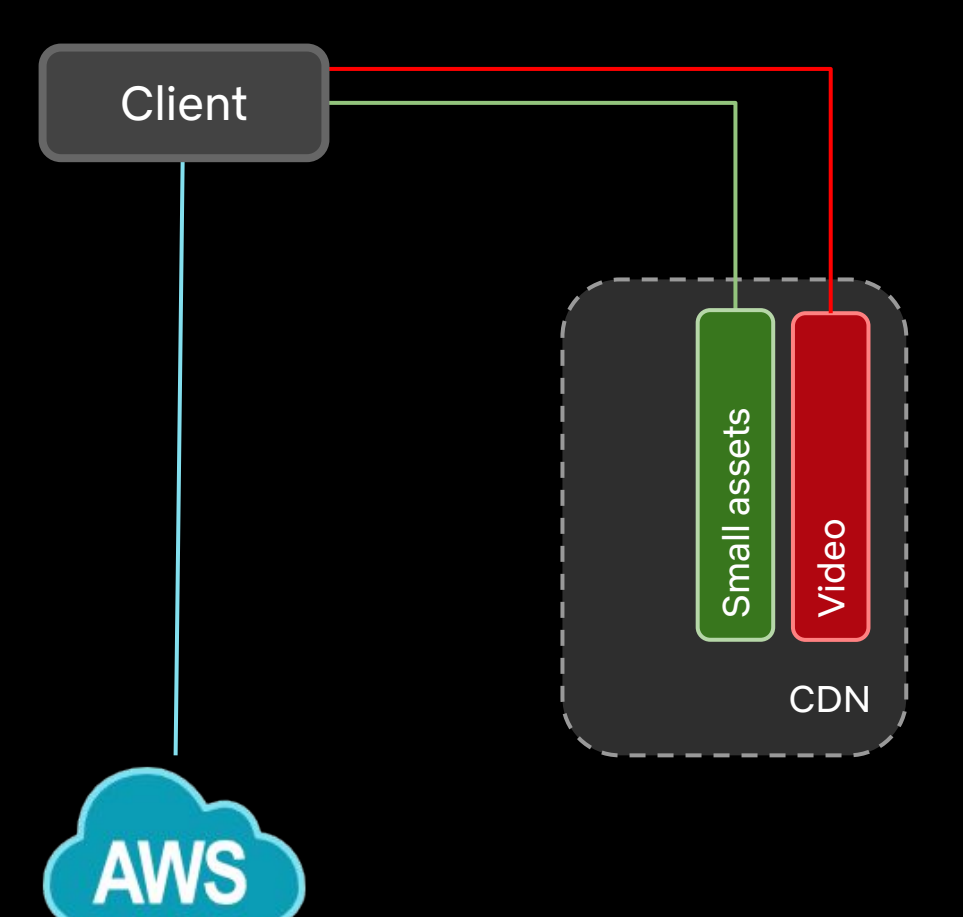

 $\overline{\mathcal{N}}$ 

#### **Идея: reverse proxy на CDN серверах**

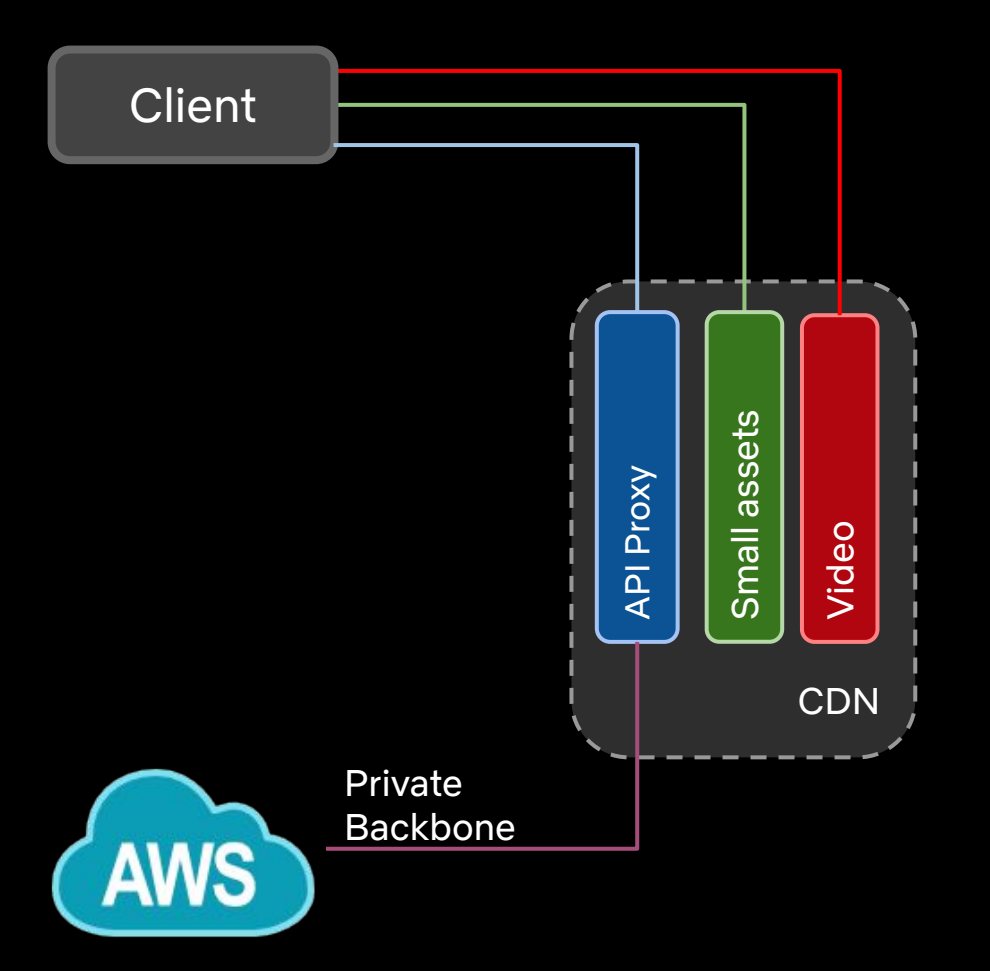

 $\sqrt{2}$ 

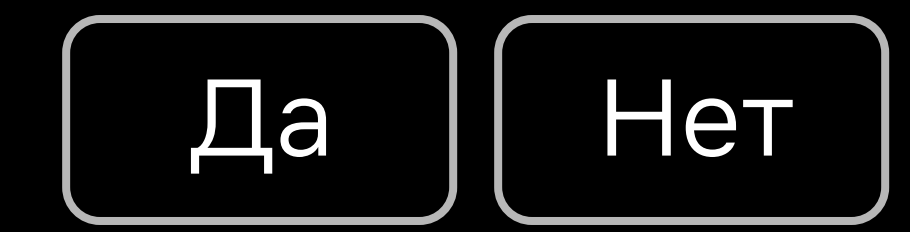

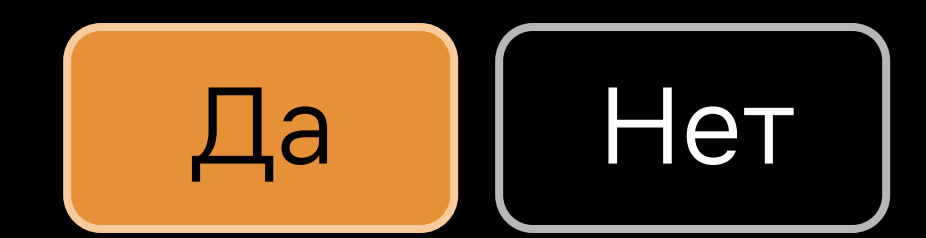

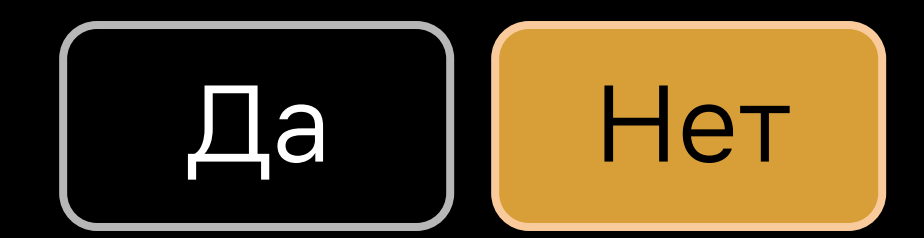

# Не гадай - **Измеряй.** измеряй

 $\sqrt{2}$ 

**Measure**

#### **На какие вопросы нужно ответить?**

- **Скорость:** будет ли прокси быстрее?
- **Надежность:** будет ли чаще ломаться?
- **Сложность:** как интегрировать с приложениями?
- **Стоимость:** стоимость дополнительной инфраструктуры?

#### **На какие вопросы нужно ответить?**

# **● Скорость:** будет ли прокси быстрее?

- Надежность: будет ли чаще ломаться?
- Сложность: как интегрировать с приложениями?
- Стоимость: стоимость дополнительной инфраструктуры?

● ...

#### **Идеальный результат**

- Точная оценка от текущих пользователей
- Полное покрытие устройств
- Без лишних затрат на разработку
- Не сломать production

# RUM: Пассивное измерение запросов.

**100%** гео **100%** устройств

**Нестабильный** сигнал **Только** production трафик

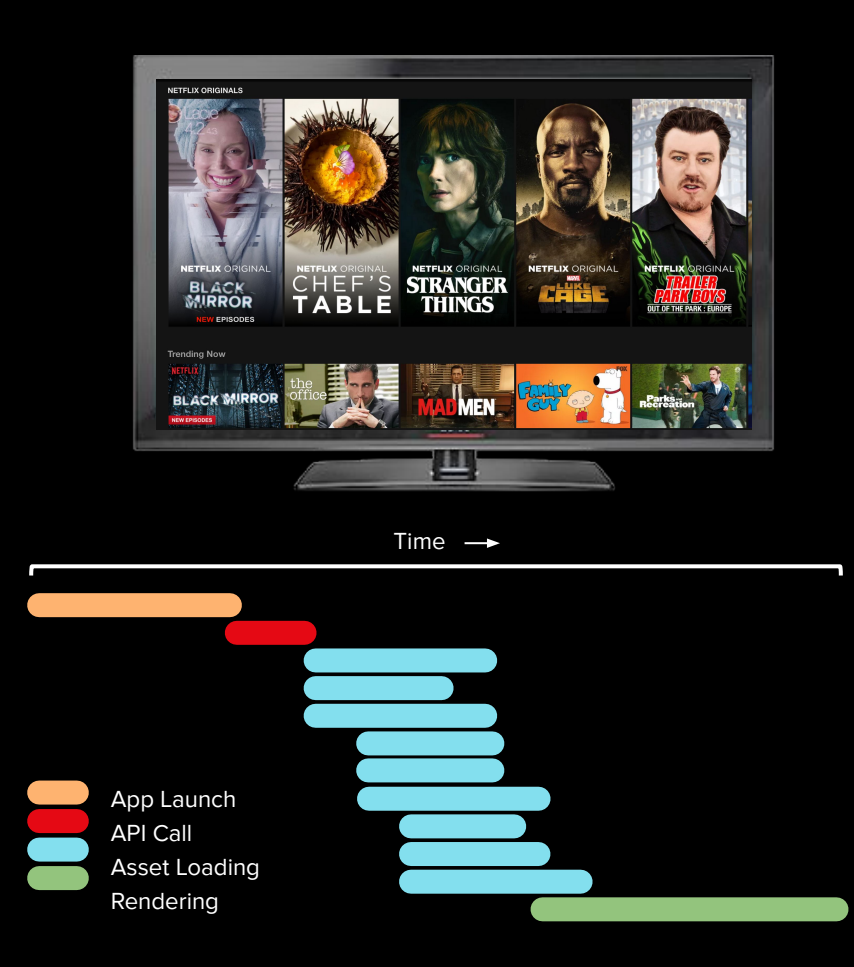

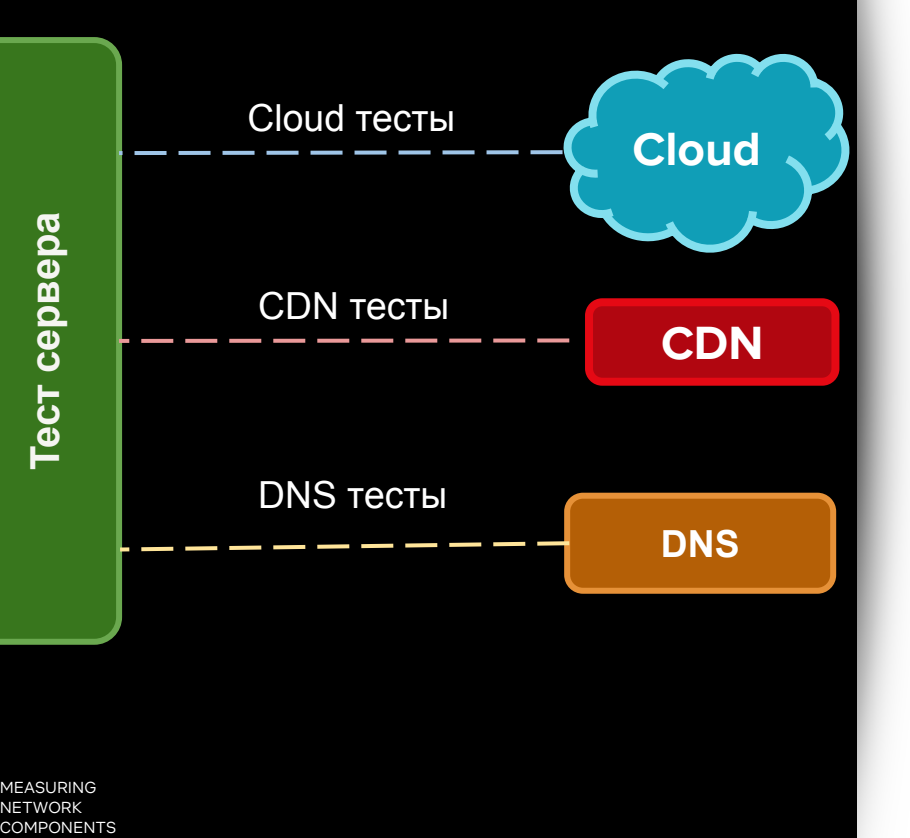

# Лабораторные тесты.

**Полный** контроль **Четкий** сигнал

**Неполный** гео **Неполное** покрытие устройств

N

MEASURING NETWORK **COMPONENTS** 

#### **Пробы на клиенте = RUM + Лаб**

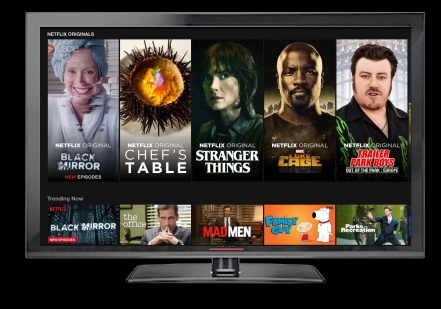

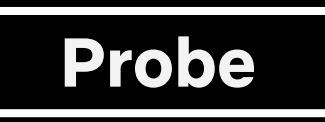

O

 $\overline{\phantom{0}}$ 

 $\bullet$ 

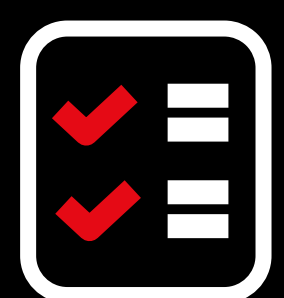

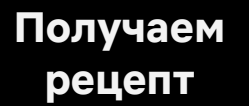

**Запросы и измерения** **LOG**

**Репорт с результатами**

 $\sqrt{}$ 

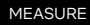

**Workflow**

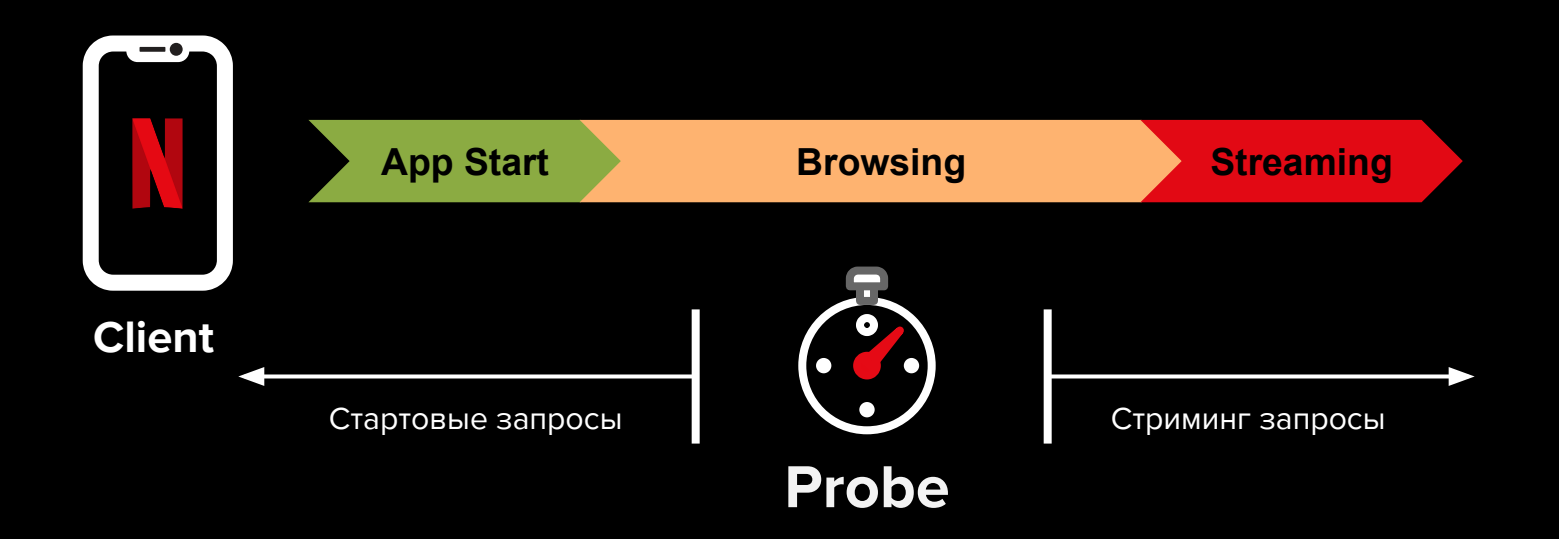

 $\overline{\mathcal{N}}$ 

#### **Шаг 1: клиент получает рецепт**

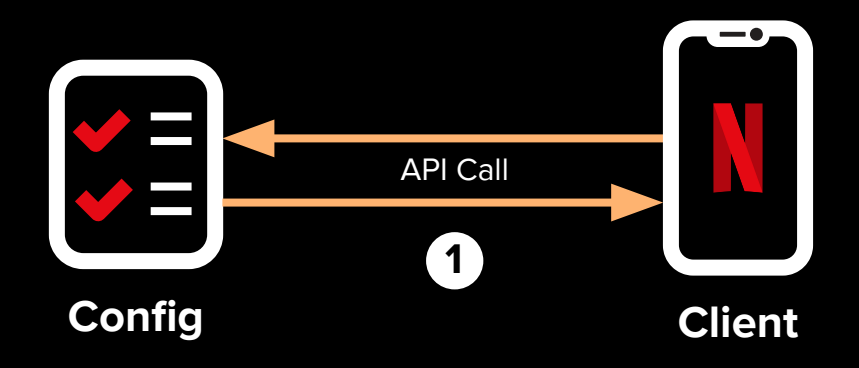

 $\sqrt{}$ 

#### **Рецепт описывает что нужно измерить.**

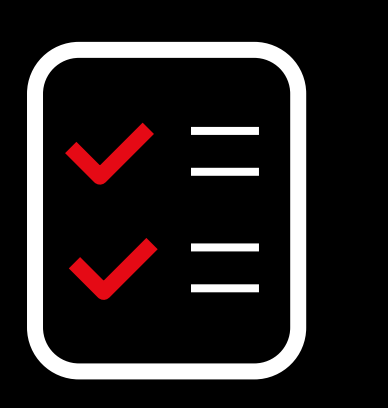

**Config**

```
type: HTTP GET
name: reachability test
targets:
   http://target1.test.me/probe
   http://target2.test.me/probe
   http://target3.test.me/probe
payload: 5KB
pulses: 3
delay: 5s
```
#### **Рецепт описывает что нужно измерить.**

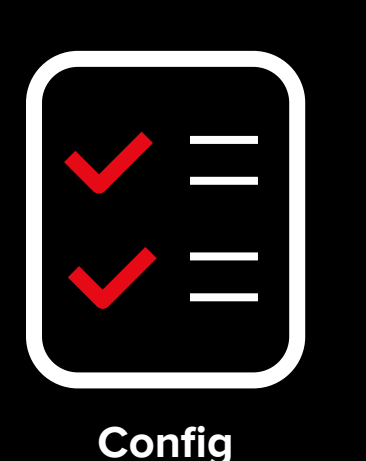

type: HTTP GET name: reachability test **targets: http://target1.test.me/probe http://target2.test.me/probe http://target3.test.me/probe** payload: 5KB pulses: 3 delay: 5s

type: HTTPS GET name: large payload test **targets: https://target1.test.me/probe https://target2.test.me/probe https://target3.test.me/probe** payload: 100KB pulses: 3 delay: 10s

#### **Можно тестировать несколько тестов параллельно.**

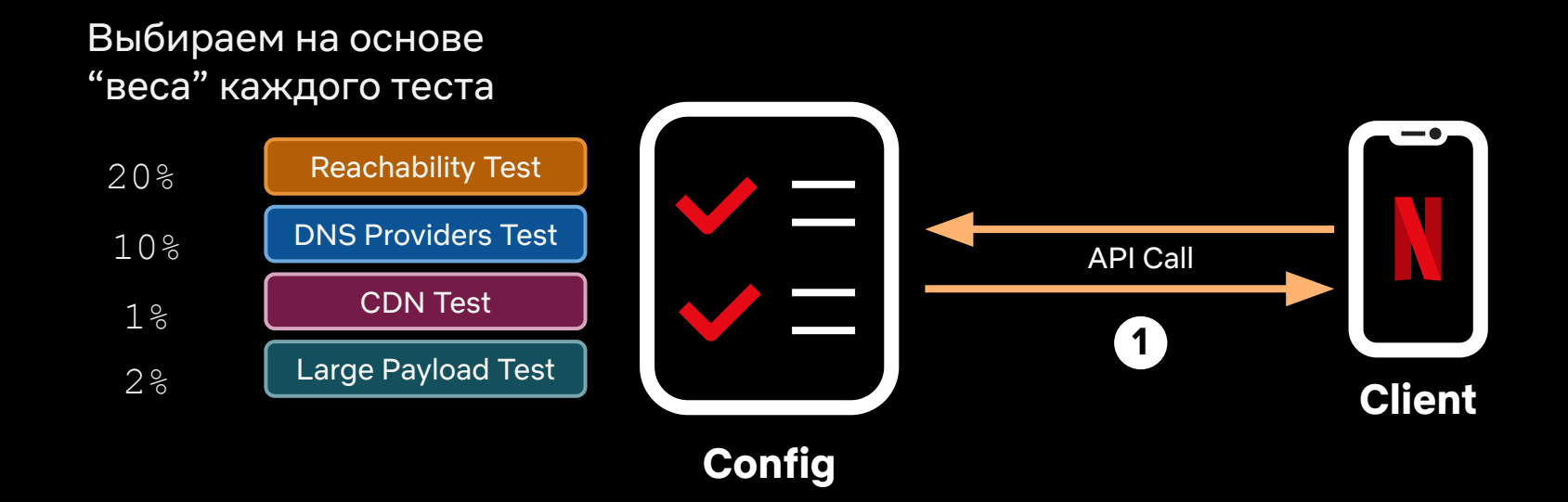

#### **Шаг 2: делаем запрос и измеряем.**

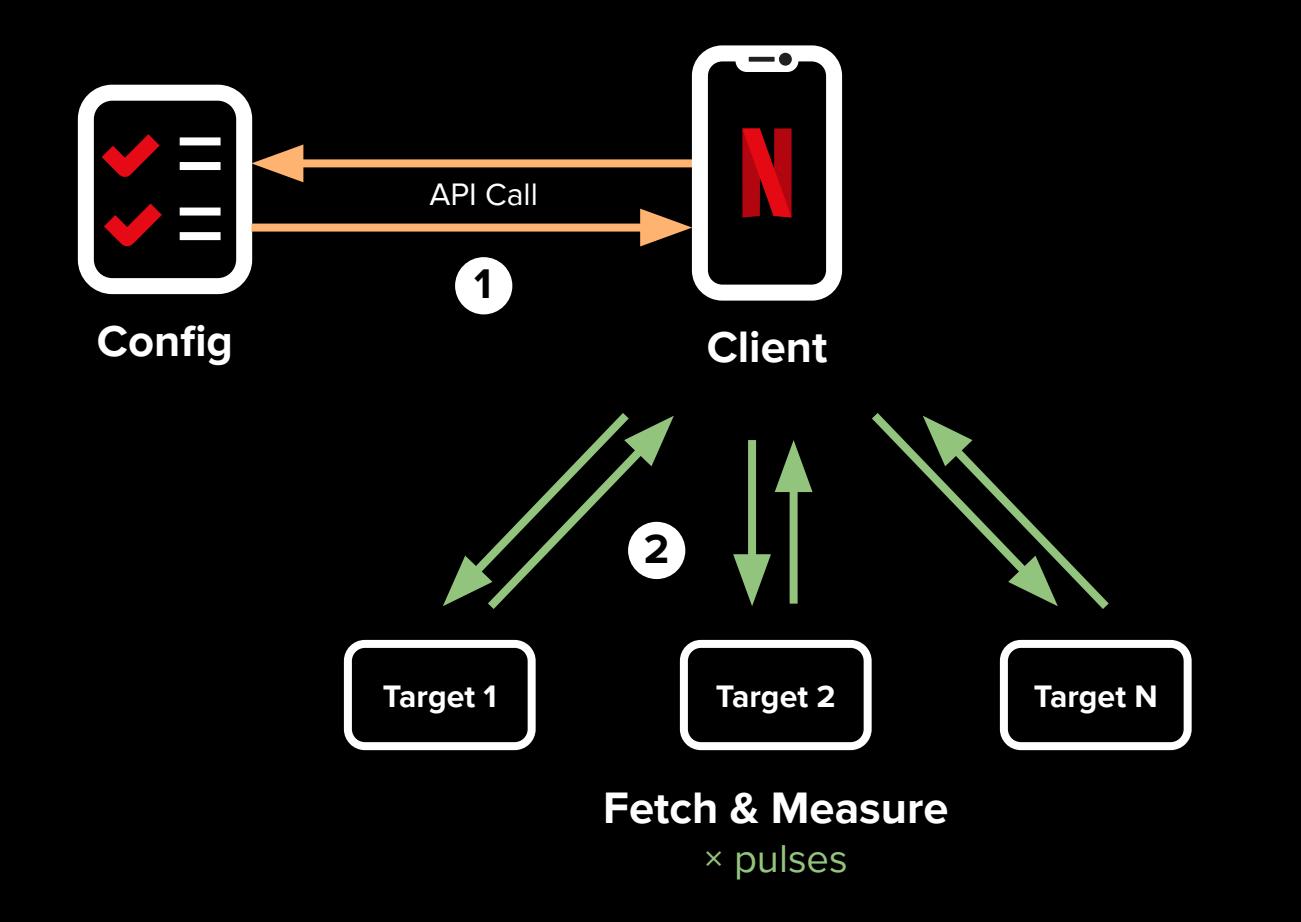

 $\overline{\mathcal{N}}$ 

MEASURE

#### **Запросы и пульсы.**

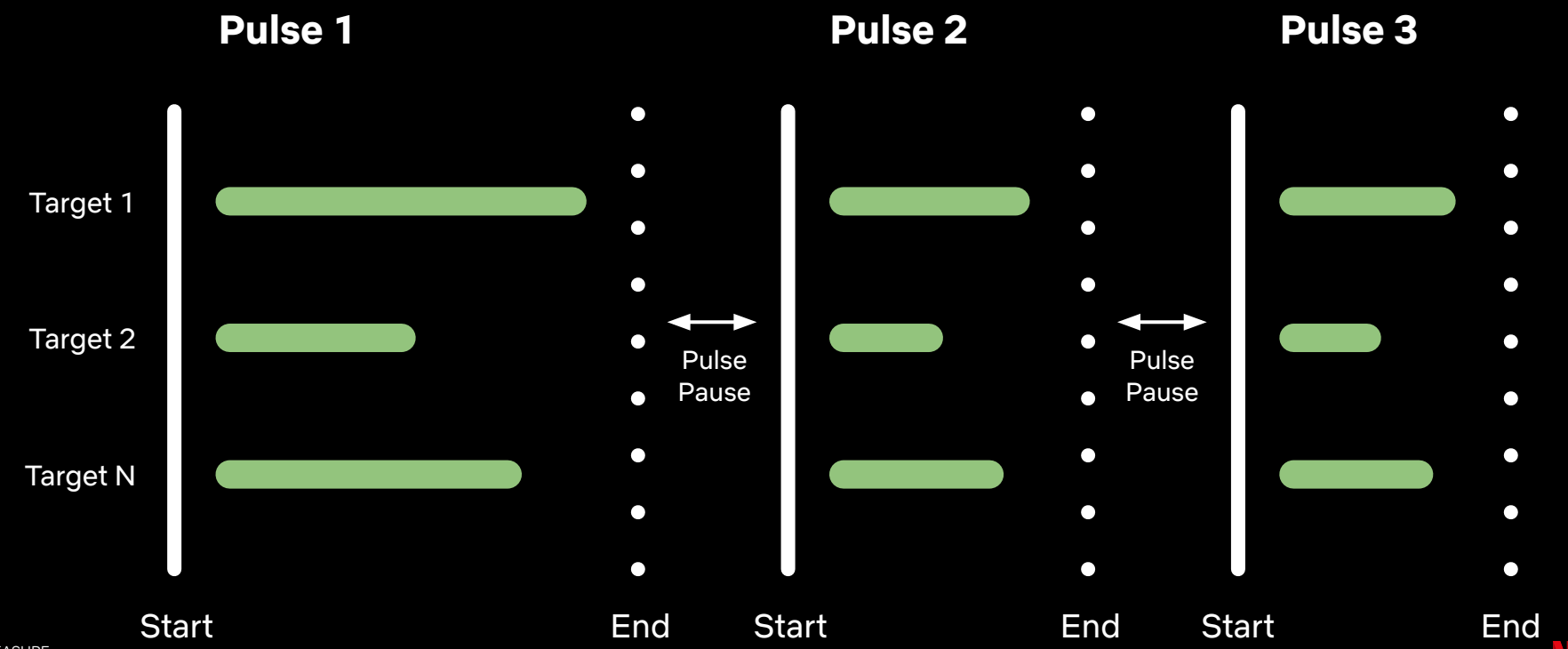

**Метрики.**

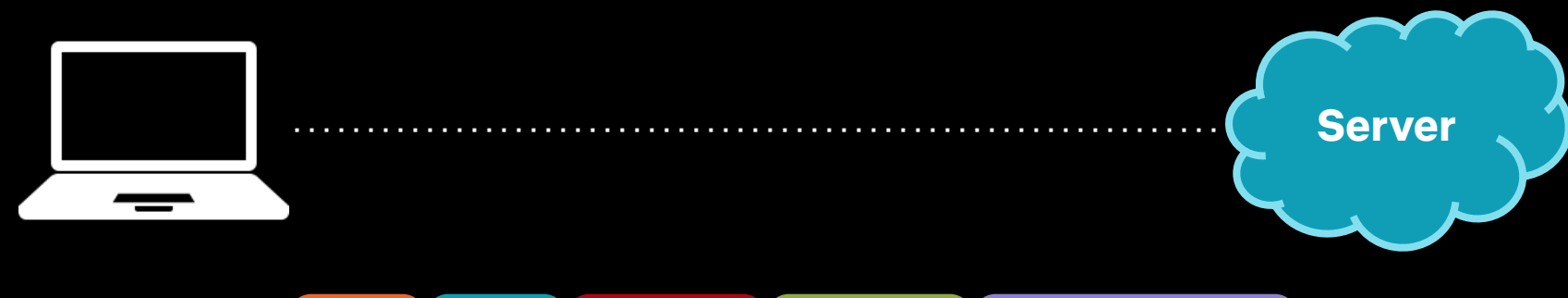

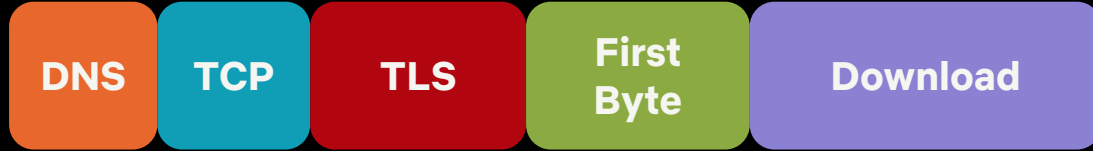

 $\overline{\mathcal{L}}$ 

Response Code: **OK** / **FAIL / ...**

#### **Шаг 3: загружаем результаты**

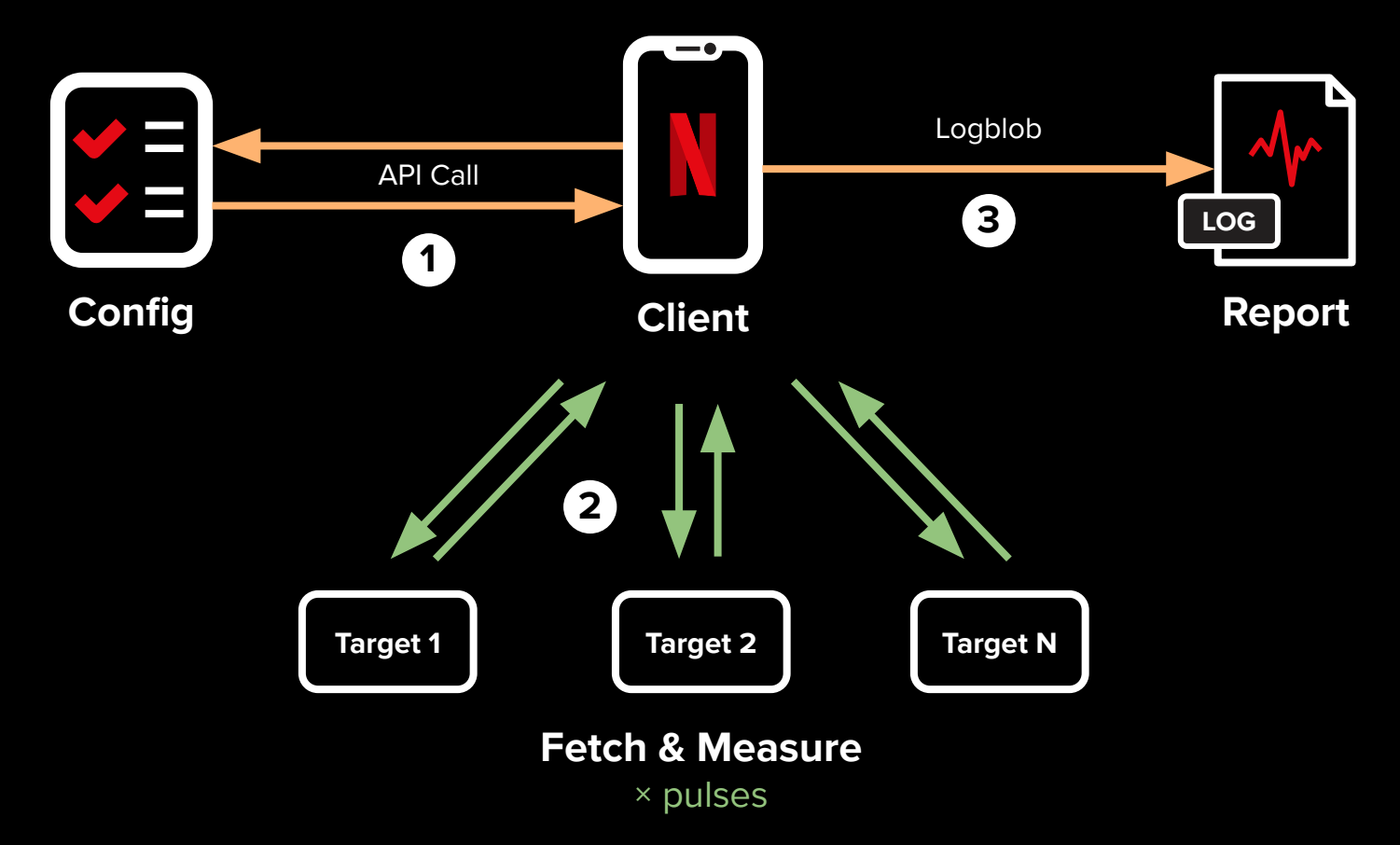

 $\sqrt{}$ 

**Пробы в Netflix.**

**6K+**

**\$1M+ в год за услуги вендоров проб в секунду рецептов 1K+ устройств 100M+ локаций**

**14**

MEASURE

# Доверяй, но **Доверяй, но**

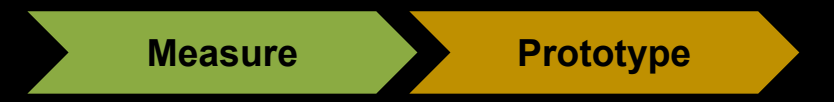

**Что будем измерять? Нужен прототип будущей системы.**

- **Proxy:** надо создать прототип на CDN.
- **Steering:** как выбрать CDN сервер для клиента?
- **Comparison:** сравниваем AWS-direct запросы с proxy.

#### **Proof-of Concept: CDN Reverse Proxy**

- Go-based
- На каждом CDN, static binary
- HTTP2 connection pooling and request multiplexing
- Просто, как велосипед: базовая функциональность, используем стандартные компоненты.

**Client to AWS Routing Options: Direct Link**

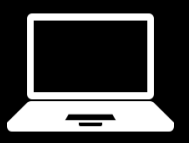

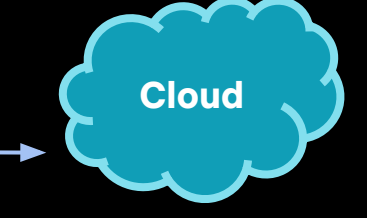

# **Cloud Steering:**

- 3 AWS региона
- geoDNS для балансировки

#### **Client to AWS Routing Options: Proxy via IX CDN**

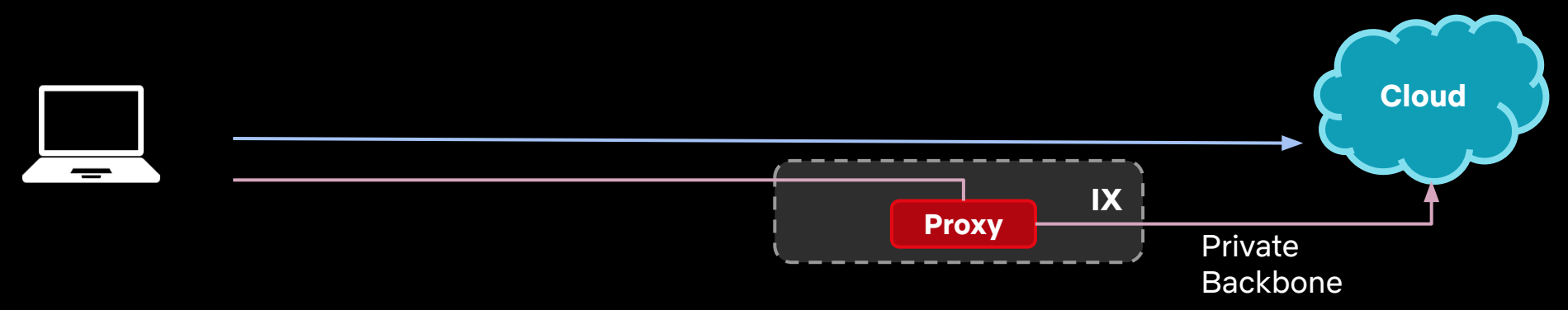

# **IX CDN Steering:**

- TCP Anycast
- Single IP
- 70+ sites

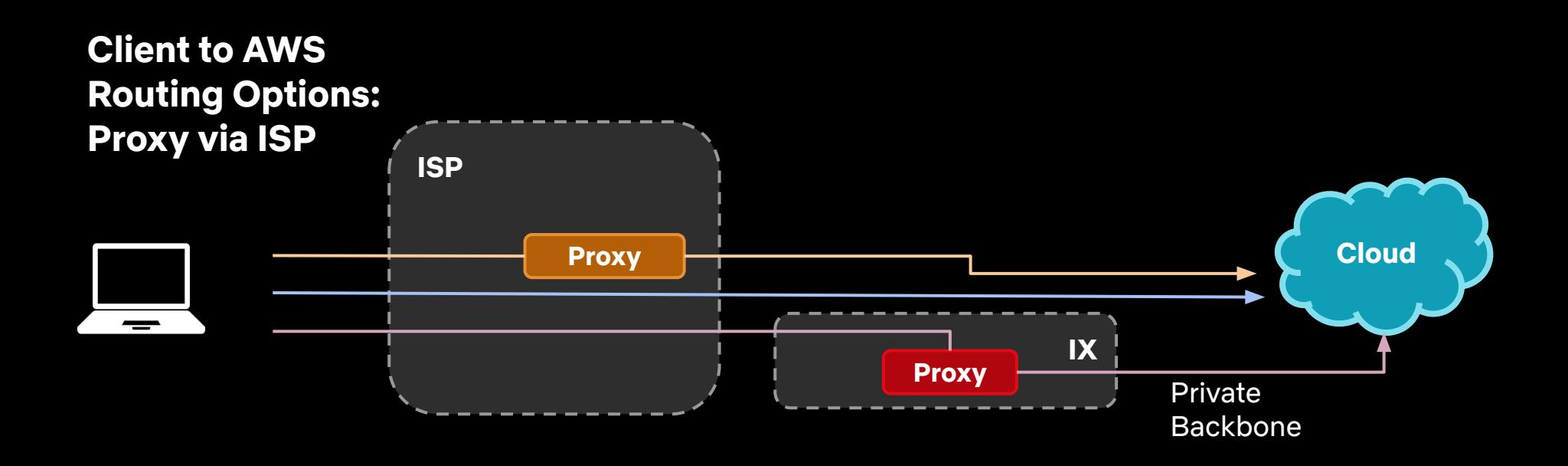

### **ISP CDN Steering:**

- Тот же сервер что используется для видео
- 1K+ sites

#### **Client to AWS Routing Options**

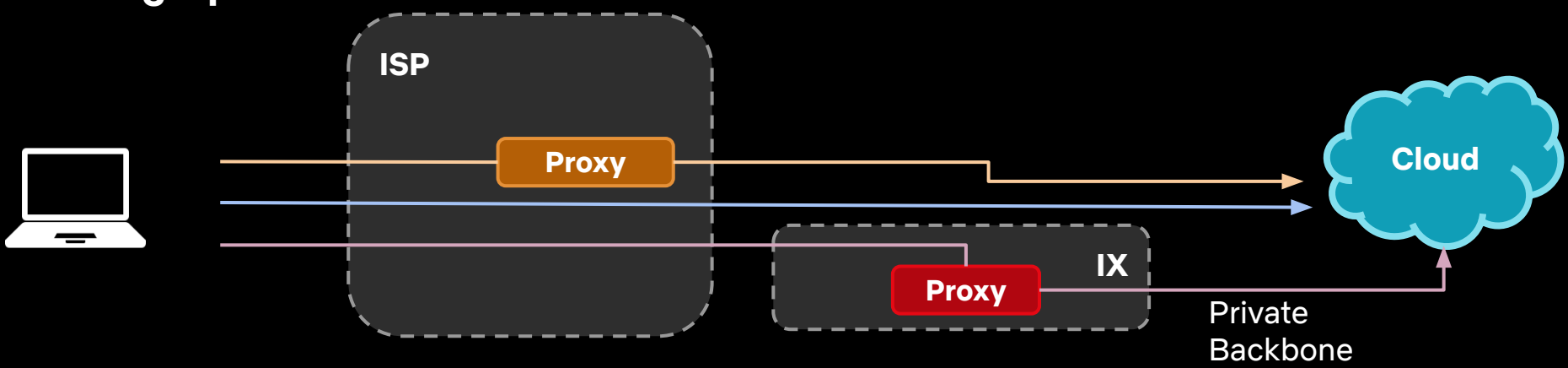

### Какой путь быстрее?

Какой путь более надежен?

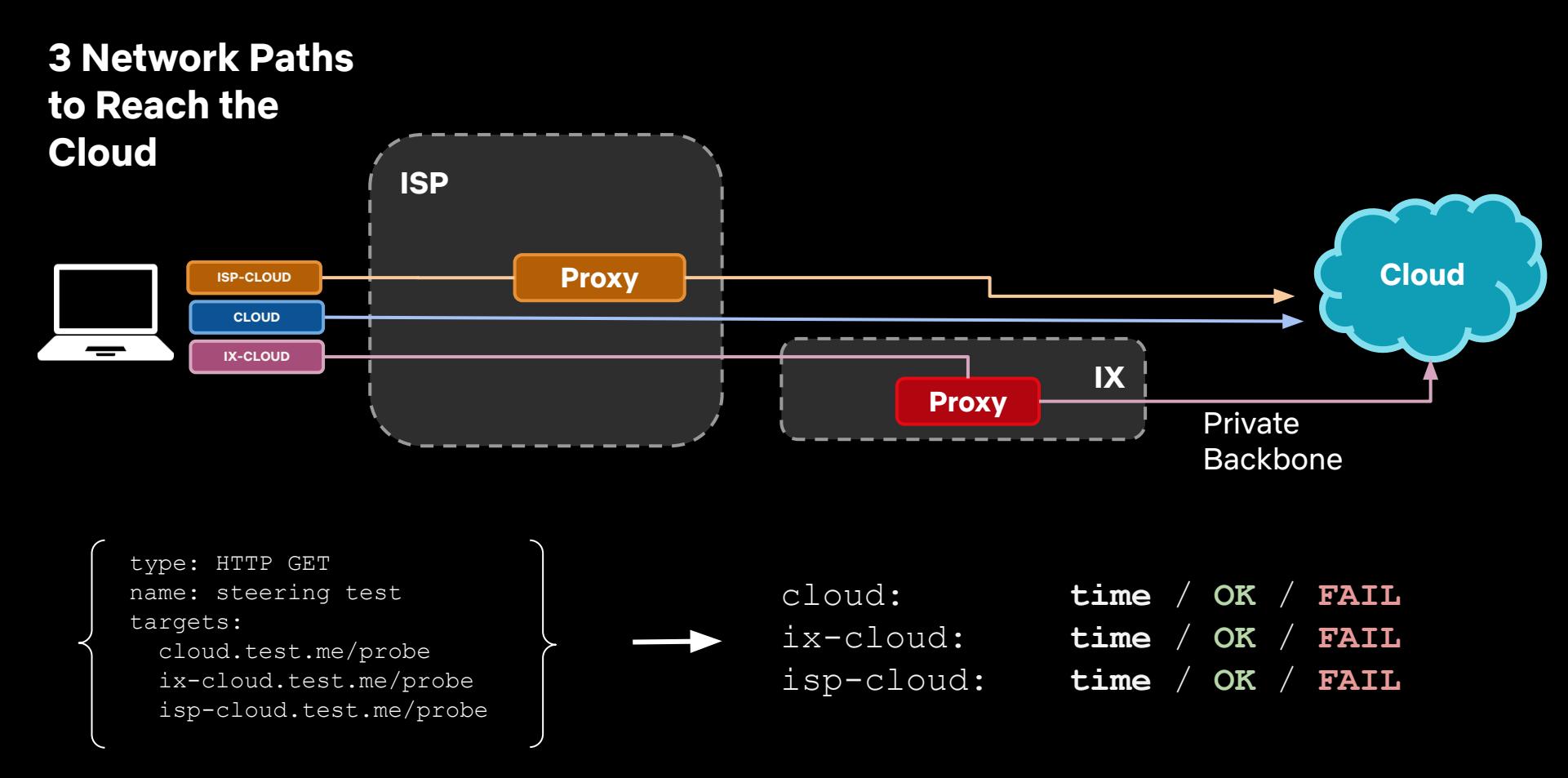

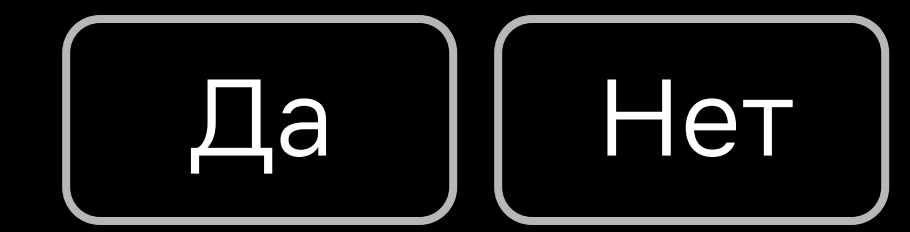

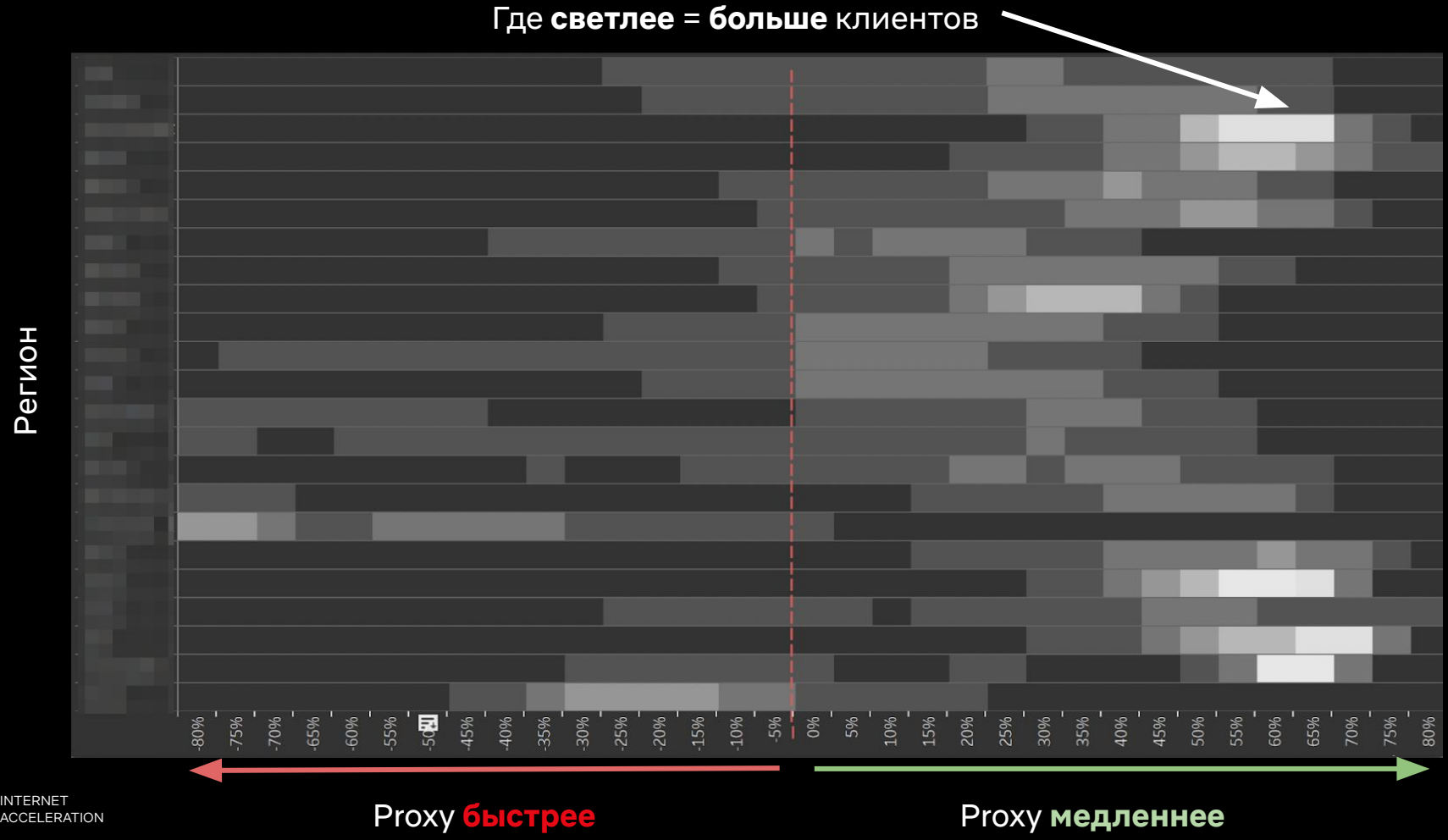

 $\overline{\mathcal{N}}$ 

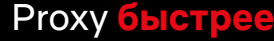

#### **Обобщаем.**

- Простая proxy недостаточна.
- Оценили ожидаемую производительность с клиентов.
- **● Не трогали (не ломали) production.**
# Доверяй, но проверяй.

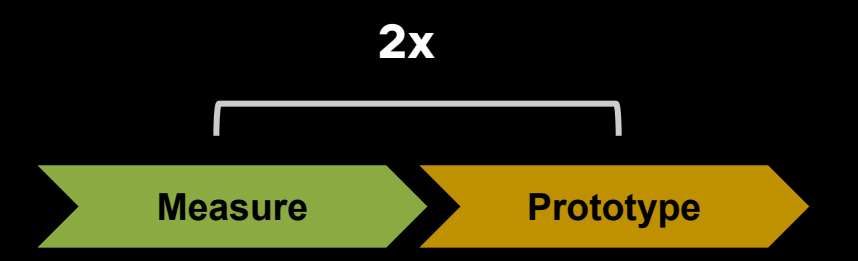

**Нету однозначного быстрого решения. Нужно делать steering.**

**Goal:** надо выбрать самый быстрый путь из трех опций:

- AWS-direct
- IX-proxy (TCP Anycast)
- ISP-proxy (Unicast)

# **Решение:** Client Steering

### **Client Steering**

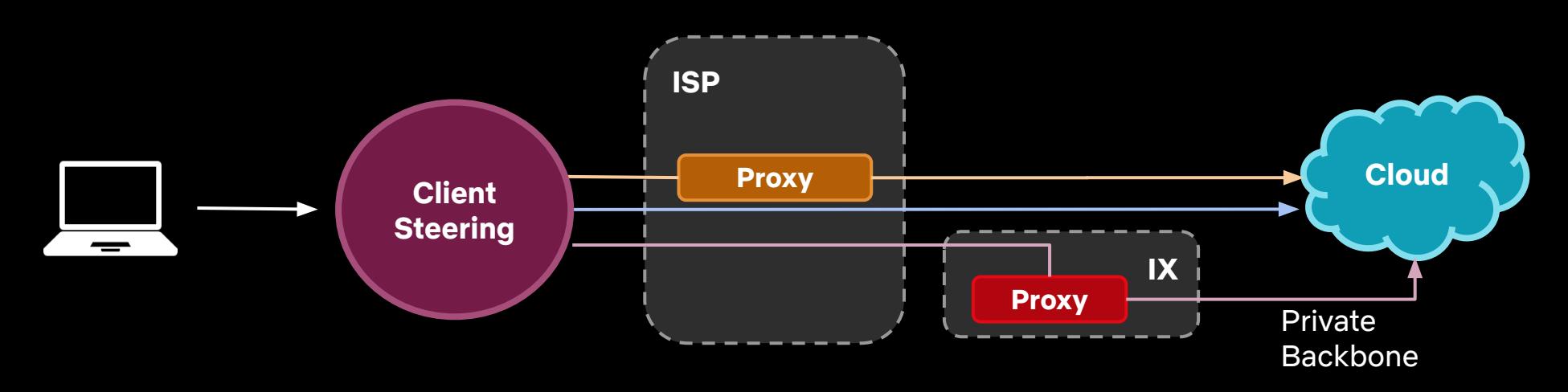

**Цель:** выбрать самый быстрый путь:

- Cloud vs IX vs ISP
- Без дополнительных API запросов
- Минимум изменений на клиенте

#### **Client DNS Steering.**

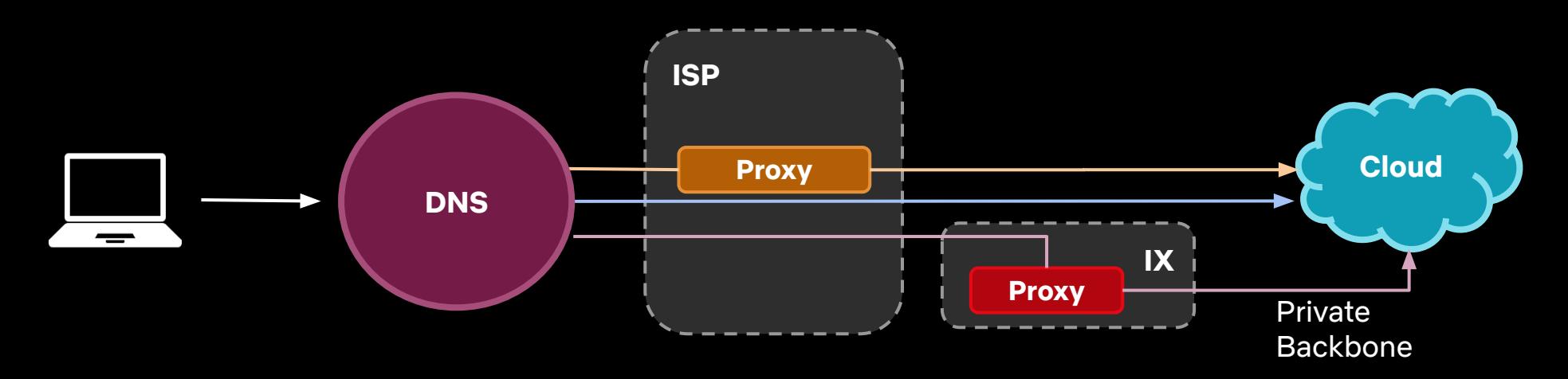

#### **Решение:** DNS

api.netflix.com -> IP сервера по самому быстрому пути.

- Cloud : AWS Region IP
- IX : Anycast IP
- ISP : Site Unicast IP

PROTOTYPE: STEERING

### **DNS Resolver Based Steering.**

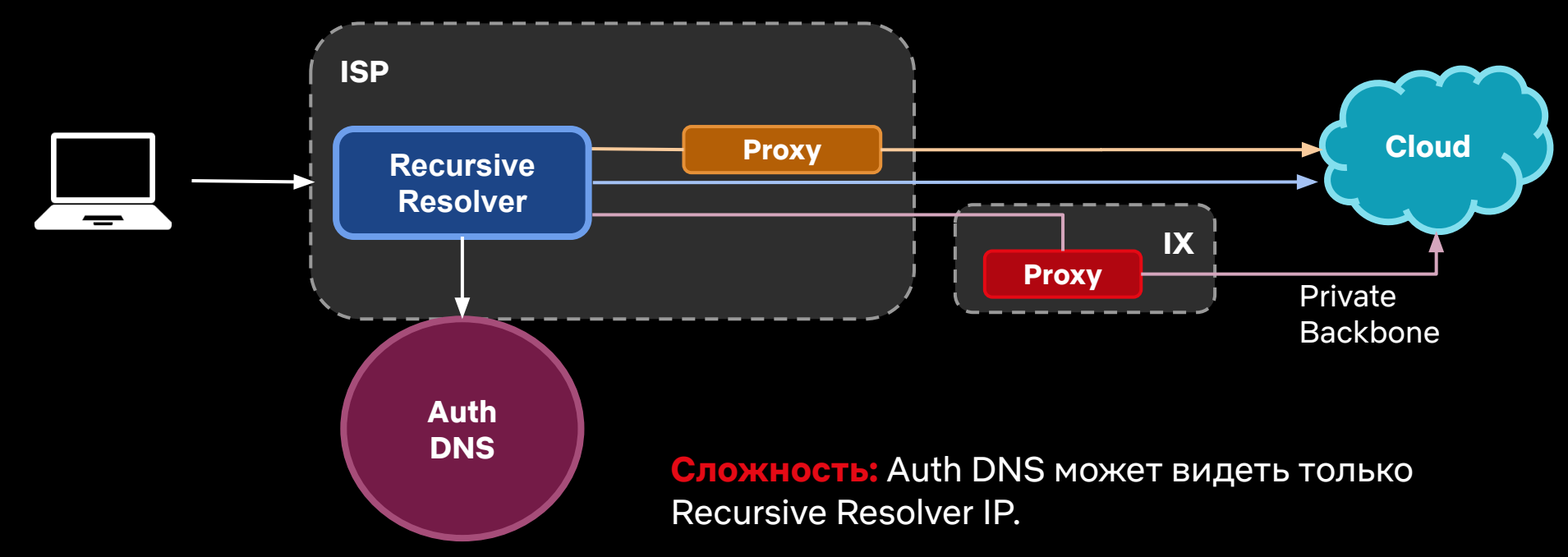

### **DNS Resolver Based Steering.**

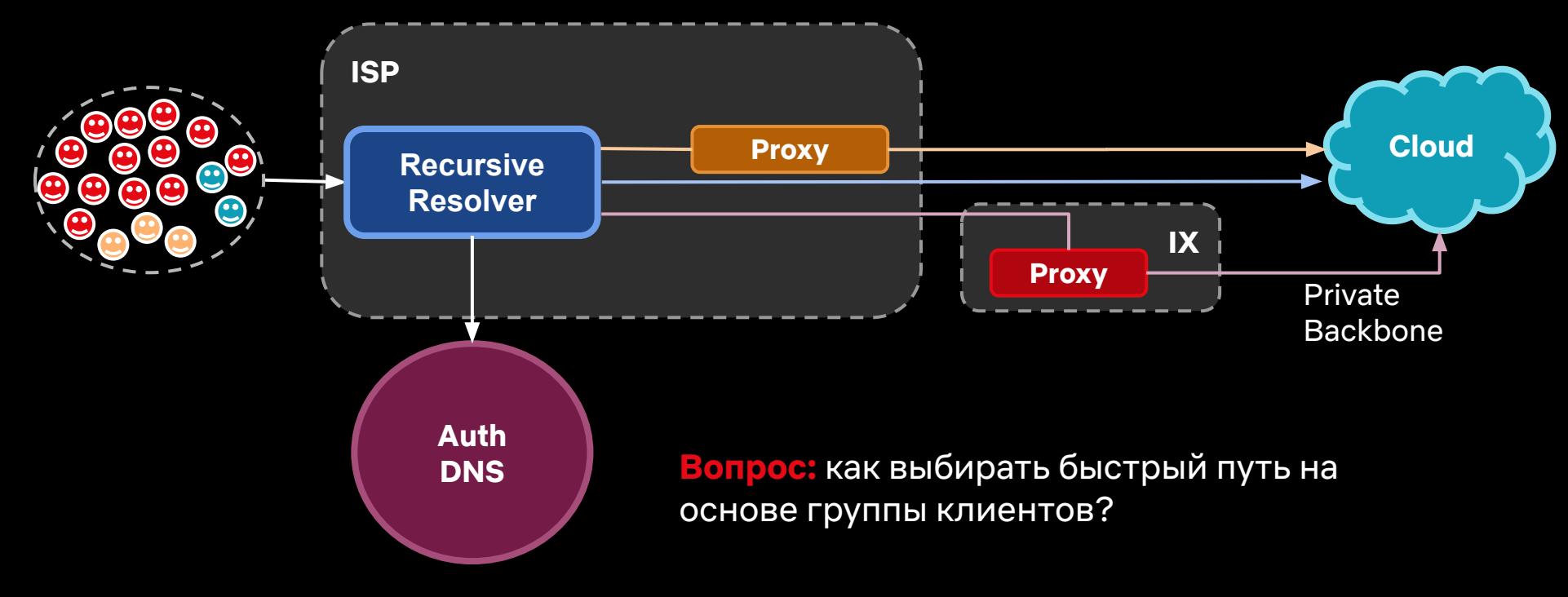

#### **Шаг 1: измеряем время по каждому из путей, с клиента.**

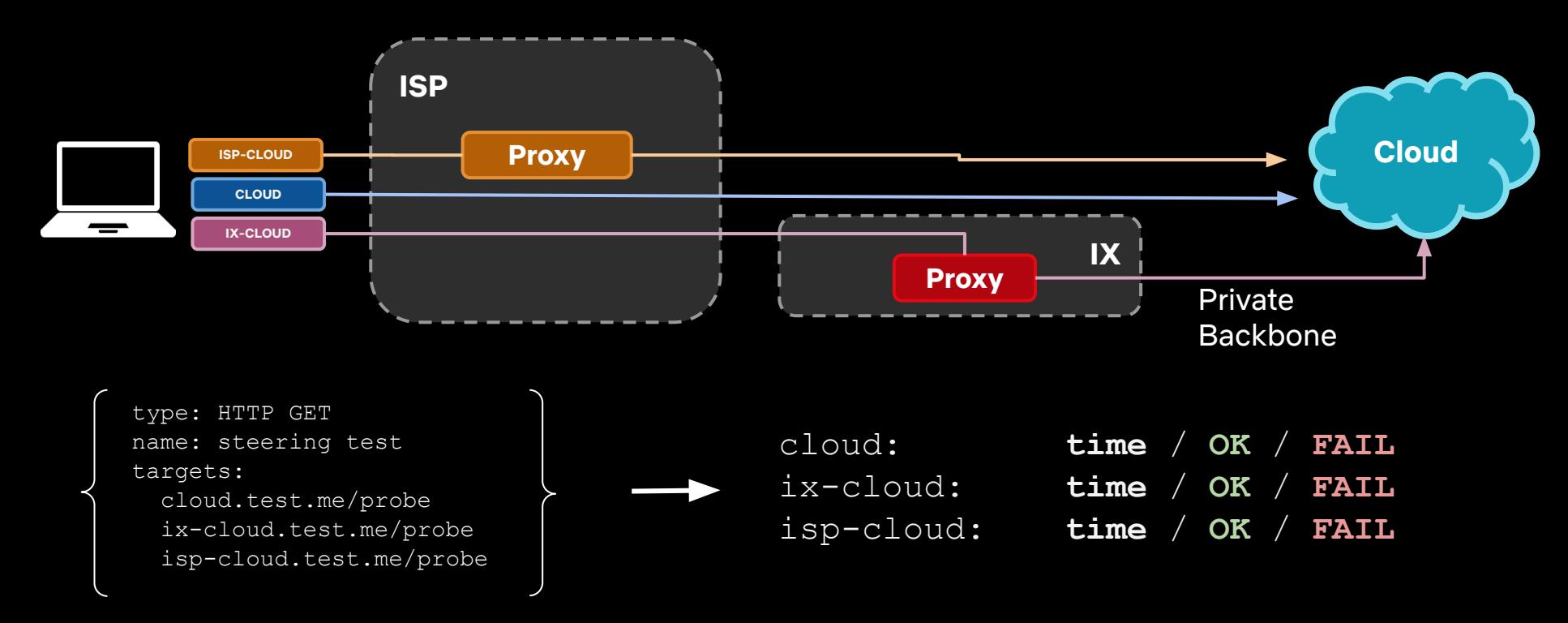

#### **Шаг 2: агрегируем Пробы по Recursive Resolver.**

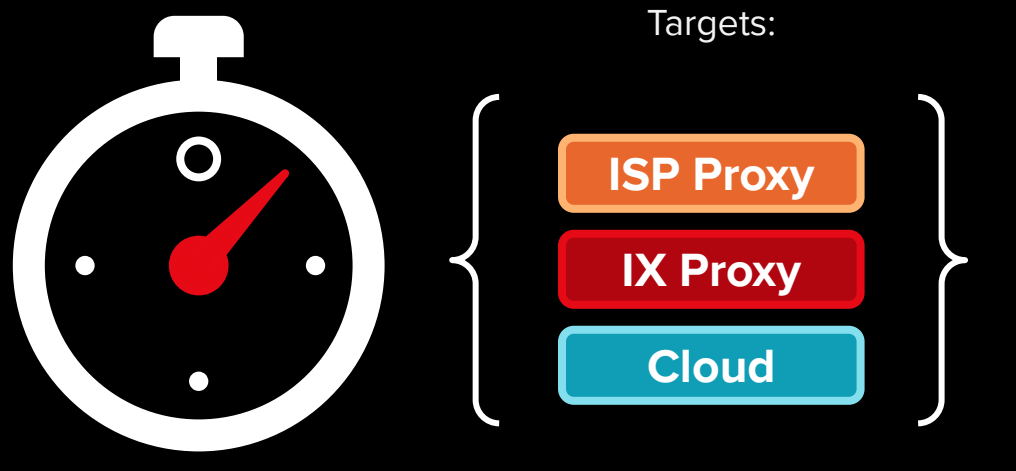

**Probe**

# GROUP BY resolver:

…

resolver 1: IX Proxy resolver 2: ISP Proxy (stack #) resolver 3: AWS resolver 4: IX Proxy resolver 5: AWS resolver 6: IX Proxy

#### **Шаг 2: агрегируем Пробы по Recursive Resolver.**

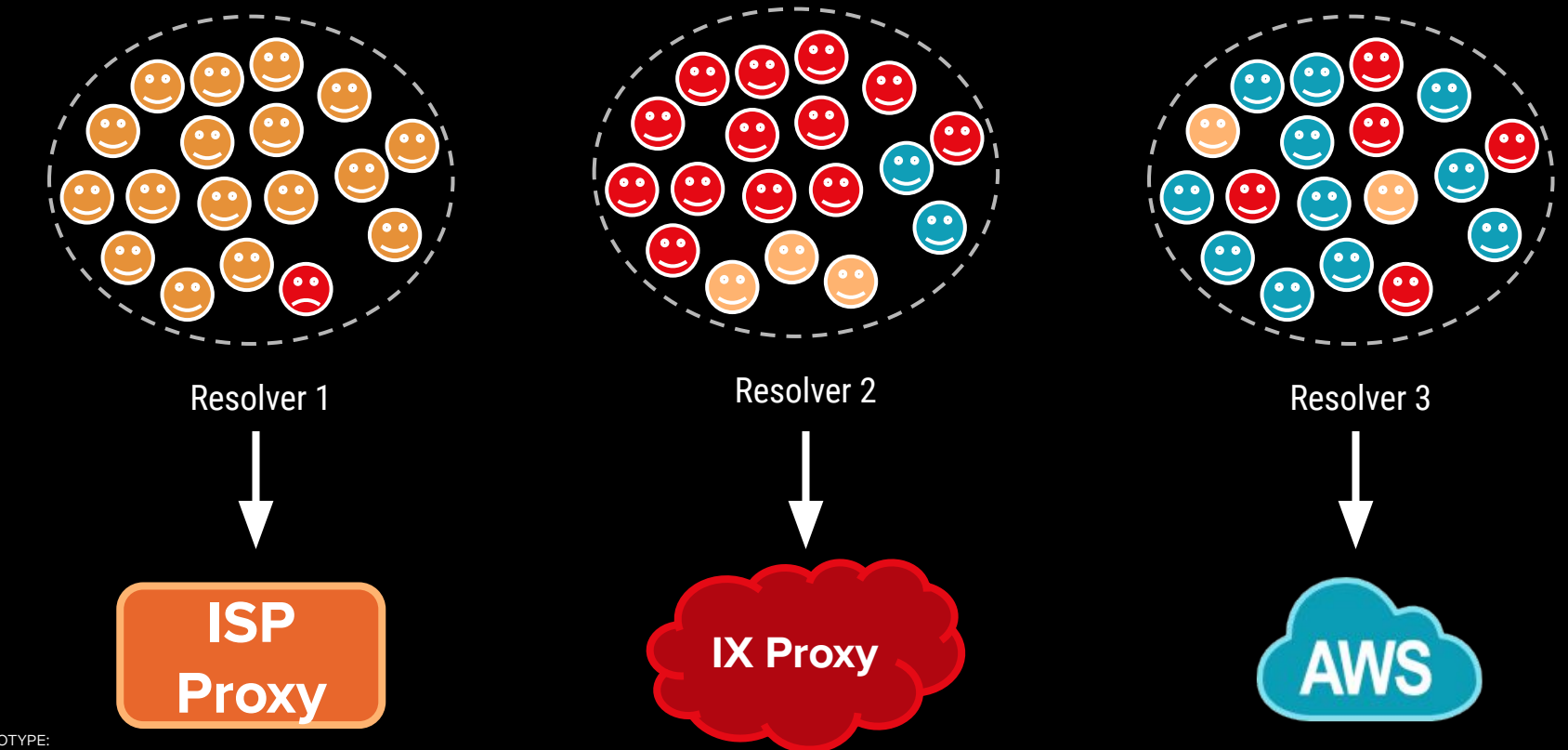

PROTOTYPE: STEERING

**Шаг 3: загружаем модель на Auth DNS и направляем по Recursive Resolver IP.**

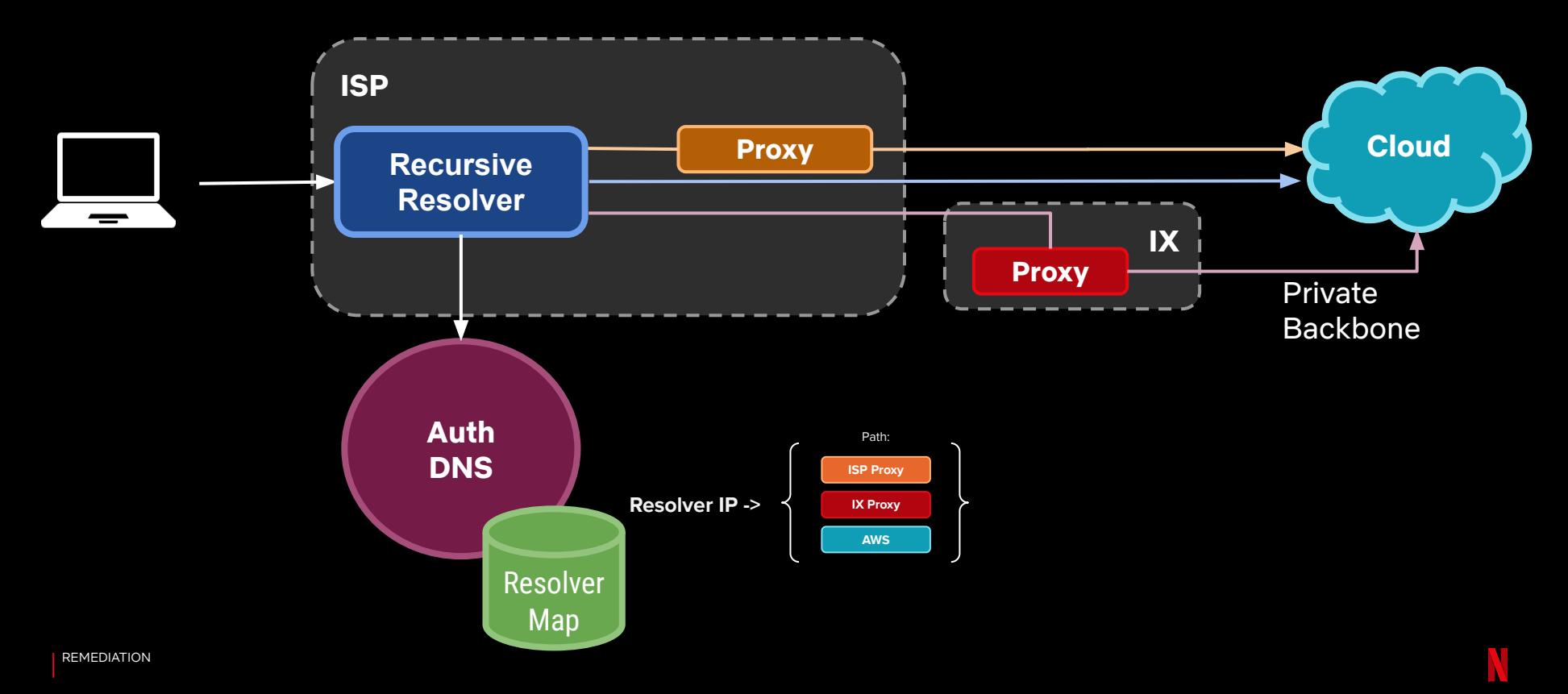

#### **Автоматический Steering.**

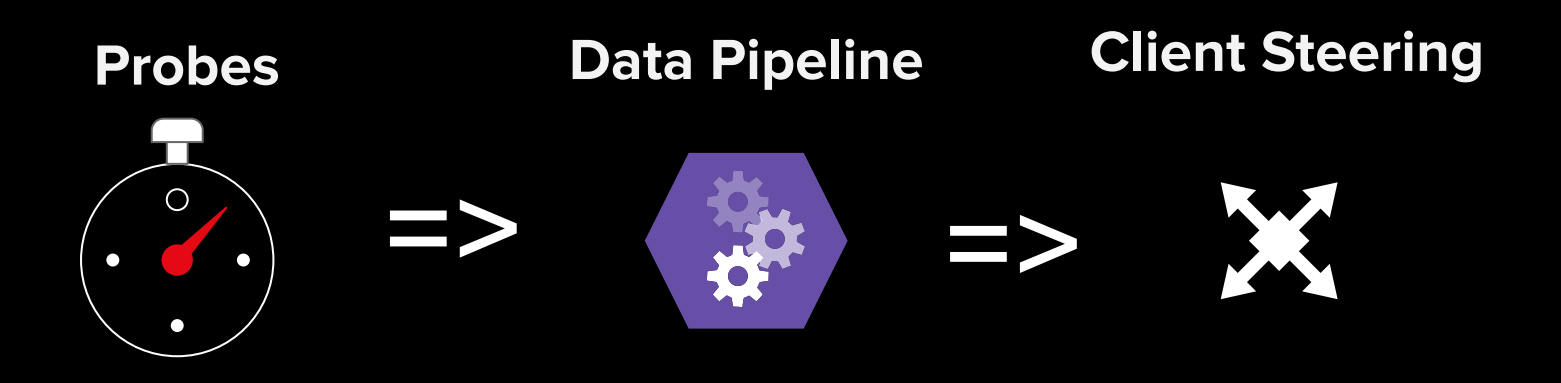

Измеряем задержку по возможным путям в сети

Выбираем самый быстрый путь

Используем выбранный путь для production трафика

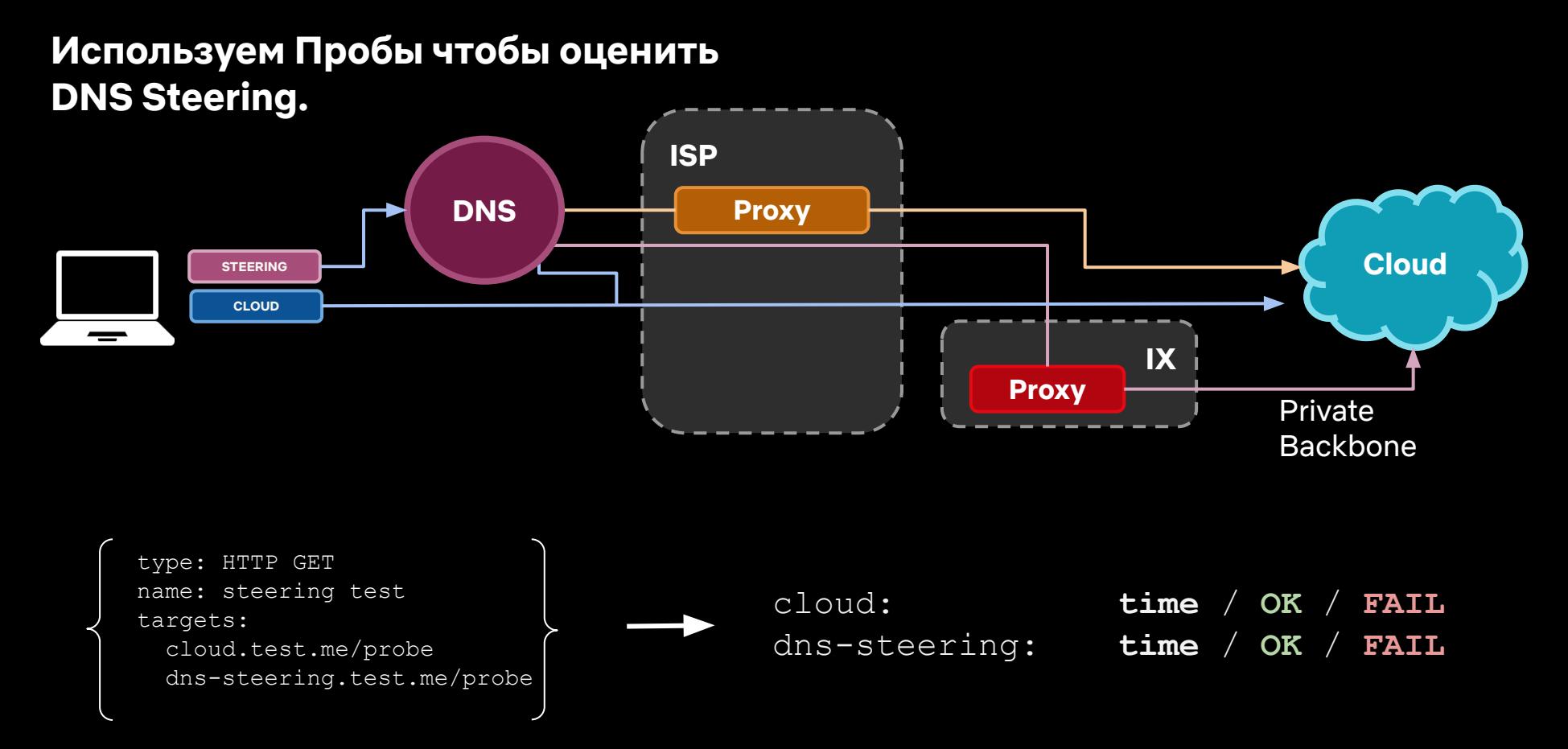

#### PROTOTYPE: STEERING

#### Где **светлее** = **больше** клиентов

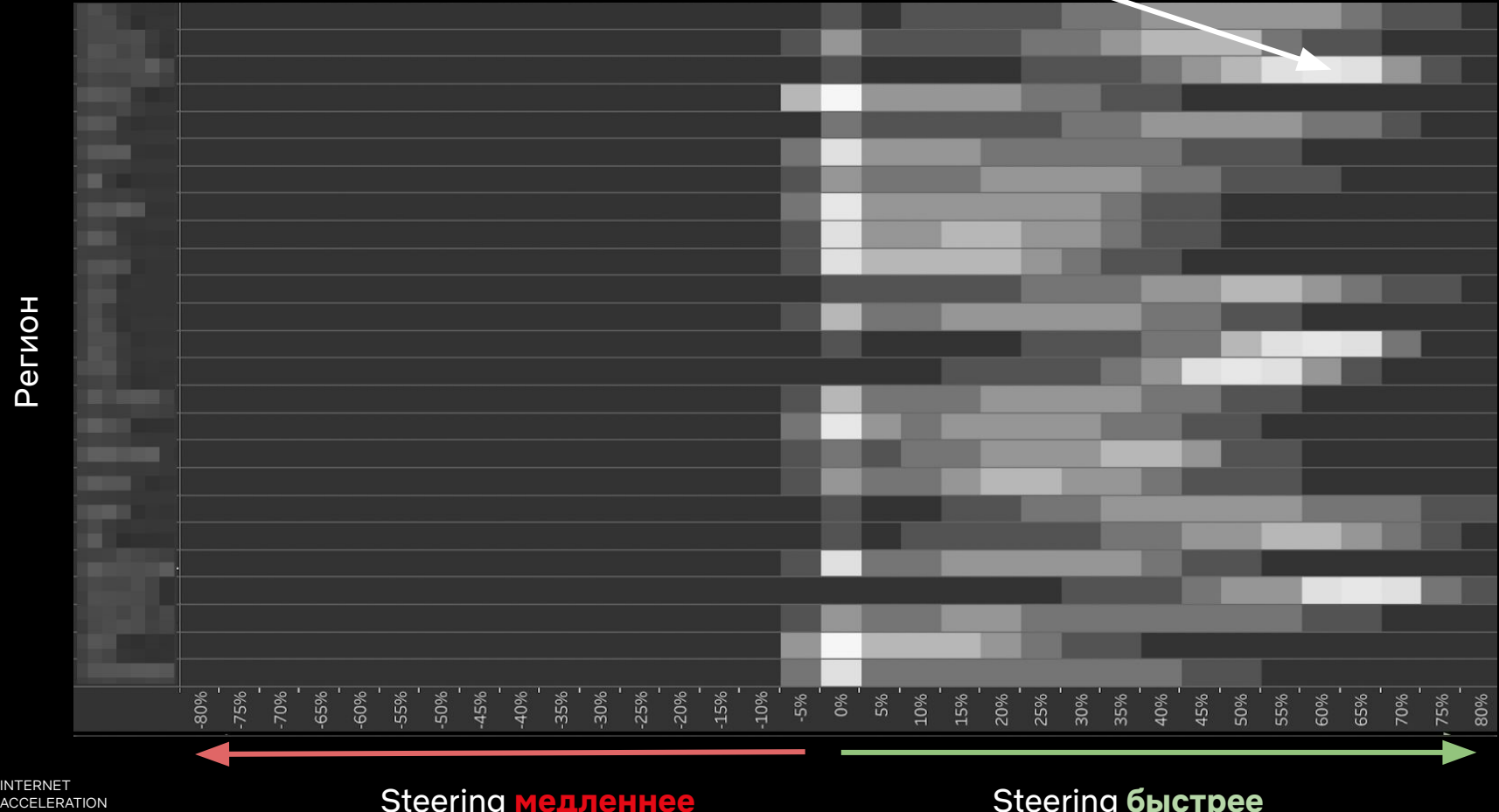

INTERNET<br>ACCELERATION

 $\overline{\mathcal{N}}$ 

#### **Обобщаем.**

- DNS подход сработал.
- Настроили модели агрегации по DNS Resolvers.
- Протестировали и измерили end-to-end решение.
- **● Не трогали (не ломали) production.**

# Продуктизируй. Работающий прототип - это

**Measure <b>Prototype Productize** 

**Scope of work**

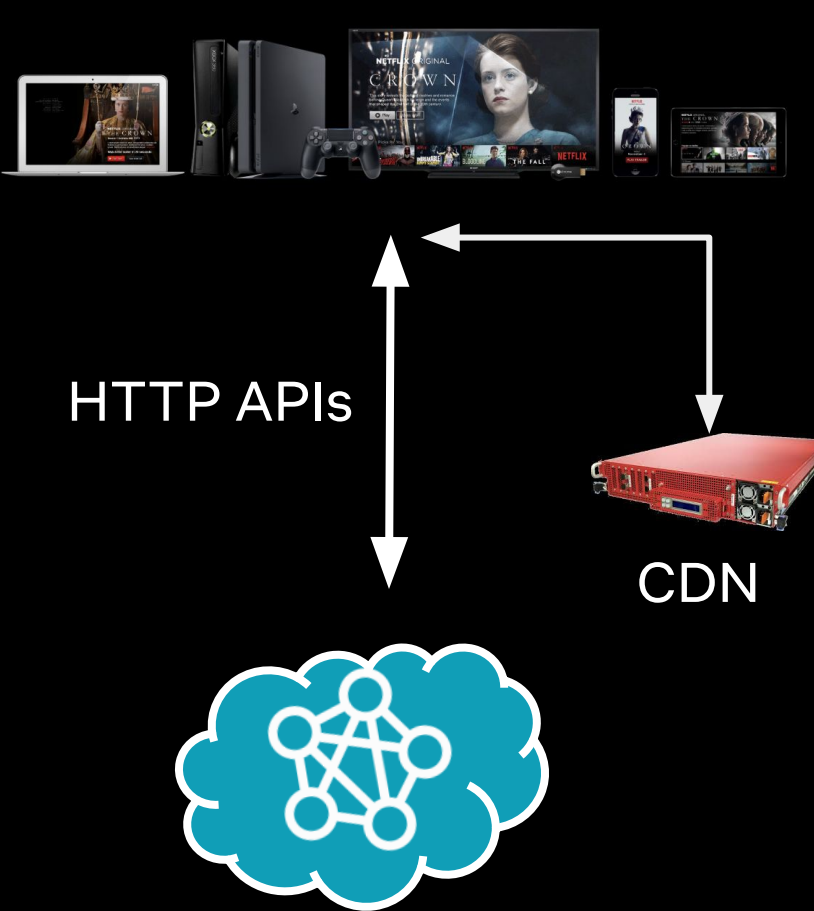

**100+** deployments в день

 $\overline{\phantom{0}}$ 

**100+** микросервисов

**1M+** запросов в секунду Роутинг через Интернет

**1K+** локаций

**10K+** CDN Servers

**1K+** видов устройств

**150М** пользователей

**PRODUCTIZE** 

# **Team picture**

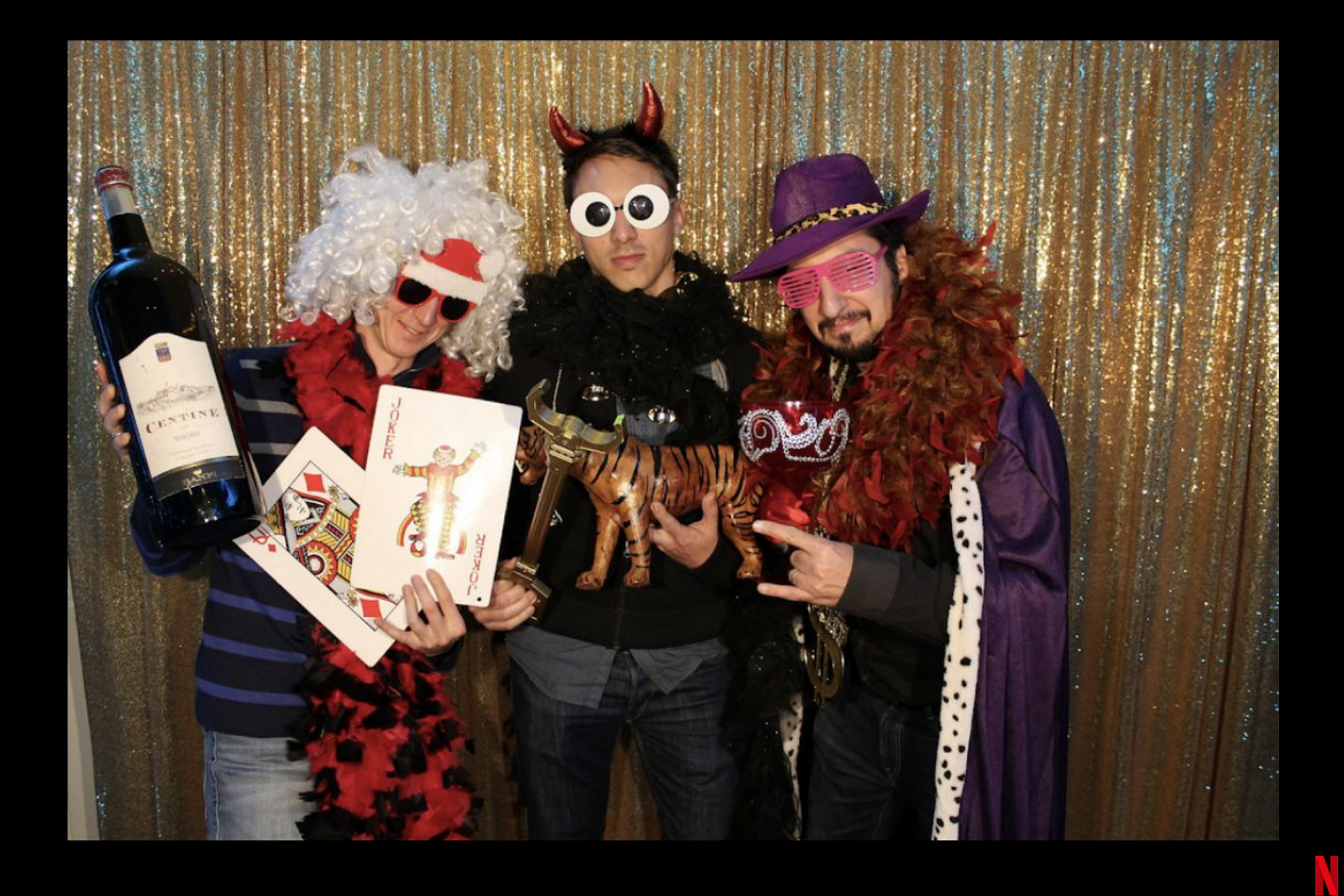

# **Как спать спокойно?**

**Как продолжать разработку, а не тратить все время на поддержку?**

- Уменьшай масштаб поломок (blast radius).
- Думай об ошибках и поломках в момент проектирования.
- Постепенная деградация (graceful degradation).

## **Думай о поломках в момент**

**проектирования.**

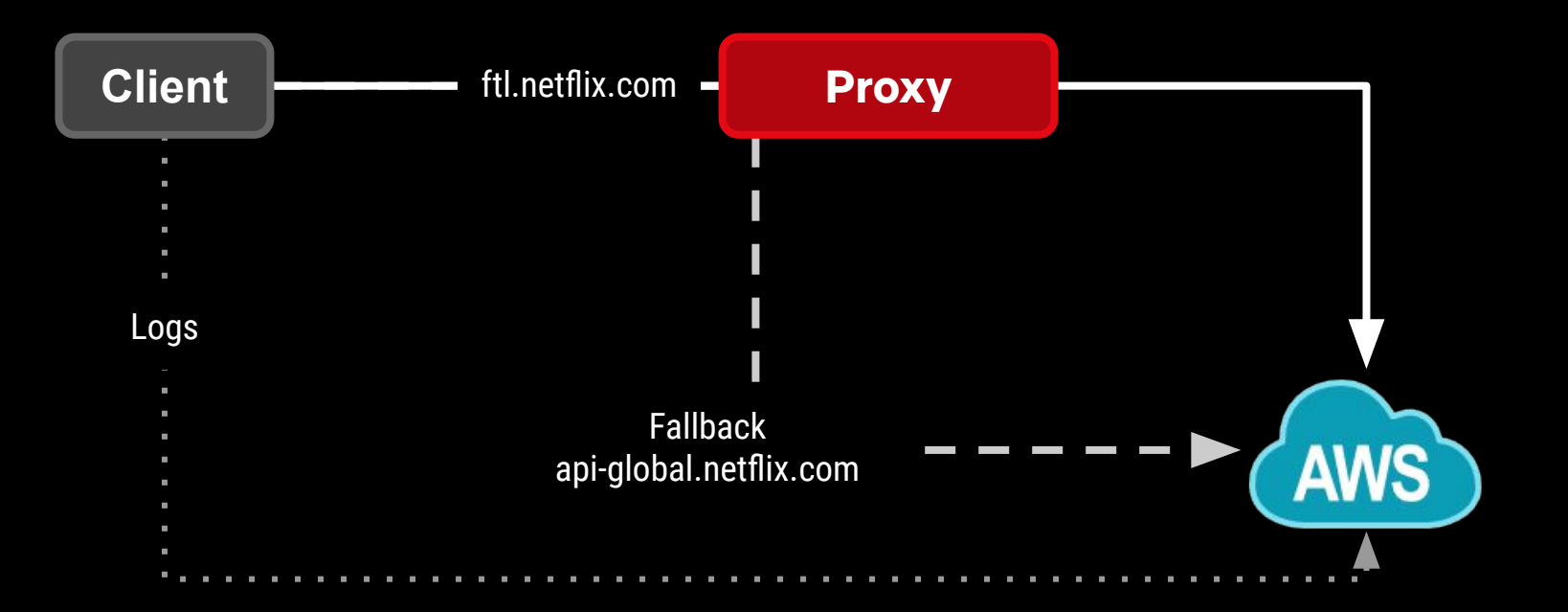

# WHEN CHUCK NORRIS TESTS HIS CODE

**PRODUCTIZE** 

imgflip.com

# **HE DOES IT IN PRODUCTION**

**Маленькие изменения. Частые deployments. Постепенный release.**

# **Workflow:**

- 1. Тест на Пробах.
- 2. AB тест или Canaries.
- 3. Постепенный выпуск (progressive rollout).
- 4. Done.

## **Canary deployments.**

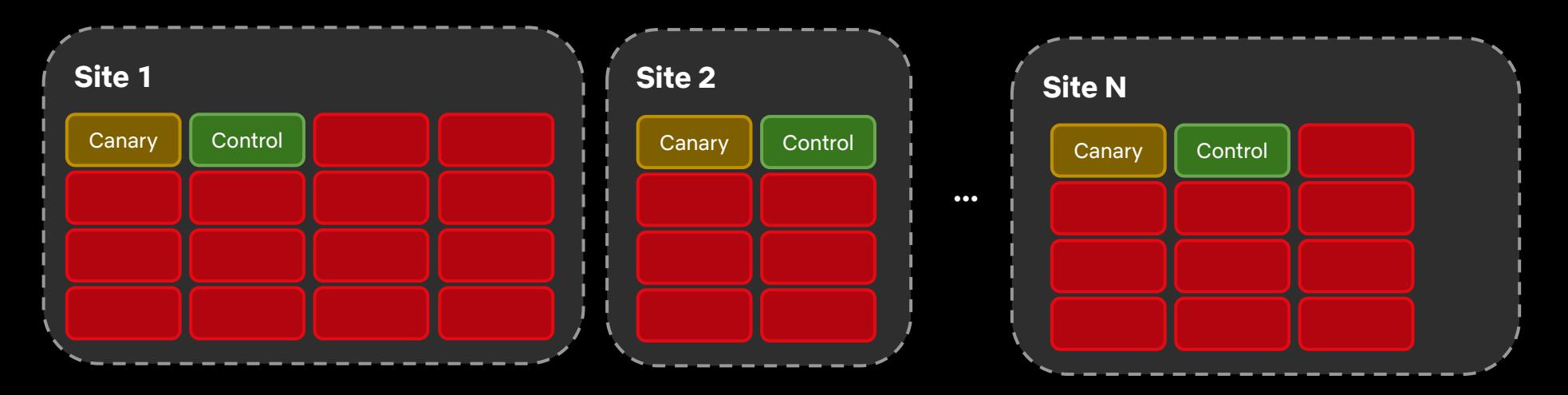

 $\overline{\mathcal{N}}$ 

#### **Canary analysis.**

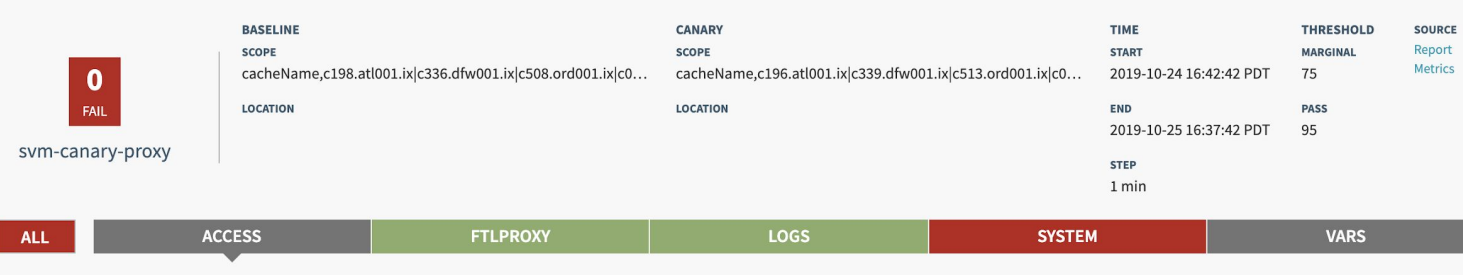

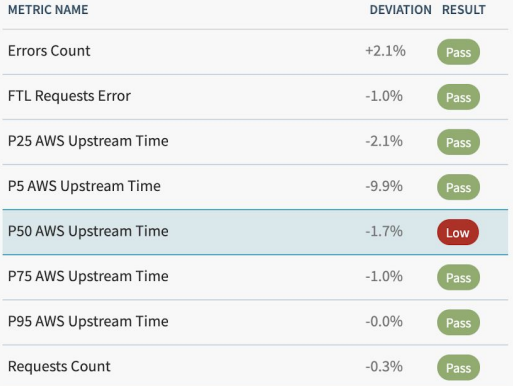

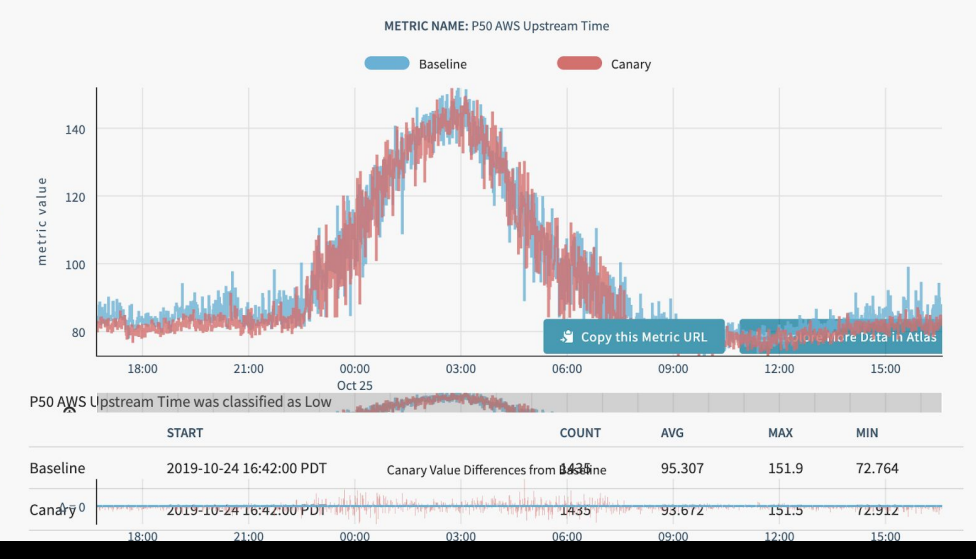

 $\sqrt{2}$ 

#### **Canary dashboard.**

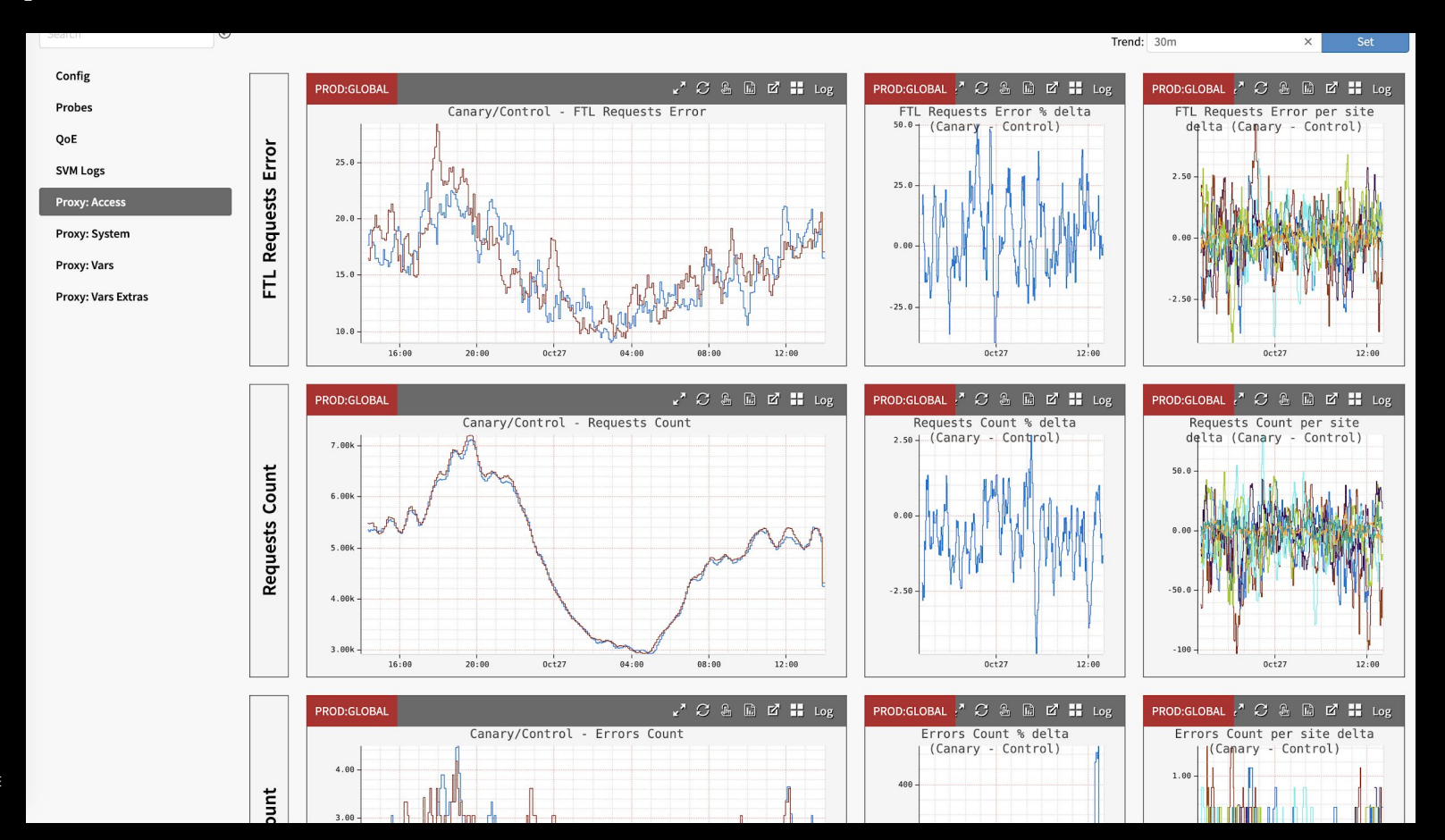

#### **Canary your deployments.**

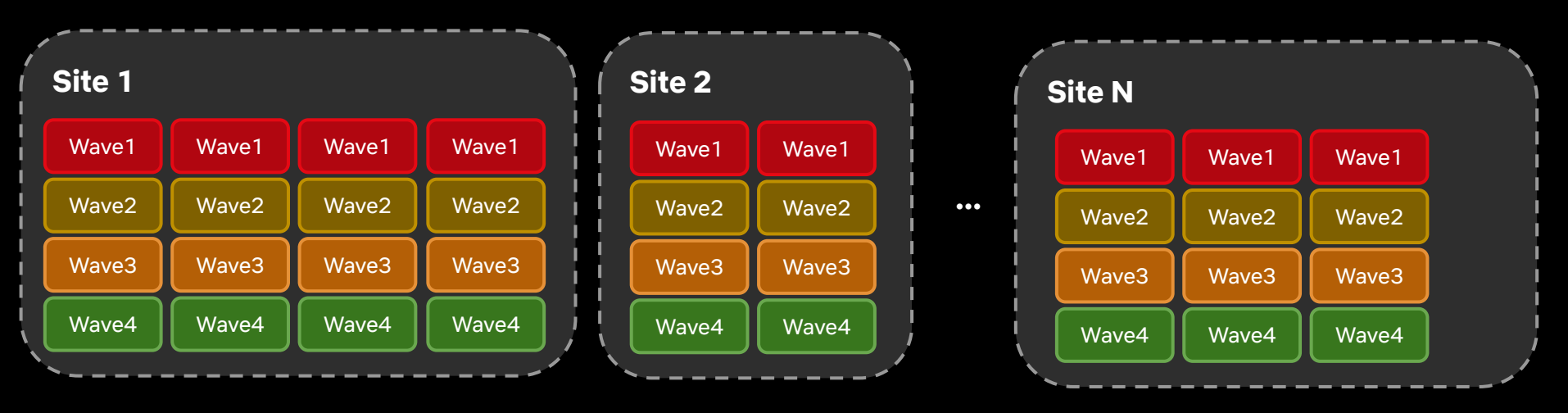

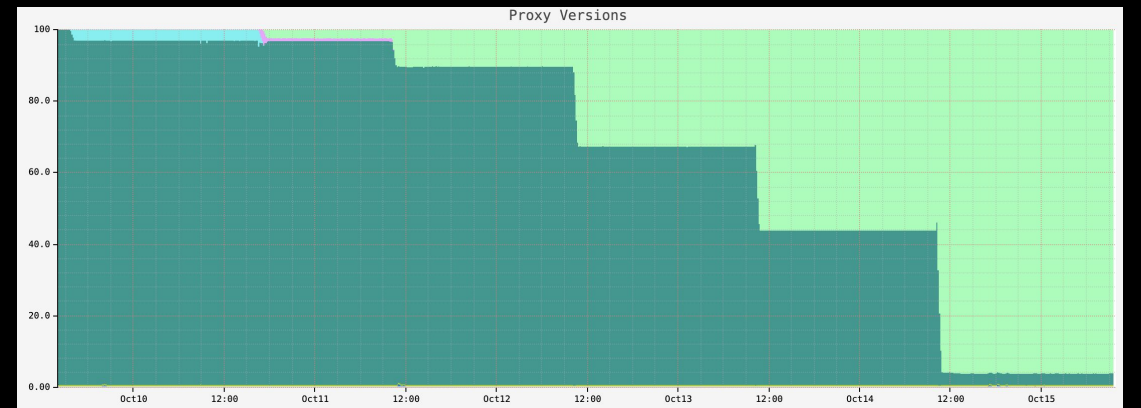

 $\overline{\mathcal{N}}$ 

PRODUCTIZE

#### **Инструментация на всех уровнях.**

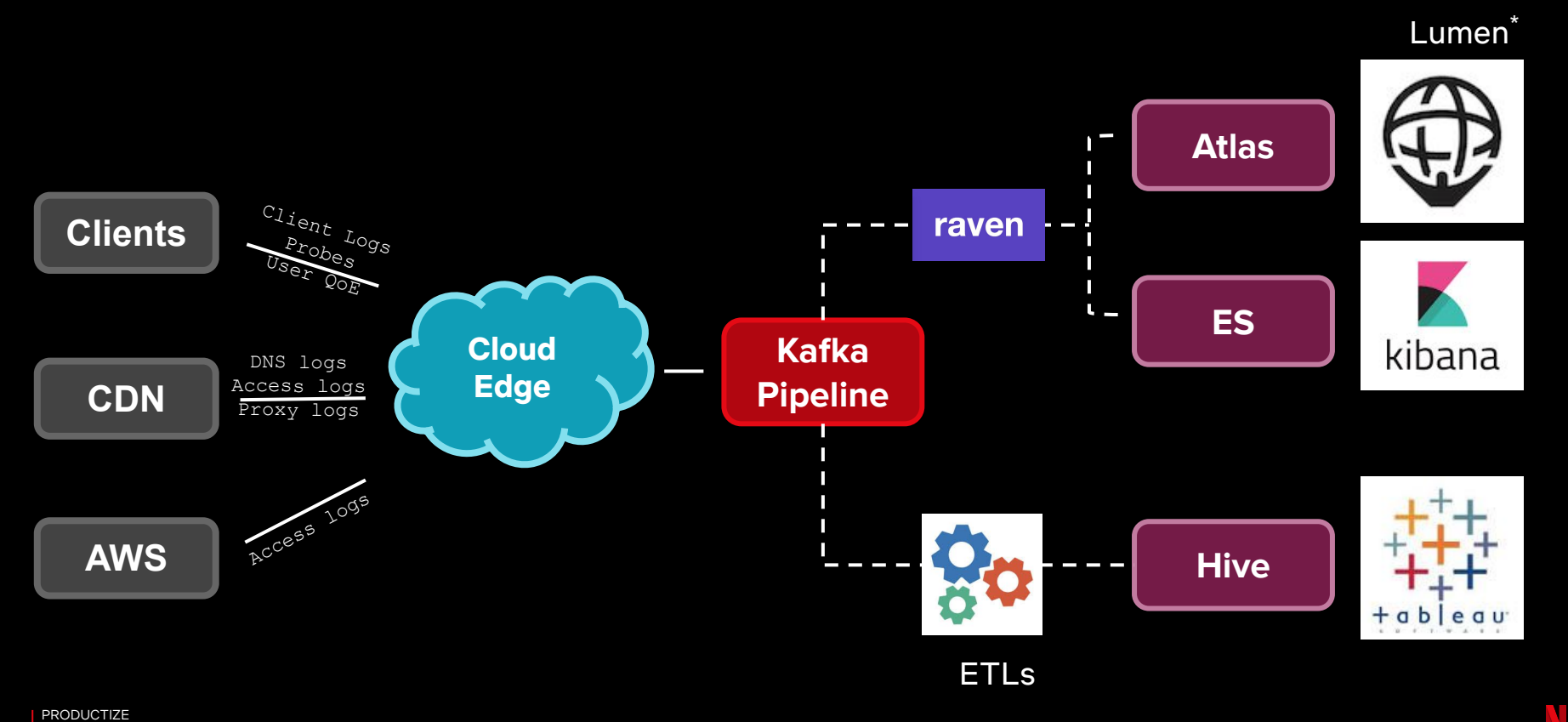

PRODUCTIZE

\* Lumen: Custom, Self-Service Dashboarding For Netflix:<https://medium.com/netflix-techblog/lumen-custom-self-service-dashboarding-for-netflix-8c56b541548c>

# Знай когда (не) ты во **Мониторь.** всем виноват.

**Measure <b>Prototype Prototype Productize Productive Production** 

#### **Когда ты меняешь критический путь**

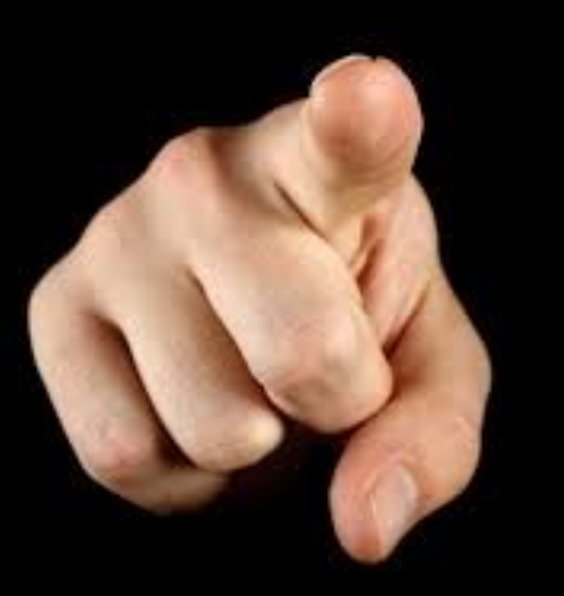

**- виноват во всем. 150М** пользователей **1K+** видов устройств

> **10K+** CDN Servers **1K+** локаций **1M+** запросов в секунду Роутинг через Интернет

**100+** микросервисов

**100+** deployments в день

 $\overline{\mathcal{N}}$ 

MONITOR

#### **Подход к мониторингу.**

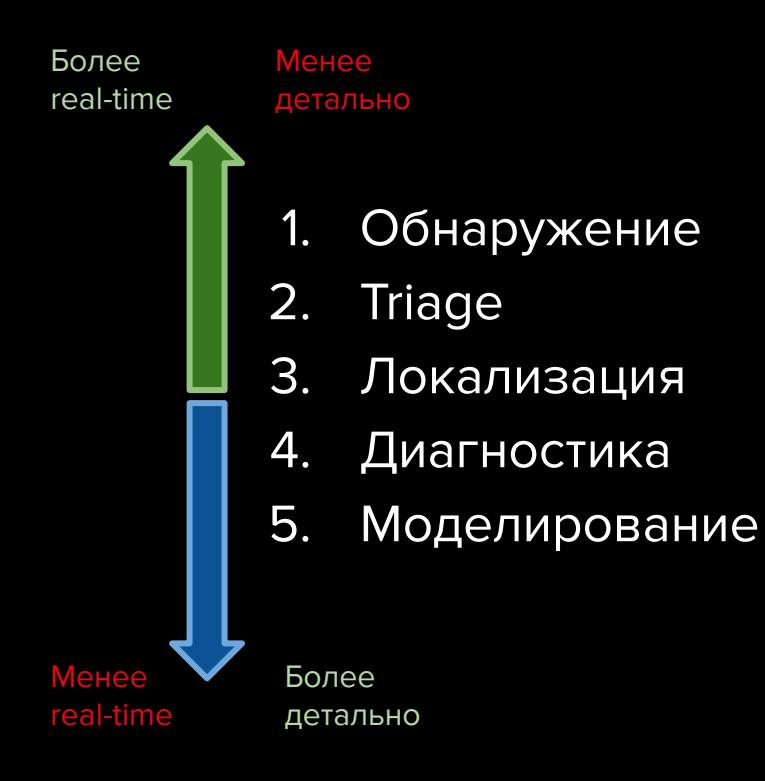

Dashboard статистика:

**40** в Lumen

**15** в Kibana

**25** в Tableau

#### **Подход к мониторингу.**

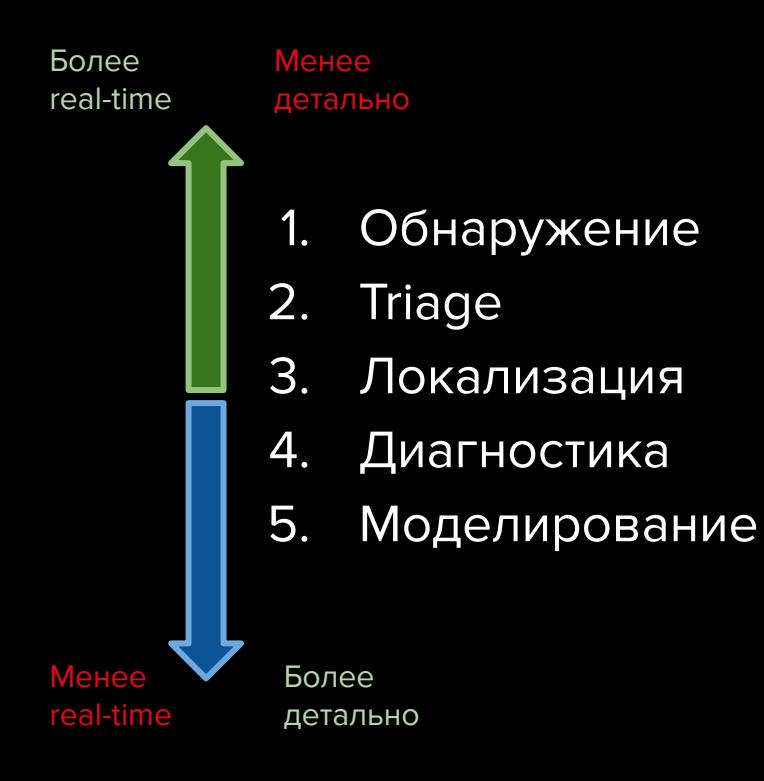

**Время triage:** 1-2 минуты

**Время на диагностику:** минуты до нескольких часов

# **Alerting Fatigue**

MONITOR

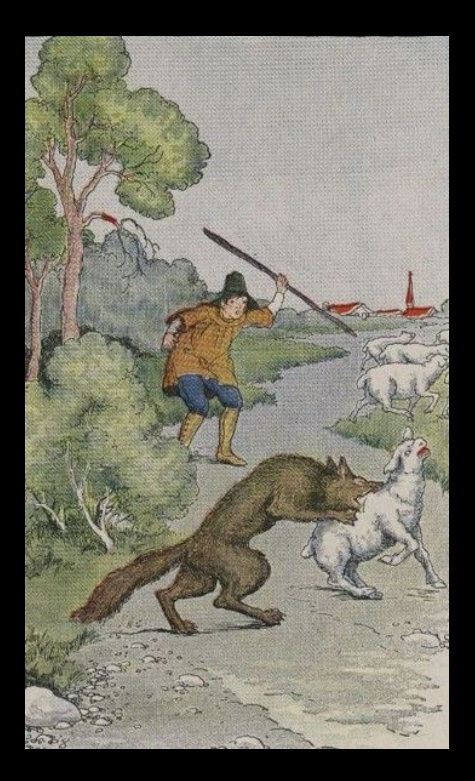

Мальчик который кричал "Волки"

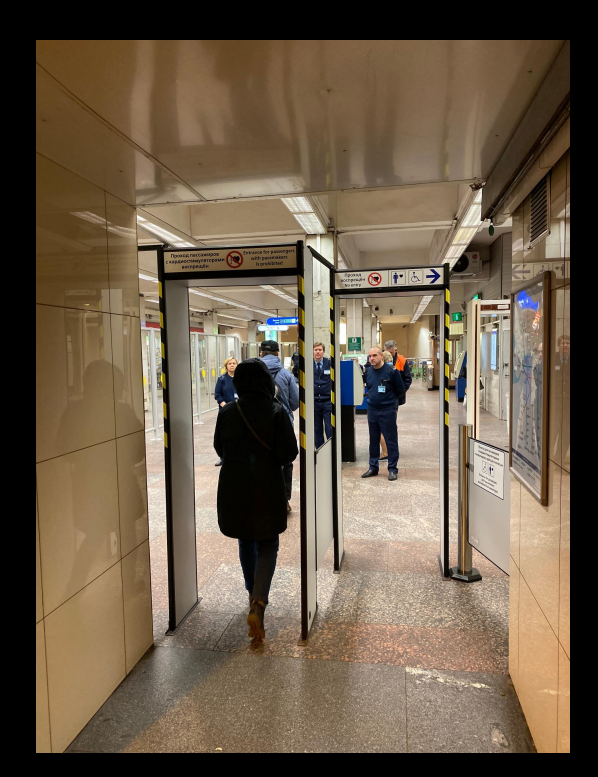

 $\overline{\mathcal{N}}$ 

### **Подход к алертингу.**

# 2 **Critical** Alerts:

- Процент Client Fallback
- Процент Probe errors

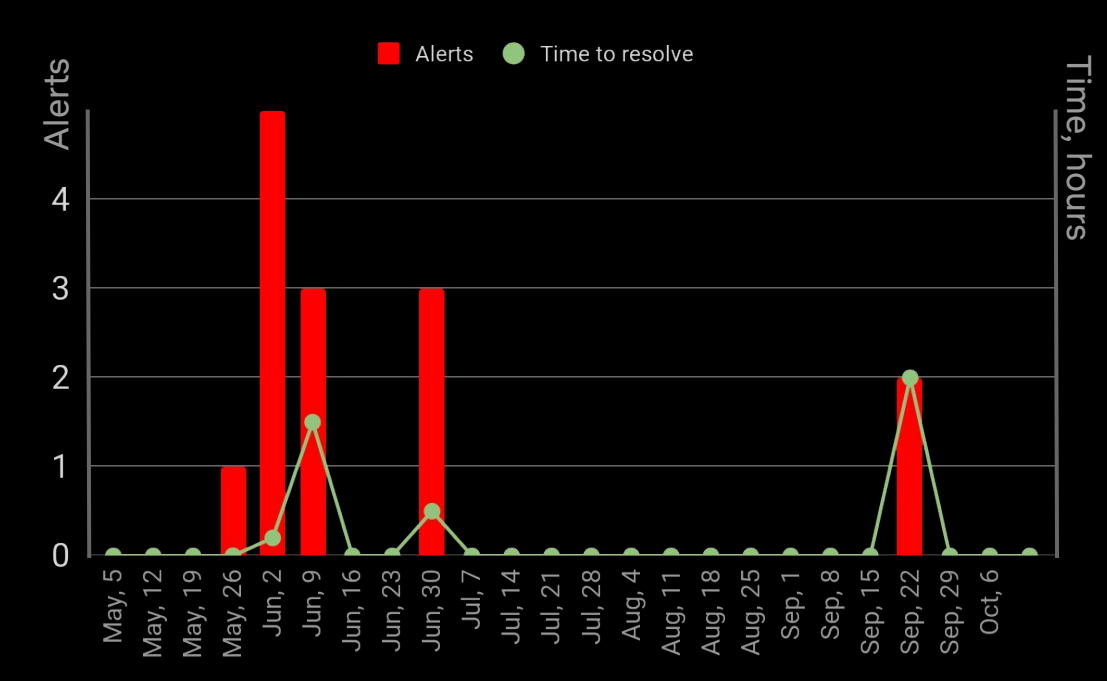

Количество критических alerts (в неделю) / среднее время починки

### **Пробы для диагностики ошибок.**

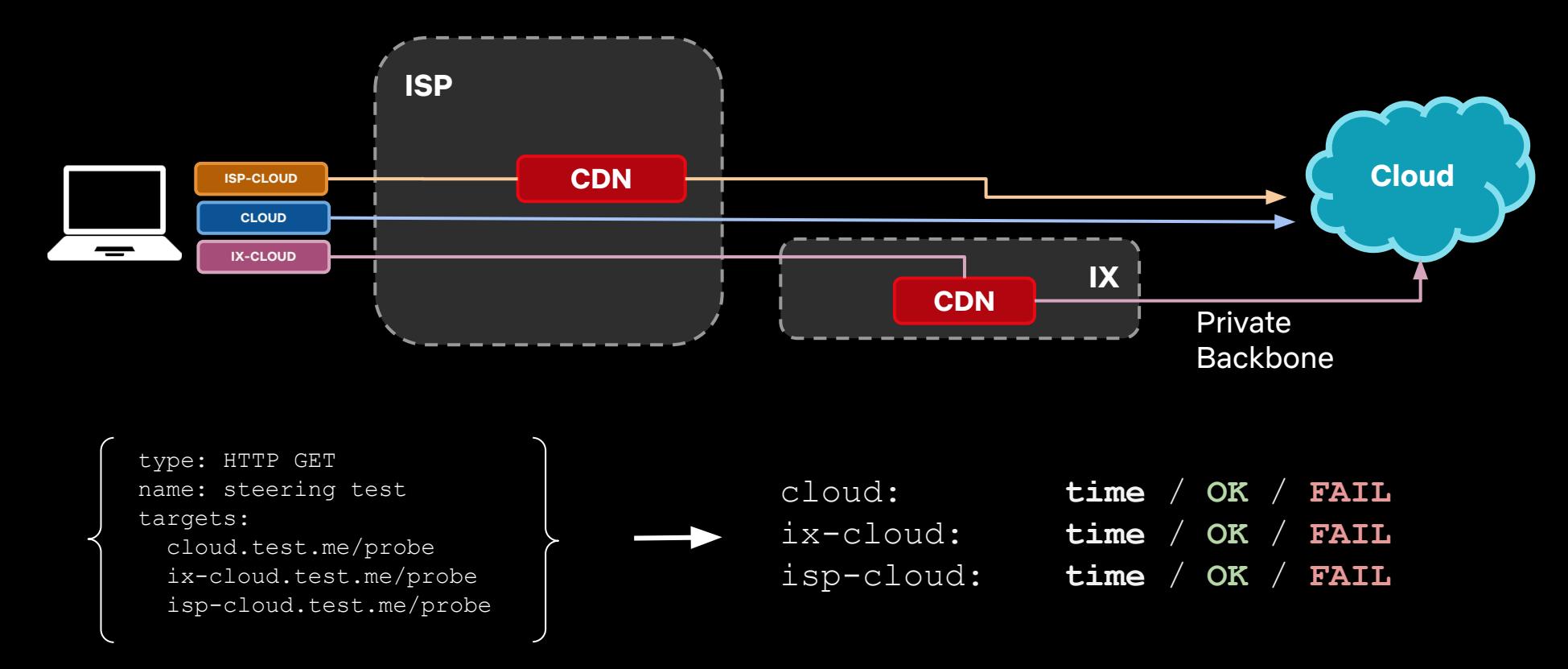

### **Пробы для диагностики ошибок.**

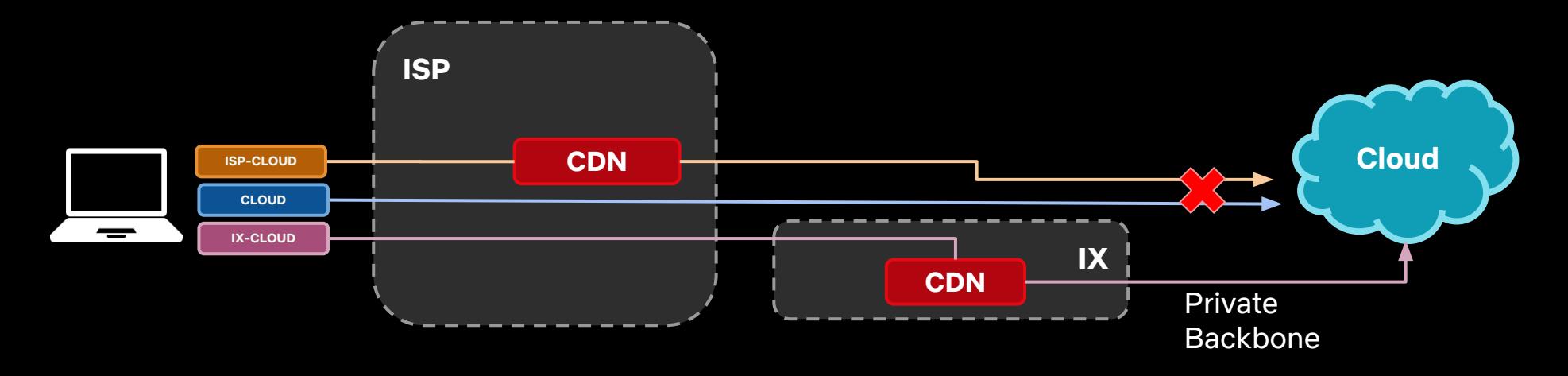

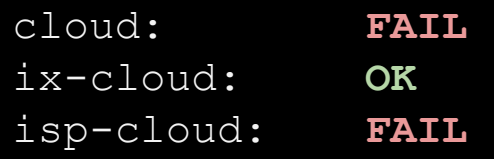

#### **Что сломалось?**

Соединение провайдера в облако

#### **Can we fix it?**

- ДА - перенаправляем трафик через MONITOR **IX CDN и Backbone** 

### **Пробы для диагностики ошибок.**

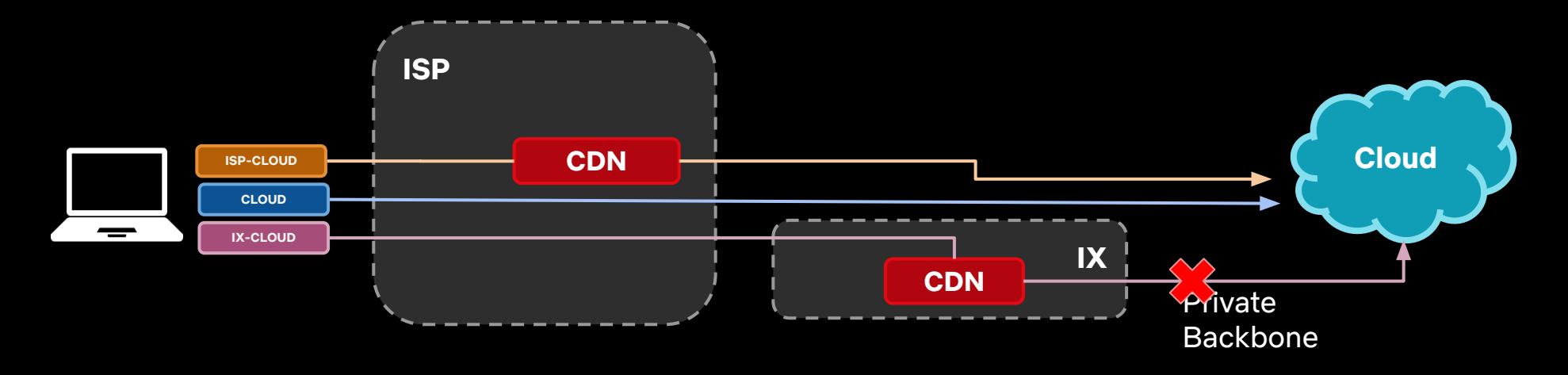

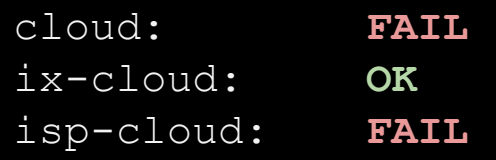

#### **Что сломалось?**

- Backbone путь в облако

#### **Можем починить?**

- ДА - перенаправить трафик в облако **МОNITOR НАПРЯМУЮ**
# **Remediation for Full Isolation**

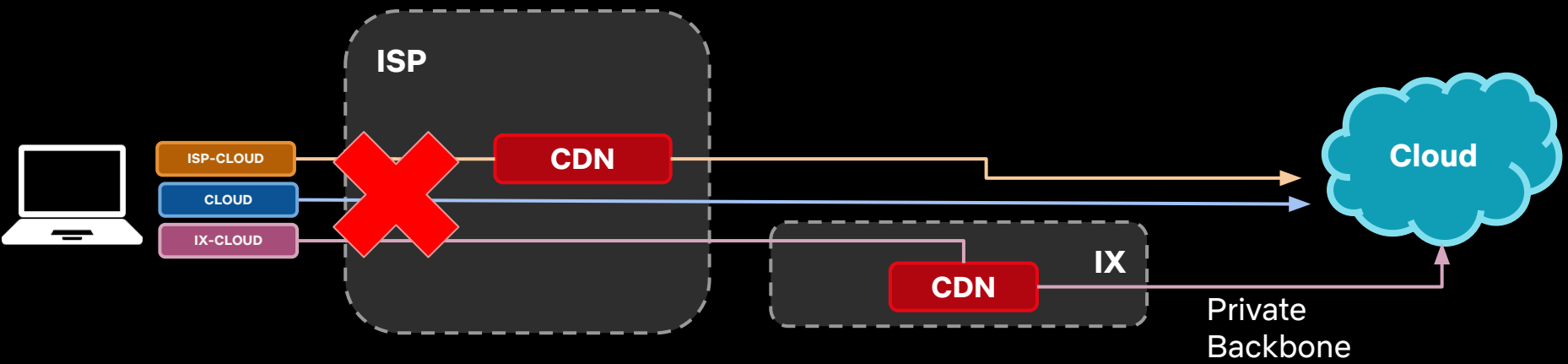

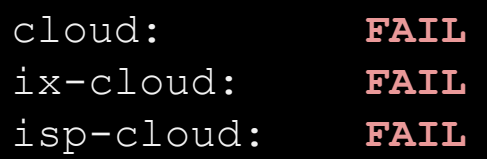

#### **Что сломалось?**

- Инфраструктура провайдера или домашняя сеть

 $\sqrt{2}$ 

#### **Can we fix it?**

**MONITOR HET (НЕТ (НЕТ) РАБОТАЮЩЕГО ПУТИ)** - НЕТ (НЕТУ РАбОТАЮЩЕГО ПУТИ)

**Automatic traffic steering**

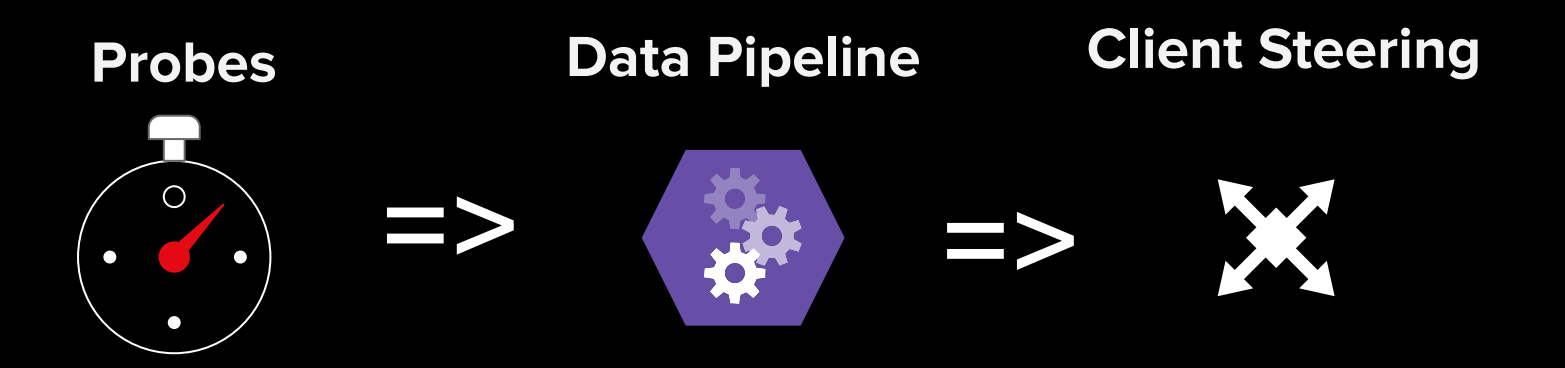

Измеряем задержку по возможным путям в сети

Выбираем самый надежный путь

Используем выбранный путь для production трафика

#### **Принципы поддержки системы.**

- Уменьшаем масштаб поломок.
- Собираем метрики.
- Работаем над dashboards и triage toolset.
- Автоматически чиним поломки если можем.
- Алертинг если большие поломки.

# **Workflow**

**Measure <b>Prototype Productize Productive Productive** 

# **Workflow**

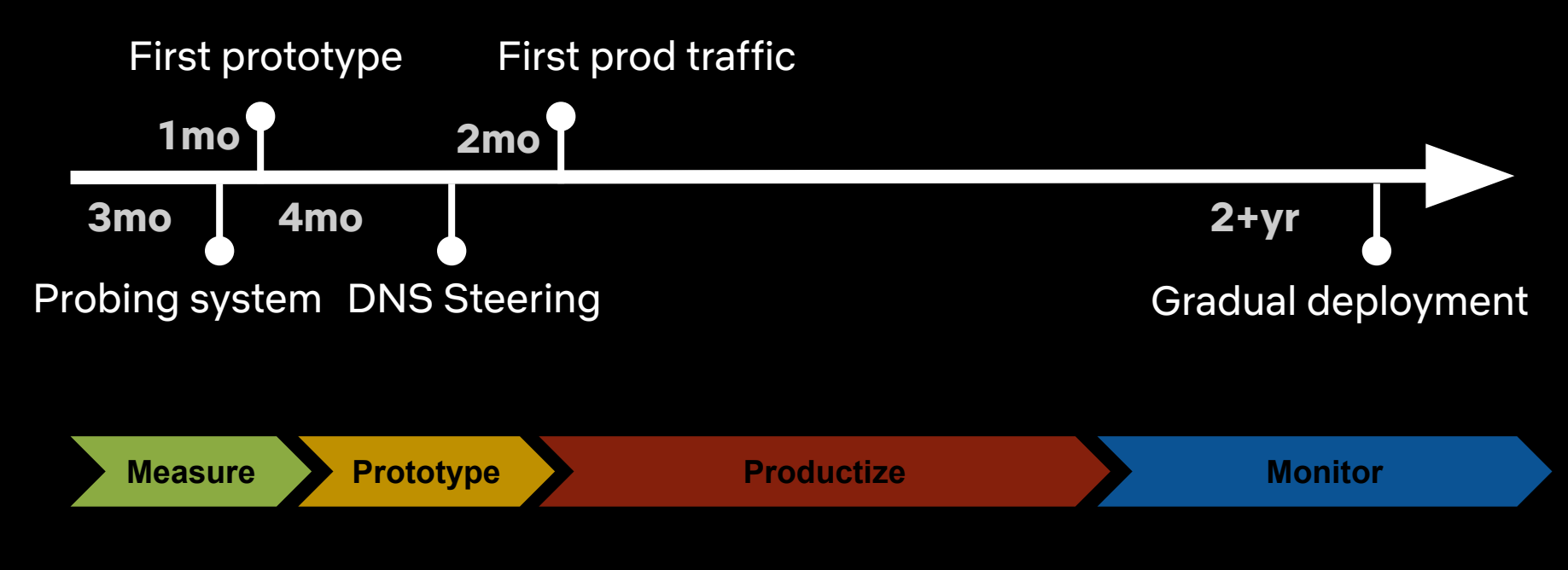

# решения. **Учись.**

Подвергай сомнению свои Слушай, что говорят данные.

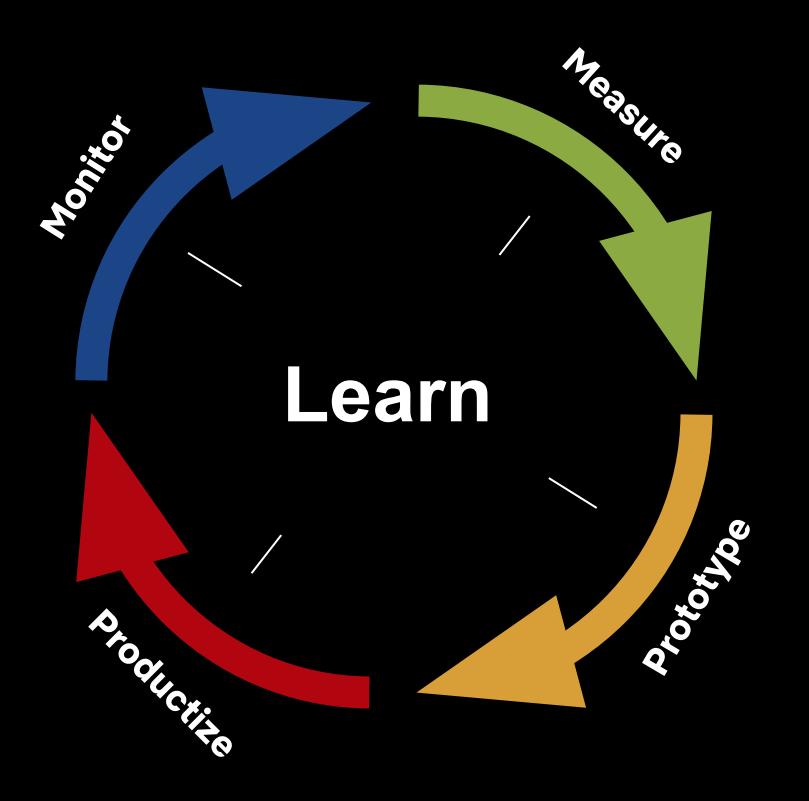

#### **Не верь интуиции.**

Примеры где интуиция нас подвела:

- Ускорение задержки с CDN Proxy
- Стабильность TCP Anycast
- Влияние DNS конфигурации
- Влияние TLS настроек
- Распределение трафика
- Нагрузка на инфраструктуру

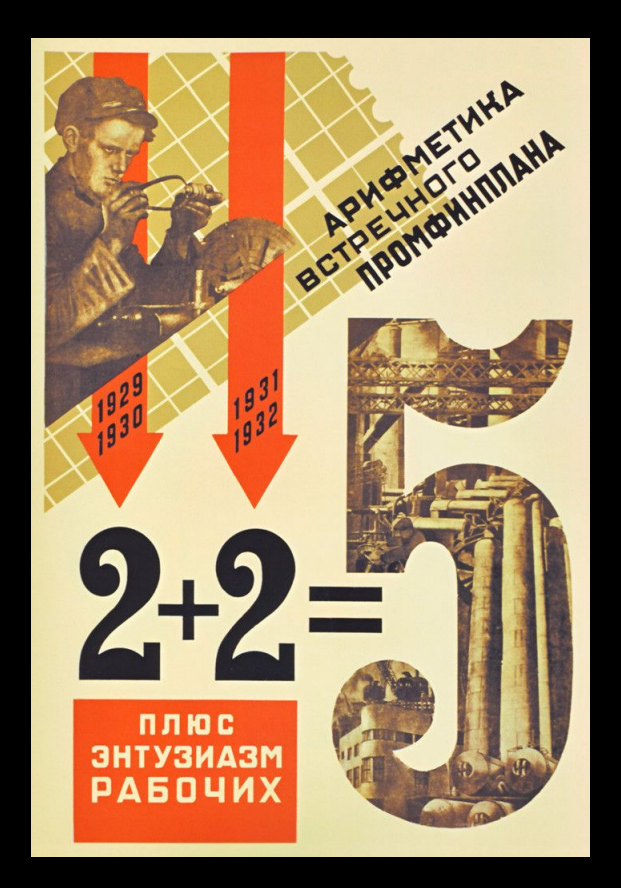

### **Учись на данных из production.**

Примеры проблем из production:

- Баги с интеграцией на клиенте
- Лимиты на длину URL
- Legacy TLS конфигурации
- Баги в DNS Recursive Resolvers

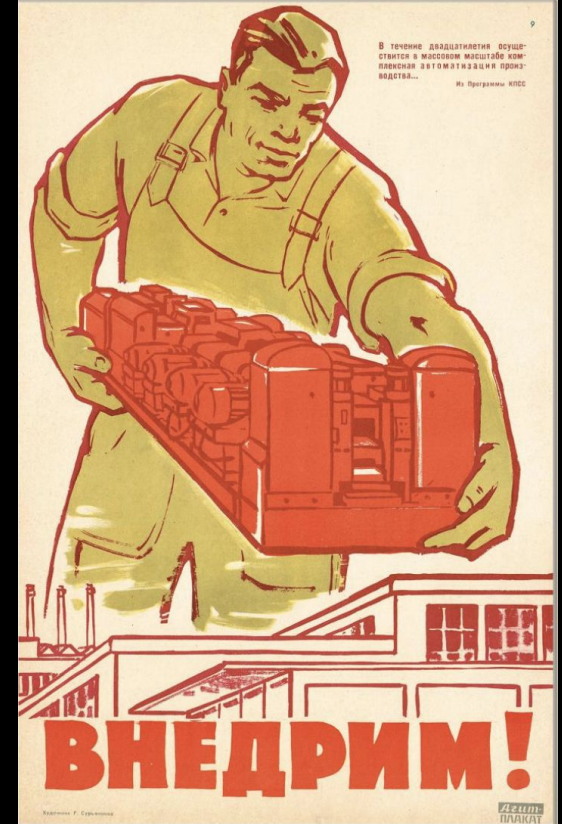

## **Только ТЫ можешь точно знать что работает для ТВОИХ пользователей.**

Наши результаты отличаются от:

- Akamai: DNS resolvers stats
- Uber: HTTP2 performance stats
- Cloudflare: TLS performance stats

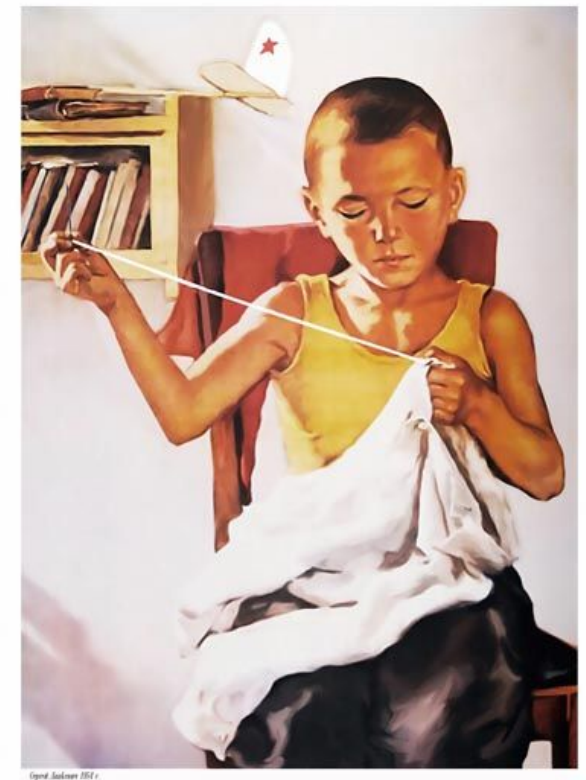

**Говори НЕТ модным трендам и фичам, пока не доказал их полезность.**

Что мы НЕ сделали:

- Поддержка ECS EDNS0 subnet
- Изменение network policies для anycast
- Real-time PID loop для балансировки
- Кэширование данных

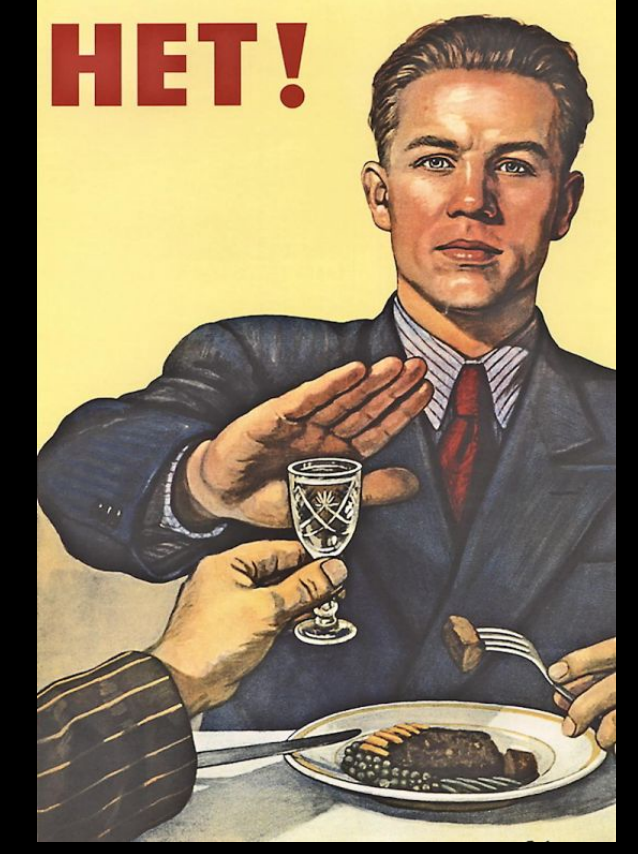

# **Обращай внимание на новые применения.**

Мы начали со снижения задержки, но теперь также делаем:

- Балансировку AWS трафика по регионам
- Моделирование CDN reliability
- Конфигурирование DNS
- Конфигурирование TLS/TCP

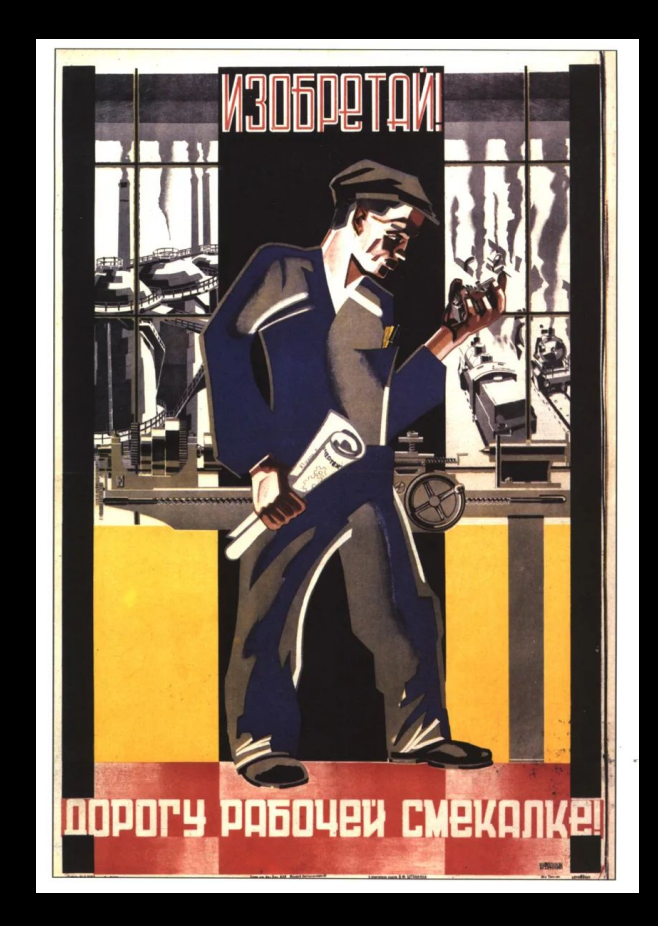

**Заключение: Netflix подход к ускорению запросов.**

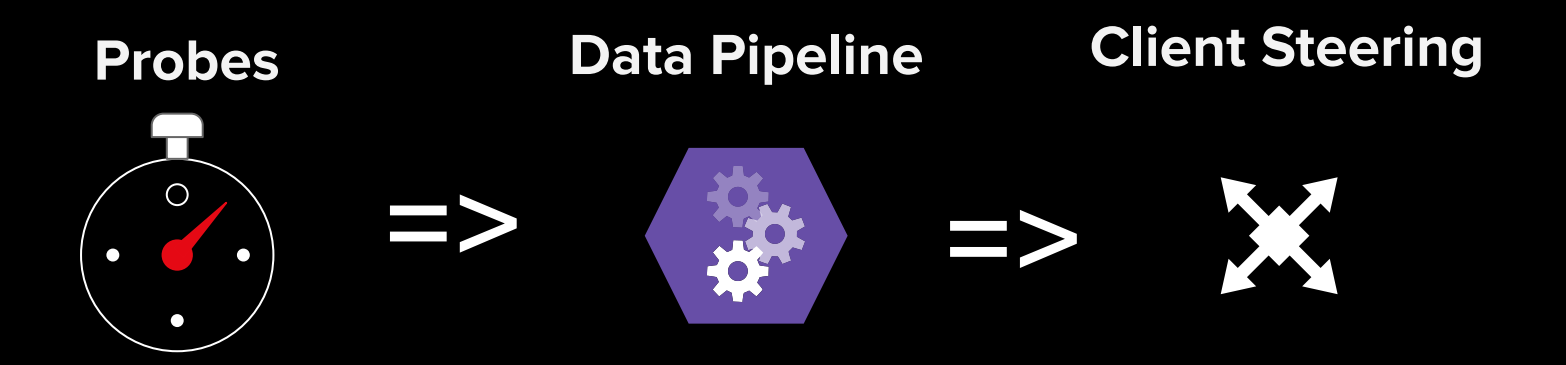

Измеряем задержку по возможным путям в сети

Выбираем самый быстрый и надежный путь

Используем выбранный путь для production трафика

### **Заключение: Netflix подход к ускорению запросов.**

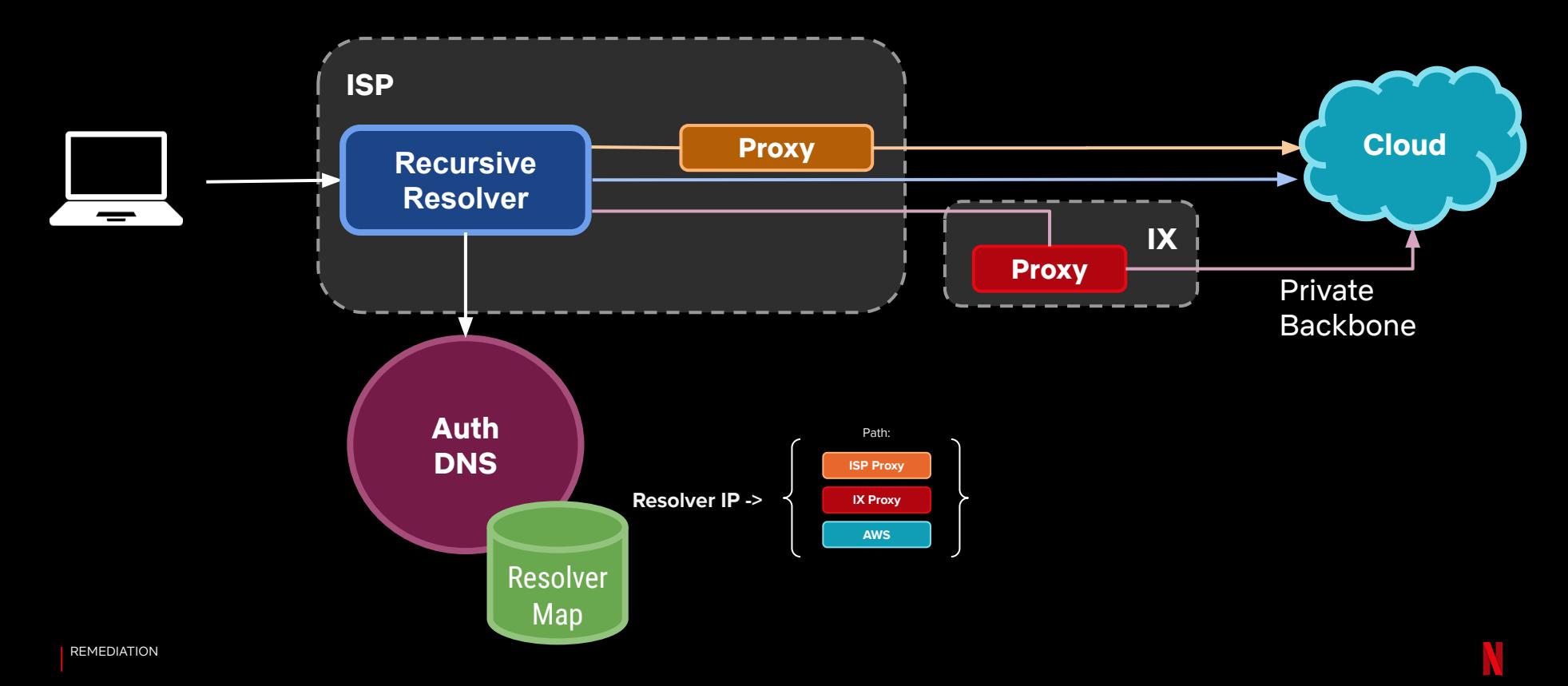

### **Заключение: что нужно делать Тебе.**

- Понимай влияние сети на сервис.
- Меряй то что можешь изменить.
- Начинай с простого.
- Думай о поломках при проектировании.
- Избегай alert fatigue.
- Делай что работает для тебя, я не для других.
- Учись в процессе.

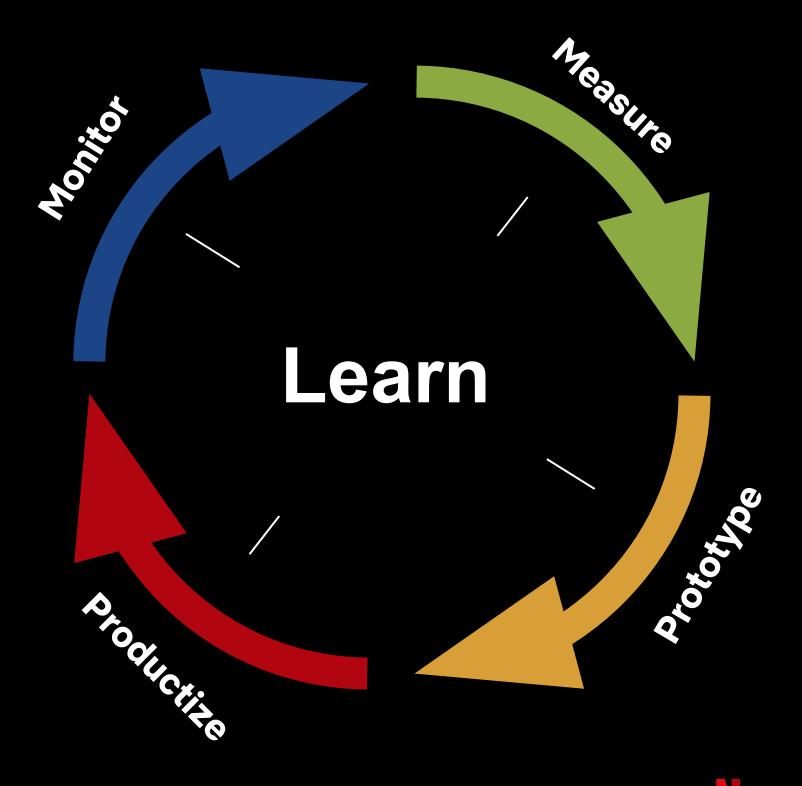

# **Спасибо.**

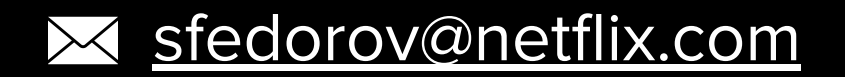

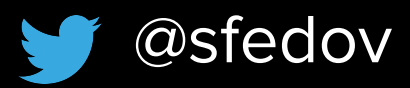

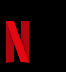